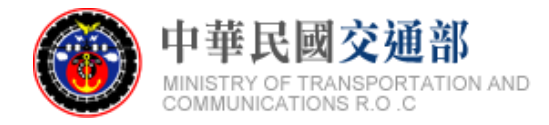

# 【公共運輸旅運資料標準】 航運系統 XML 標準格式說明文件

文件版本:第二版 標準編號:V2.0 研擬單位:交通部 聯絡方式:臺北市中正區仁愛路 1 段 50 號 提出日期:中華民國 107 年 10 月

# 版本紀錄

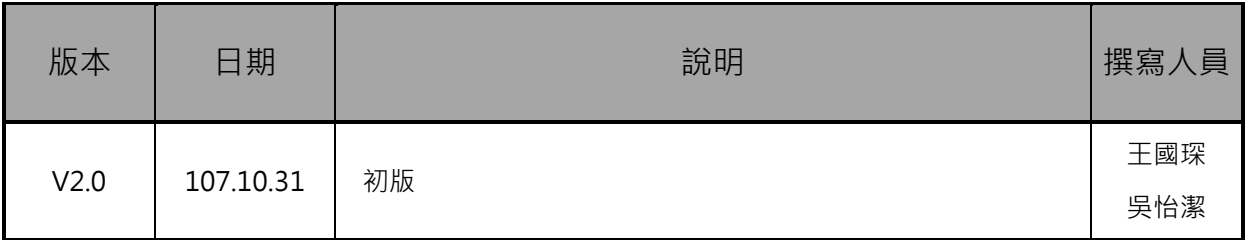

# <span id="page-2-0"></span>目錄

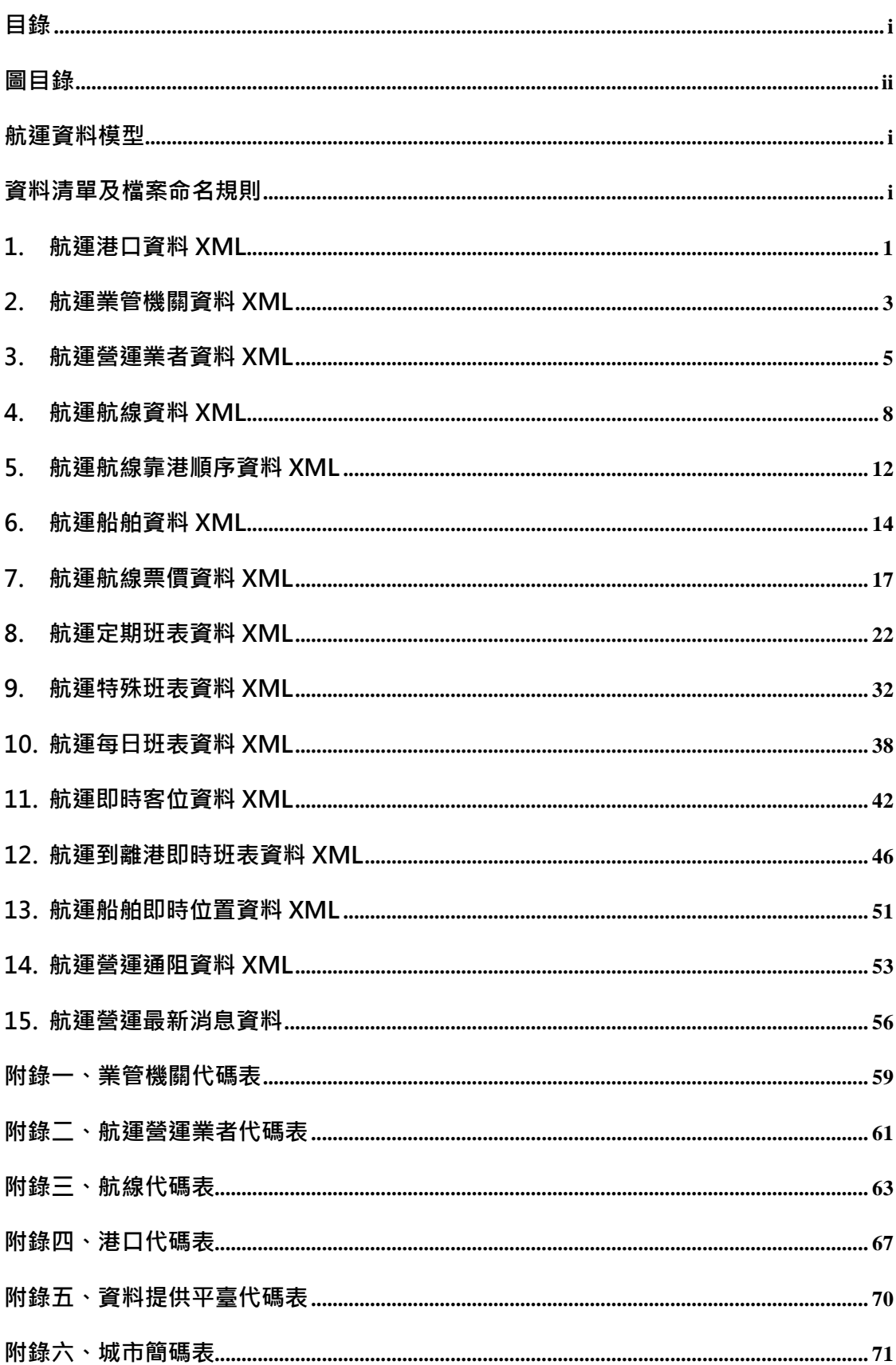

圖目錄

<span id="page-3-0"></span>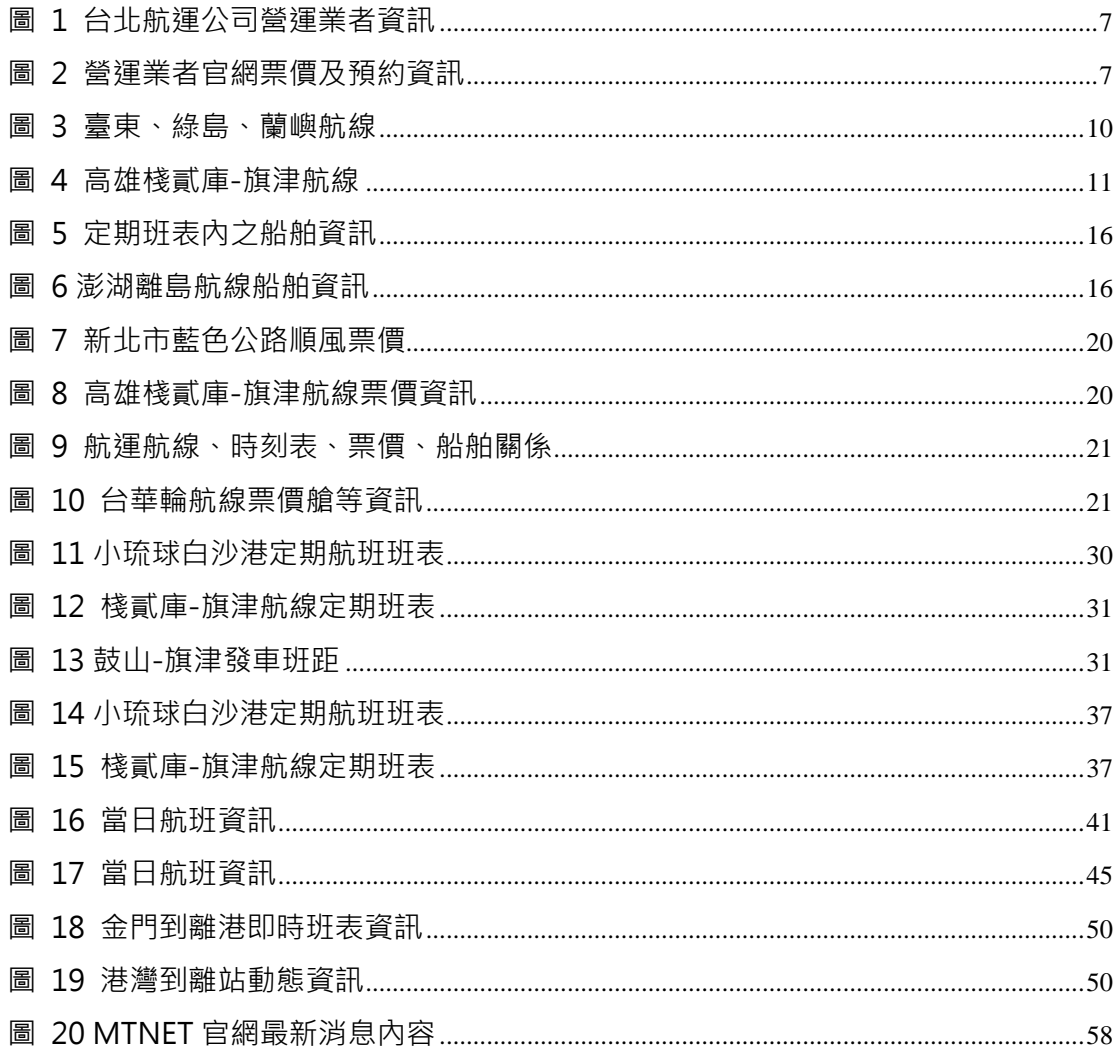

<span id="page-4-0"></span>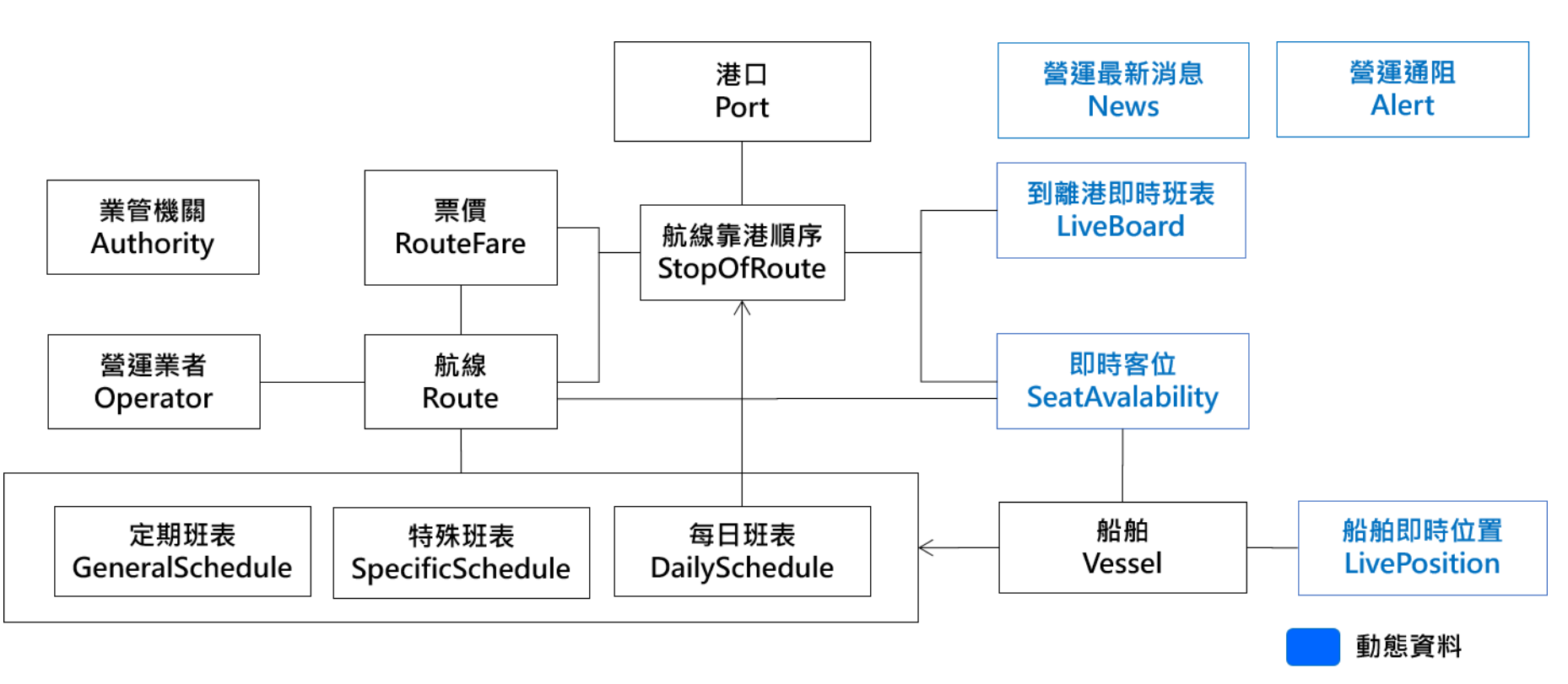

航運資料模型

# 資料清單及檔案命名規則

# <span id="page-5-0"></span>說明:資料清單及資料檔案命名名稱對照表

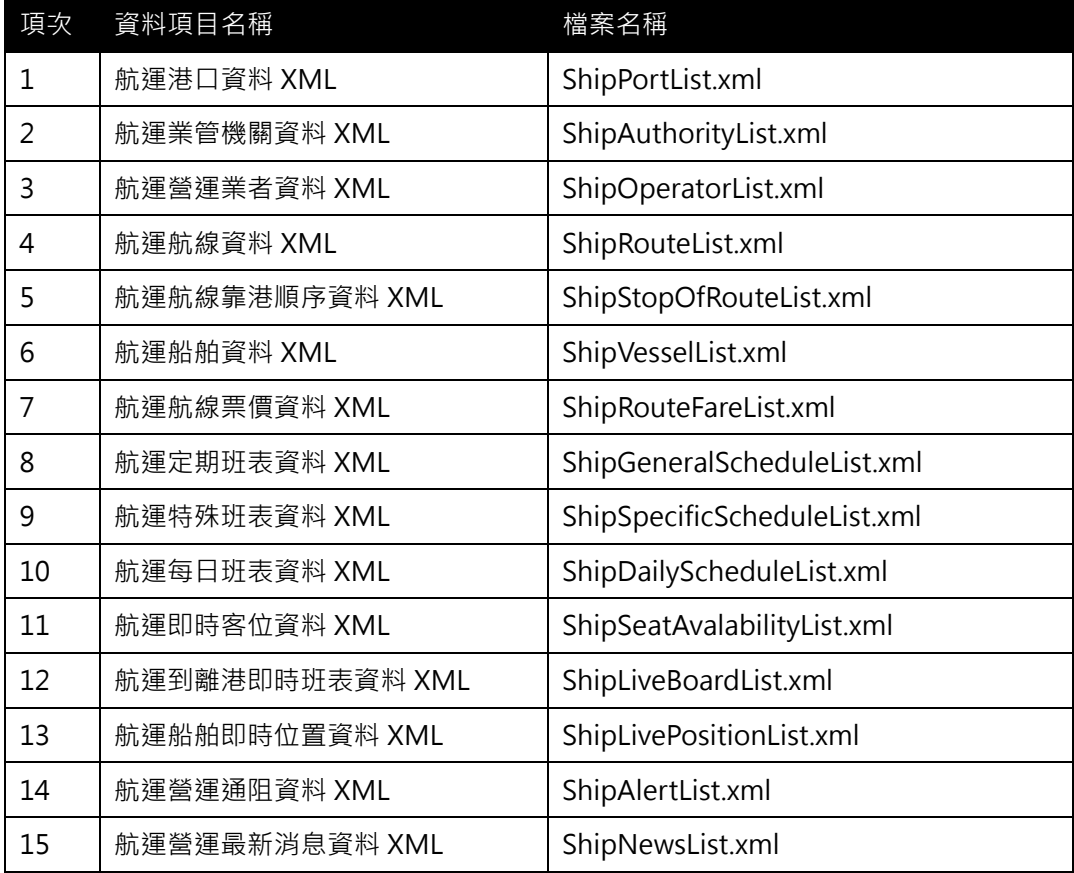

#### <span id="page-6-0"></span>1. 航運港口資料 XML

# 說明:描述港口基本資料。

<ShipPortList>

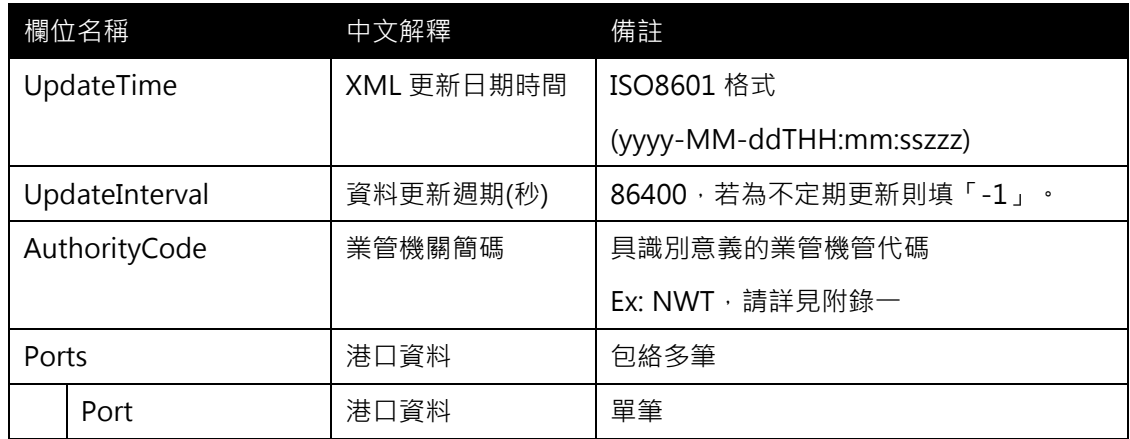

#### <Port>

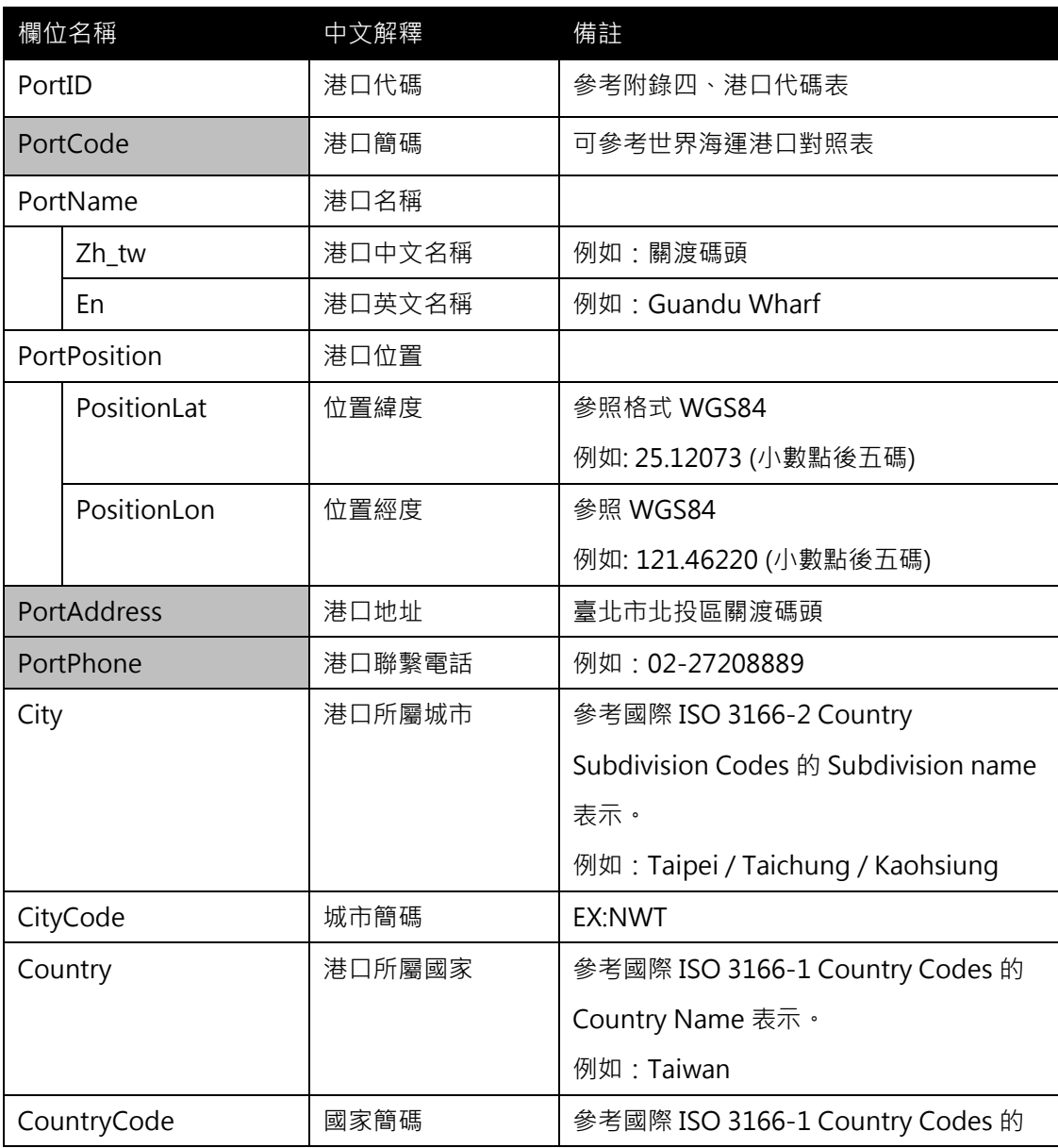

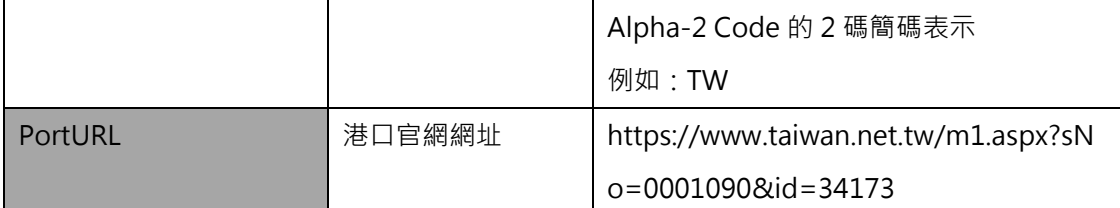

\*灰色底色欄位為 Optional

#### 【XML 範例說明】

<ShipPortList>

```
<UpdateTime>2017-10-16T10:03:12+08:00</UpdateTime>
```

```
<UpdateInterval>-1</UpdateInterval>
```

```
<AuthorityCode>NWT</AuthorityCode>
```
<Ports>

<Port>

- <PortID>TPE020</PortID>
- <PortCode>3333</PortCode>
- <PortName>
	- <Zh\_tw>關渡碼頭</Zh\_tw>
	- <En>Guandu Wharf</En>
- </PortName>
- <PortPosition>
	- <PositionLat>25.12073</PositionLat>
	- <PositionLon>121.46220</PositionLon>
- </PortPosition>
- <PortAddress>臺北市北投區關渡碼頭</PortAddress>
- <PortPhone>02-27208889</PortPhone>
- <City>Taipei</City>
- <CityCode>NWT</CityCode>
- <Country>Taiwan</Country>
- <CountryCode>TW</CountryCode>
- <PortURL>https://www.taiwan.net.tw/m1.aspx</PortURL>

#### </Port>

………………………………………………………

</Ports>

</ShipPortList>

交通部公共運輸旅運資料標準-航運系統

#### <span id="page-8-0"></span>2. 航運業管機關資料 XML

說明:描述航運業管機關資料。

#### <ShipAuthorityList>

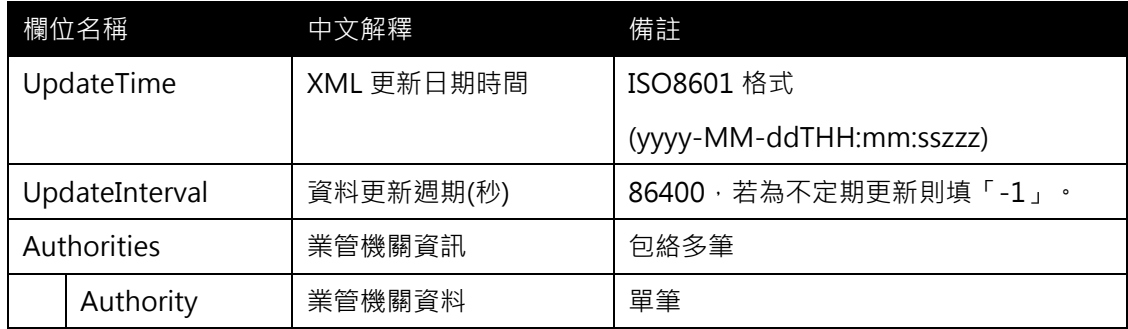

#### <Authority>

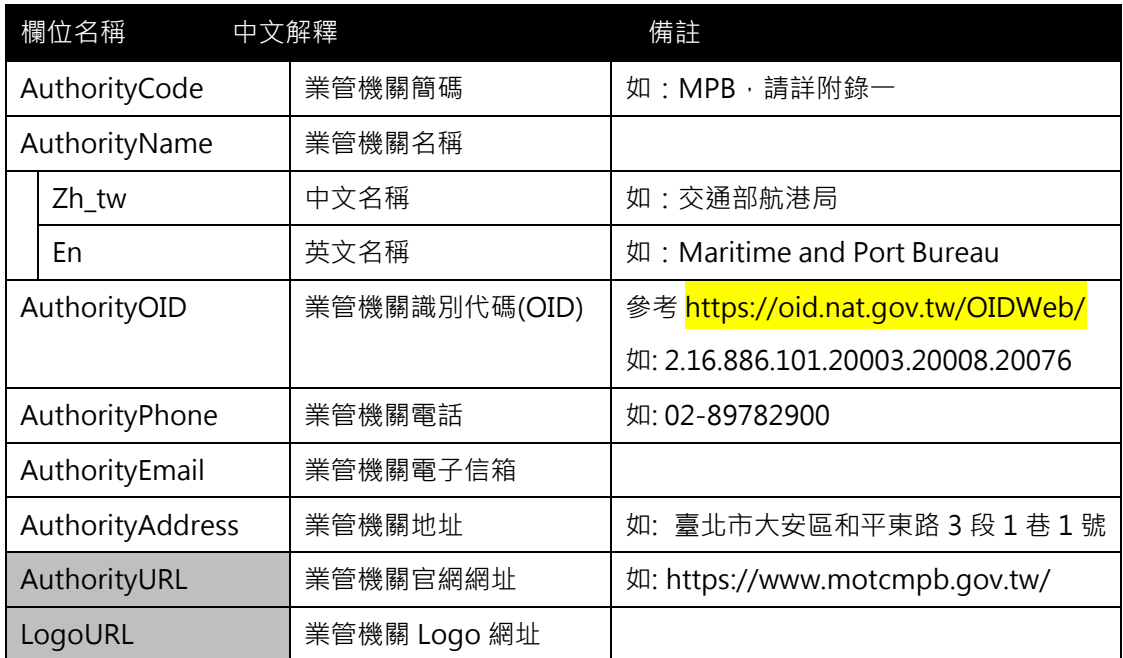

#### \*灰色底色欄位為 Optional

#### 【 XML 範例說明 】

<ShipAuthorityList>

- <UpdateTime>2018-06-03T17:30:08+08:00</UpdateTime>
- <UpdateInterval>86400</UpdateInterval>

<Authorities>

<Authority>

<AuthorityCode>MPB</AuthorityCode>

<AuthorityName>

<Zh\_tw>交通部航港局</Zh\_tw>

<En>Maritime and Port Bureau</En>

</AuthorityName>

<AuthorityOID>2.16.886.101.20003.20008.20076</AuthorityOID>

<AuthorityPhone>02-89782900</AuthorityPhone>

<AuthorityEmail>…</AuthorityEmail>

<AuthorityAddress>臺北市大安區和平東路 3 段 1 巷 1 號</AuthorityAddress>

<AuthorityURL>https://www.motcmpb.gov.tw/</AuthorityURL>

<LogoURL>…</LogoURL>

</Authority>

…………………………………………………..

</Authorities>

</ShipAuthorityList>

#### <span id="page-10-0"></span>3. 航運營運業者資料 XML

#### 說明:描述各個營運業者資料。

<ShipOperatorList>

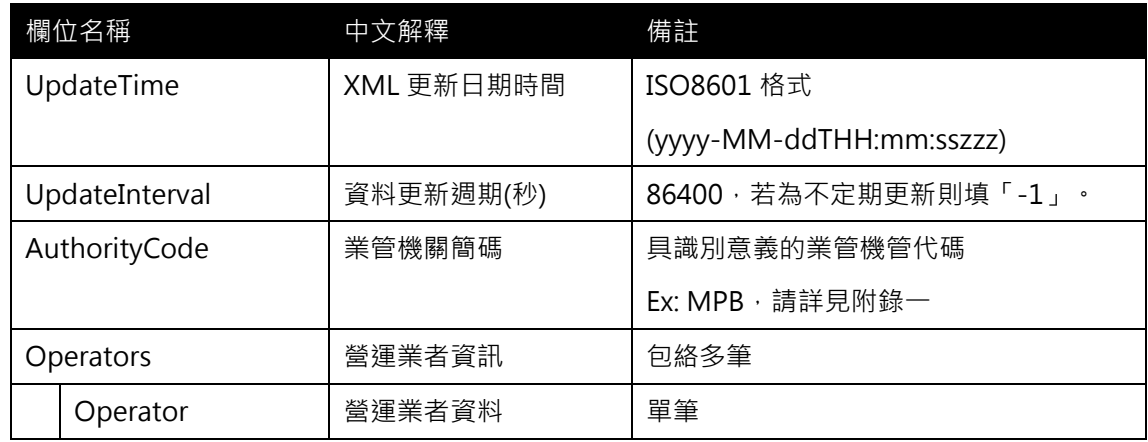

#### <Operator>

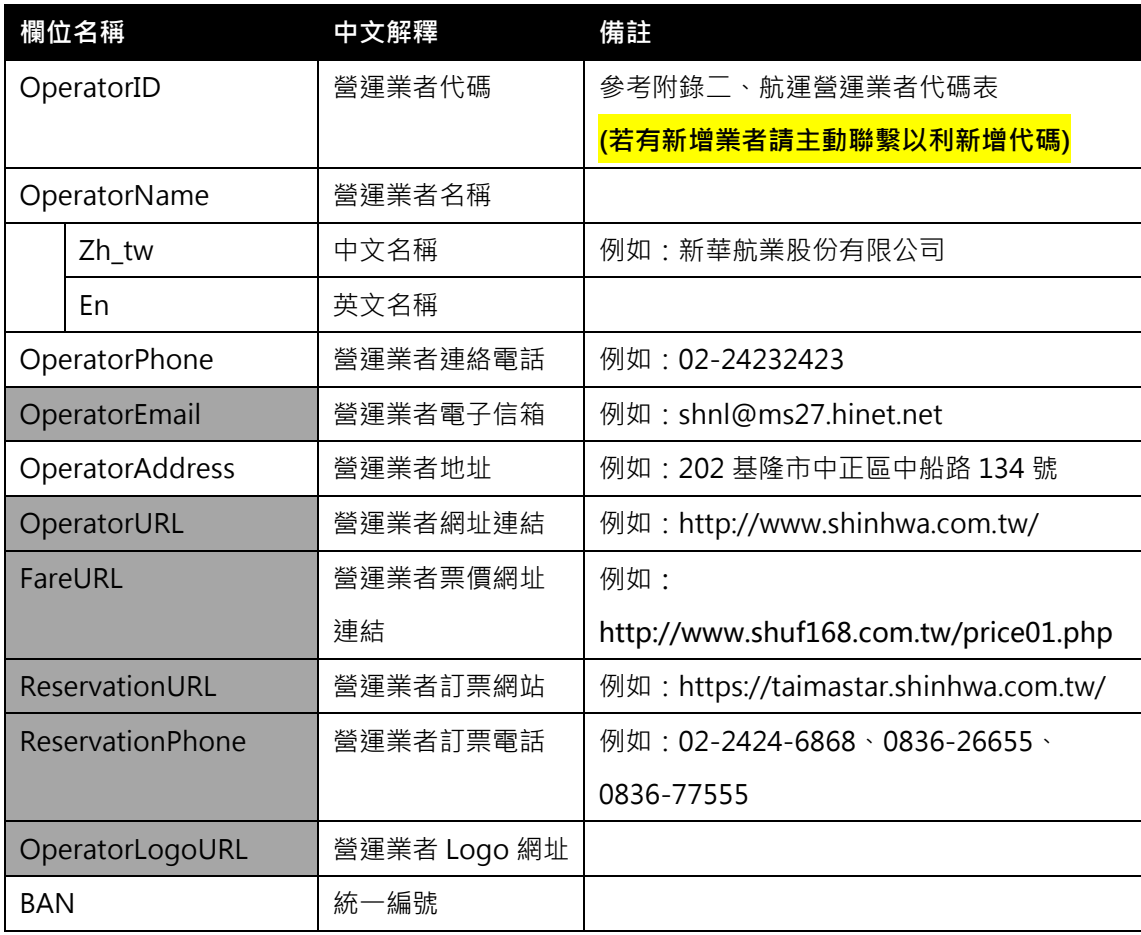

# \*灰色底色欄位為 Optional

#### 【XML 範例說明】

<ShipOperatorList>

- <UpdateTime>2017-10-16T10:03:12+08:00</UpdateTime>
- <UpdateInterval>86400</UpdateInterval>
- <AuthorityCode>MPB</AuthorityCode>

#### <Operators>

<Operator>

<OperatorID>…</OperatorID>

```
<OperatorName>
```
<Zh\_tw>新華航業股份有限公司</Zh\_tw>

<En>…<En/>

</OperatorName>

<OperatorPhone>02-24232423</OperatorPhone>

<OperatorEmail>shnl@ms27.hinet.net</OperatorEmail>

<OperatorAddress>202基隆市中正區中船路134號</OperatorAddress>

<OperatorURL>http://www.shinhwa.com.tw</OperatorURL>

<FareURL>http://www.shuf168.com.tw/price01.php</FareURL>

<ReservationURL>https://taimastar.shinhwa.com.tw/</ReservationURL>

<ReservationPhone>02-2424-6868、0836-26655</ReservationPhone>

<OperatorLogoURL>…</OperatorLogoURL>

<BAN>96860554</BAN>

</Operator>

…………………………………………………

</Operators>

</ShipOperatorList>

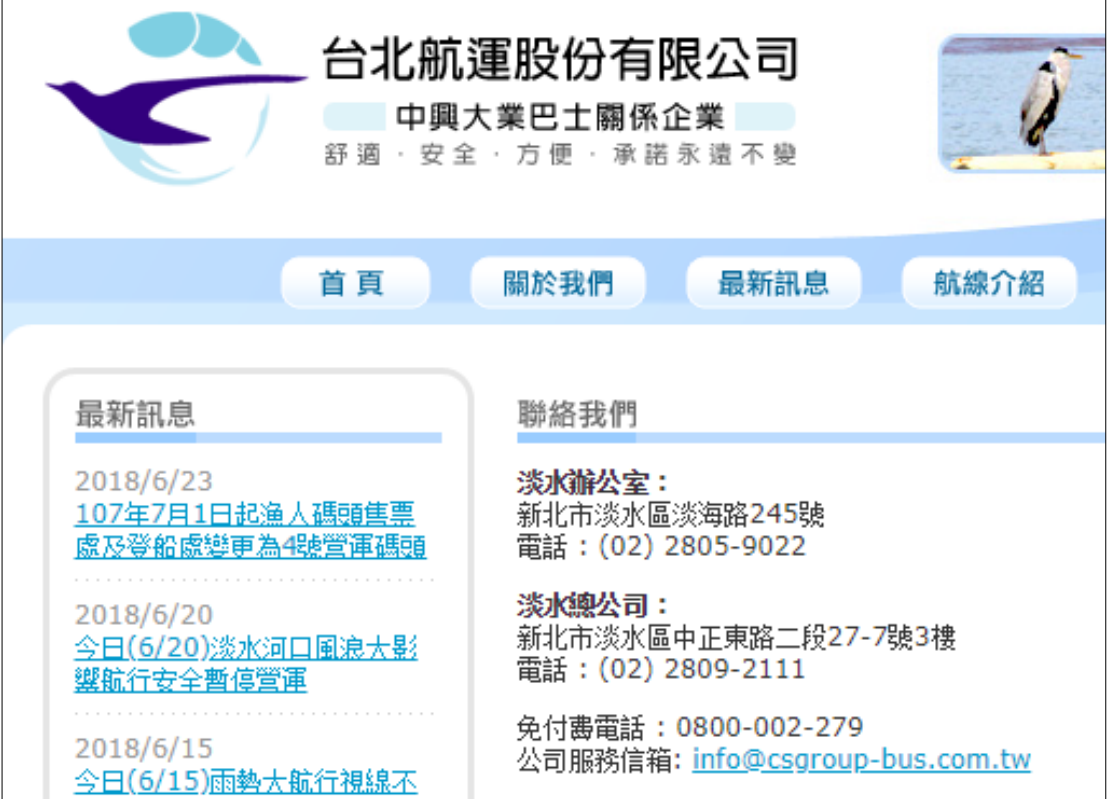

圖 1 台北航運公司營運業者資訊

<span id="page-12-0"></span>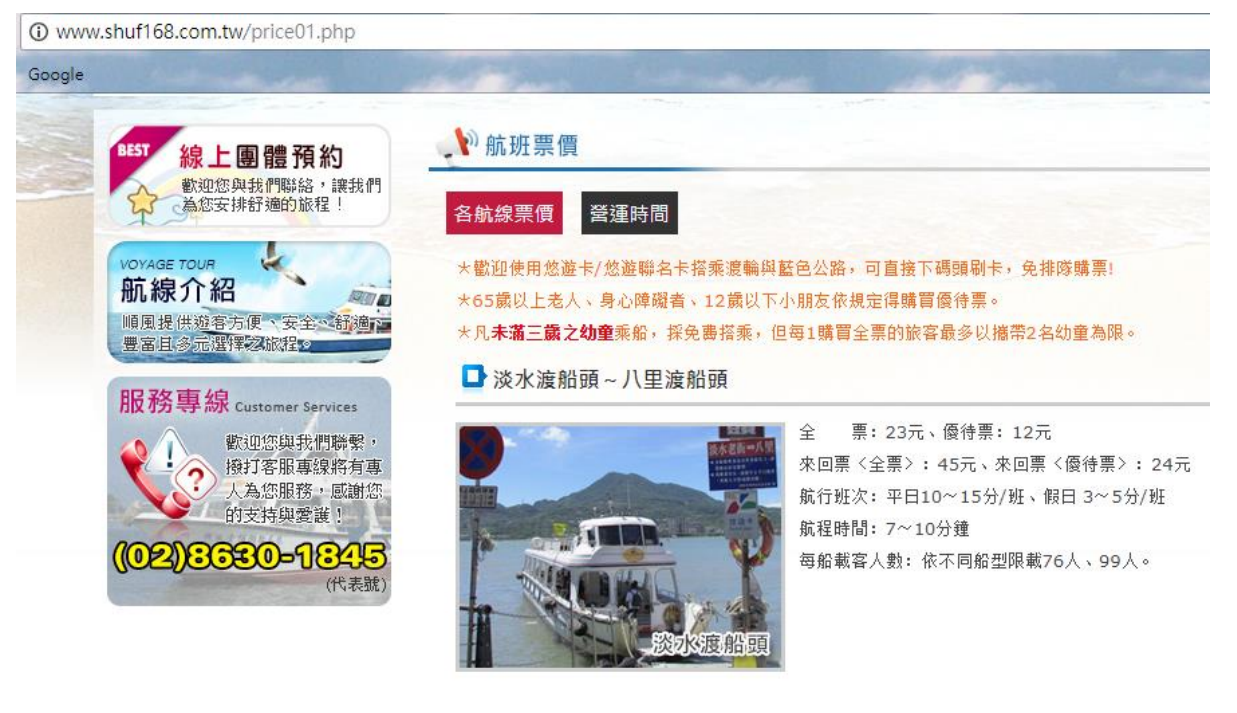

<span id="page-12-1"></span>圖 2 營運業者官網票價及預約資訊

#### <span id="page-13-0"></span>4. 航運航線資料 XML

# 說明:描述各航線基本資料。

<ShipRouteList>

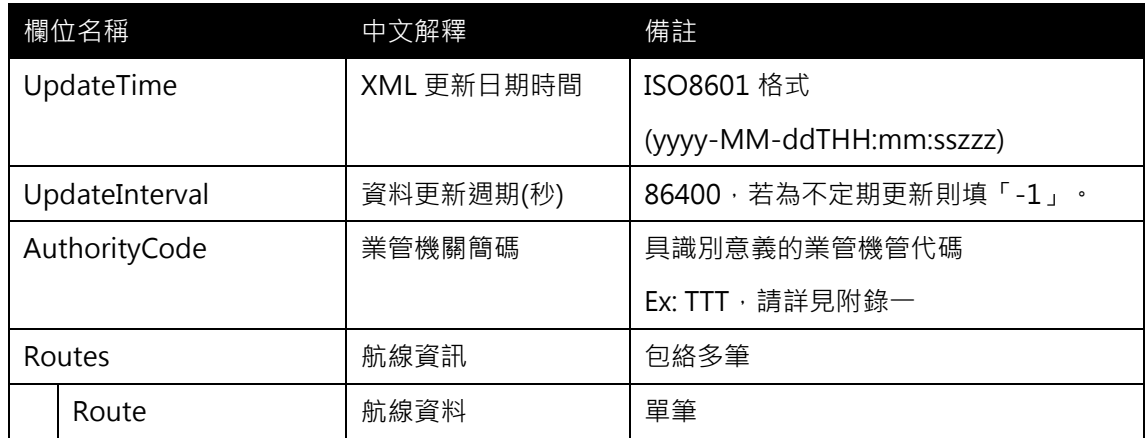

#### <Route>

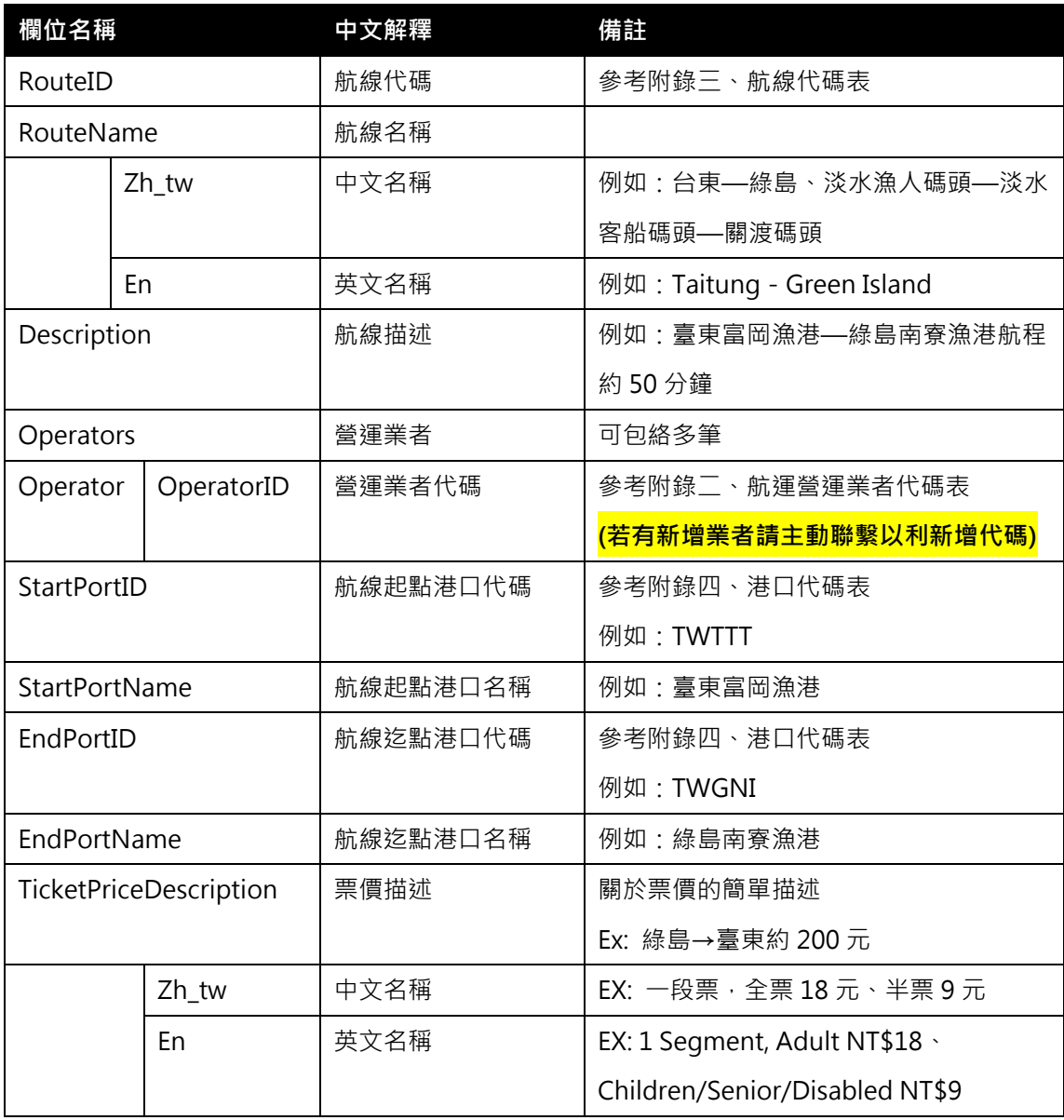

交通部公共運輸旅運資料標準-航運系統

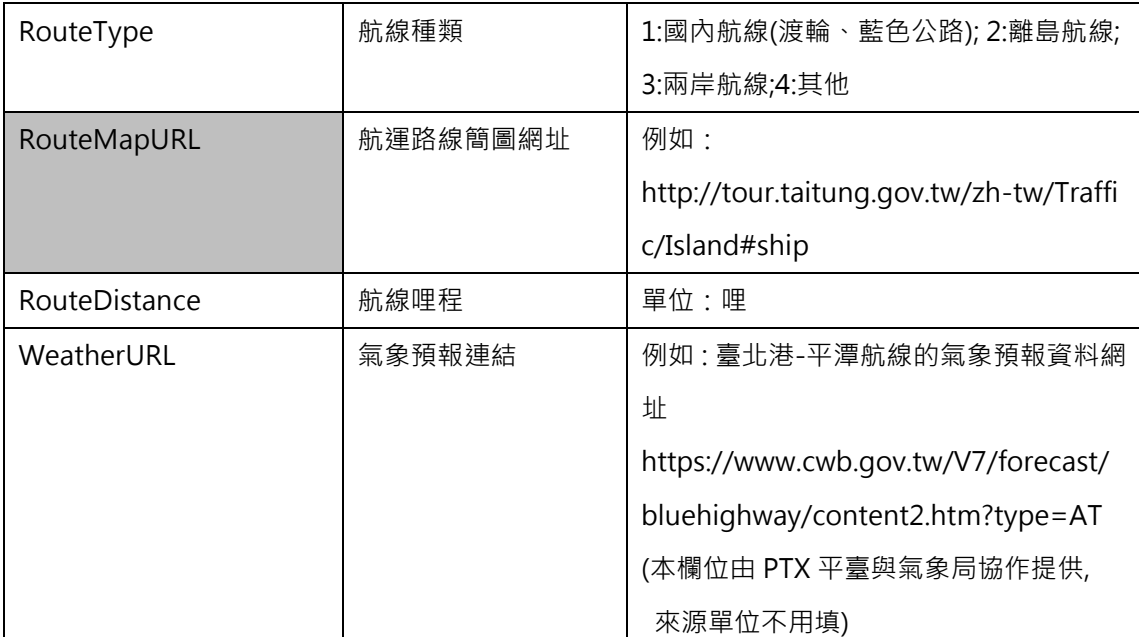

\*灰色底色欄位為 Optional

#### 【XML 範例說明】

<ShipRouteList>

<UpdateTime>2017-10-16T10:03:12+08:00</UpdateTime>

<UpdateInterval>86400</UpdateInterval>

<AuthorityCode>TTT</AuthorityCode>

<Routes>

<Route>

<RouteID>…</RouteID>

<RouteIName>

<Zh\_tw>台東-綠島</Zh\_tw>

<En>Taitung-Green Island</En>

</RouteIName>

<Description>臺東富岡漁港—綠島南寮漁港航程約50分鐘</Description>

<Operators>

<Operator>

<OperatorID>…</OperatorID>

</Operator>

</Operators>

<StartPortID>TWTTT</StartPortID>

<StartPortName>臺東富岡漁港</StartPortName>

<EndPortID>TWGNI</EndPortID>

<EndPortName>綠島南寮漁港</EndPortName>

<TicketPriceDescription>

<Zh\_tw>綠島→臺東約200元</Zh\_tw>

<En>…</En>

</TicketPriceDescription>

<RouteType>…<RouteType/>

```
<RouteMapURL>http://tour.taitung.gov.tw/zh-tw/Traffic/Island#ship
```
</RouteMapURL>

<RouteDistance>…</RouteDistance>

<WeatherURL>…</WeatherURL>

</Route>

………………………………………..

</Routes>

</ShipRouteList>

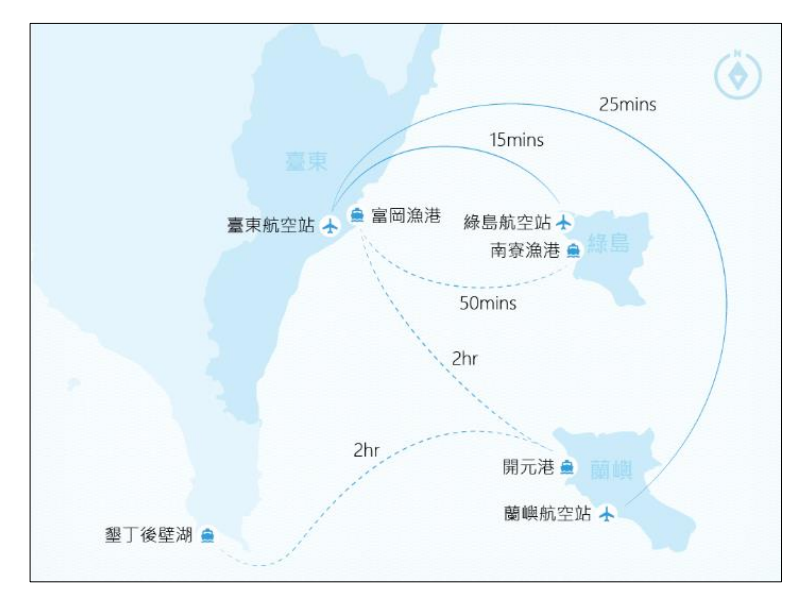

<span id="page-15-0"></span>圖 3 臺東、綠島、蘭嶼航線

<span id="page-16-0"></span>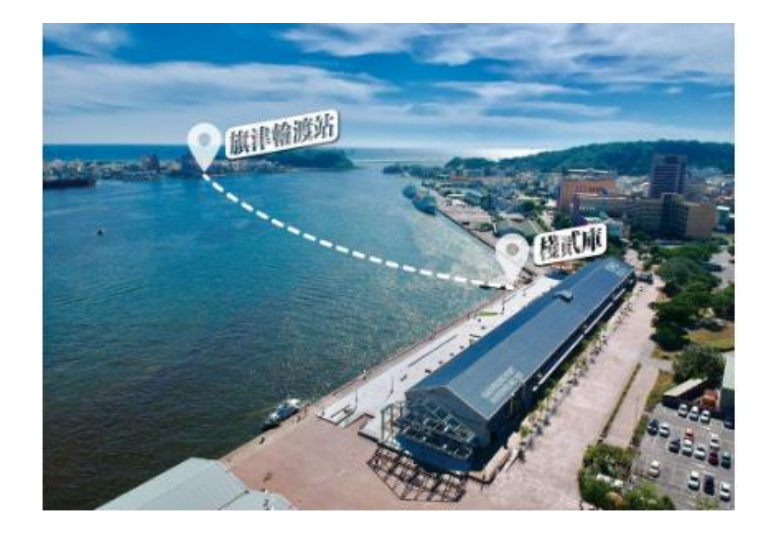

圖 4 高雄棧貳庫-旗津航線

#### <span id="page-17-0"></span>5. 航運航線靠港順序資料 XML

### 說明:描述各航線基本資料。

#### <ShipStopOfRouteList>

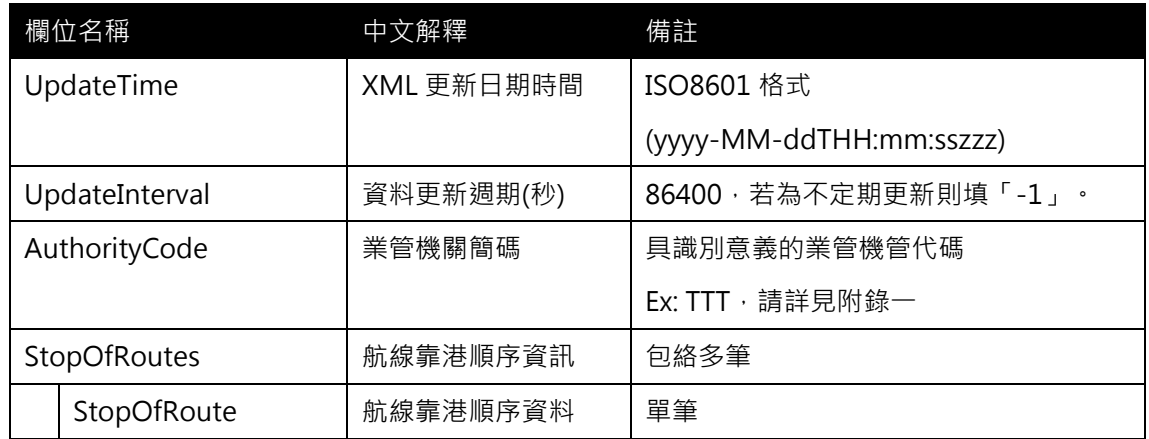

#### <StopOfRoute>

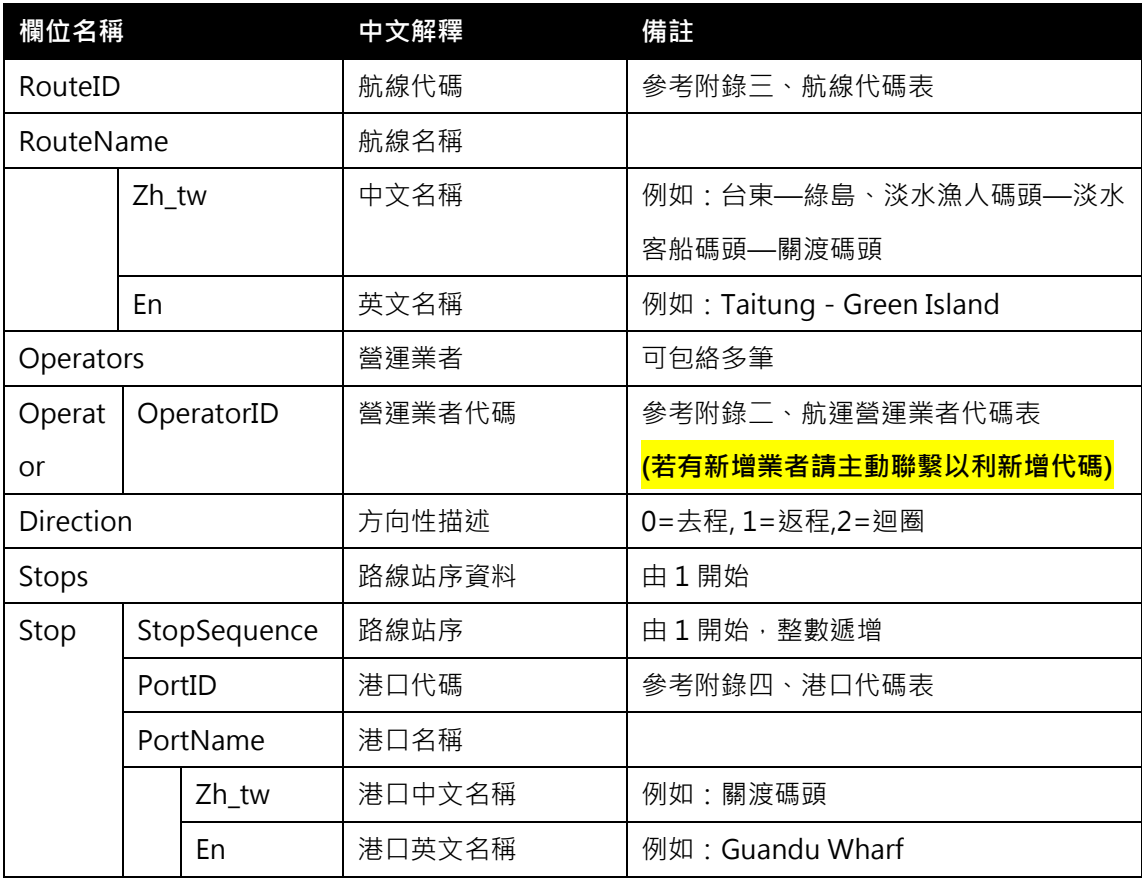

# \*灰色底色欄位為 Optional

# 【XML 範例說明】

<ShipStopOfRouteList>

<UpdateTime>2017-10-16T10:03:12+08:00</UpdateTime>

<UpdateInterval>86400</UpdateInterval>

<AuthorityCode>TTT</AuthorityCode>

<StopOfRoutes>

```
<StopOfRoute>
```
<RouteID>…</RouteID>

```
<RouteIName>
```
<Zh\_tw>台東-綠島</Zh\_tw>

<En>Taitung-Green Island</En>

</RouteIName>

<Operators>

```
<Operator>
```
<OperatorID>…</OperatorID>

</Operator>

```
</Operators>
```
<Direction>0</Direction>

<Stops>

<Stop>

<StopSequence>1</StopSequence>

<PortID>…</PortID>

```
<PortName>
```
<Zh\_tw>…</Zh\_tw>

```
<En>…</En>
```
</PortName>

</Stop>

<Stop>

<StopSequence>2</StopSequence>

<PortID>…</PortID>

```
<PortName>
```
<Zh\_tw>僑中一街</Zh\_tw>

<En>… </En>

</PortName>

</Stop>

……………………………………………………..

</Stops>

</StopOfRoute>

………………………………………..

</StopOfRoutes>

</ShipStopOfRouteList>

交通部公共運輸旅運資料標準-航運系統

#### <span id="page-19-0"></span>6. 航運船舶資料 XML

#### 說明:描述各個營運業者基本資料。

<ShipVesselList>

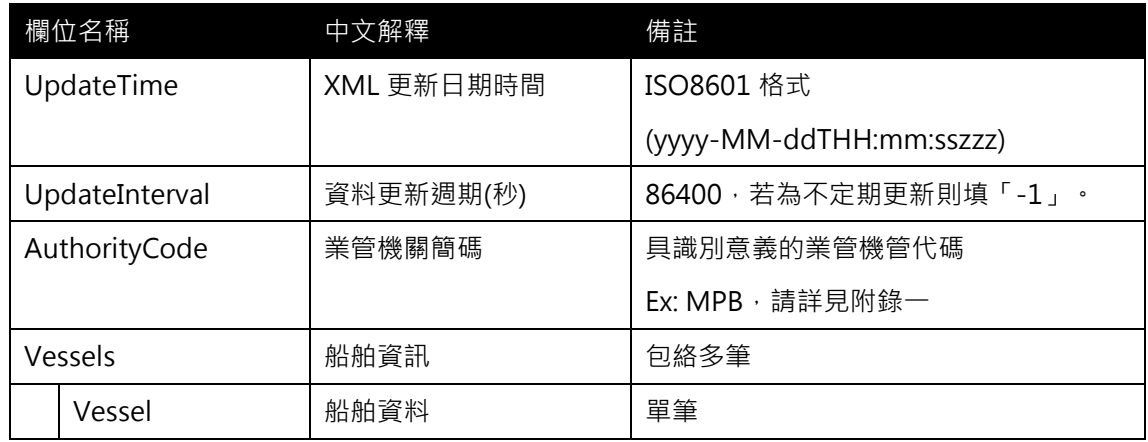

#### <Vessel>

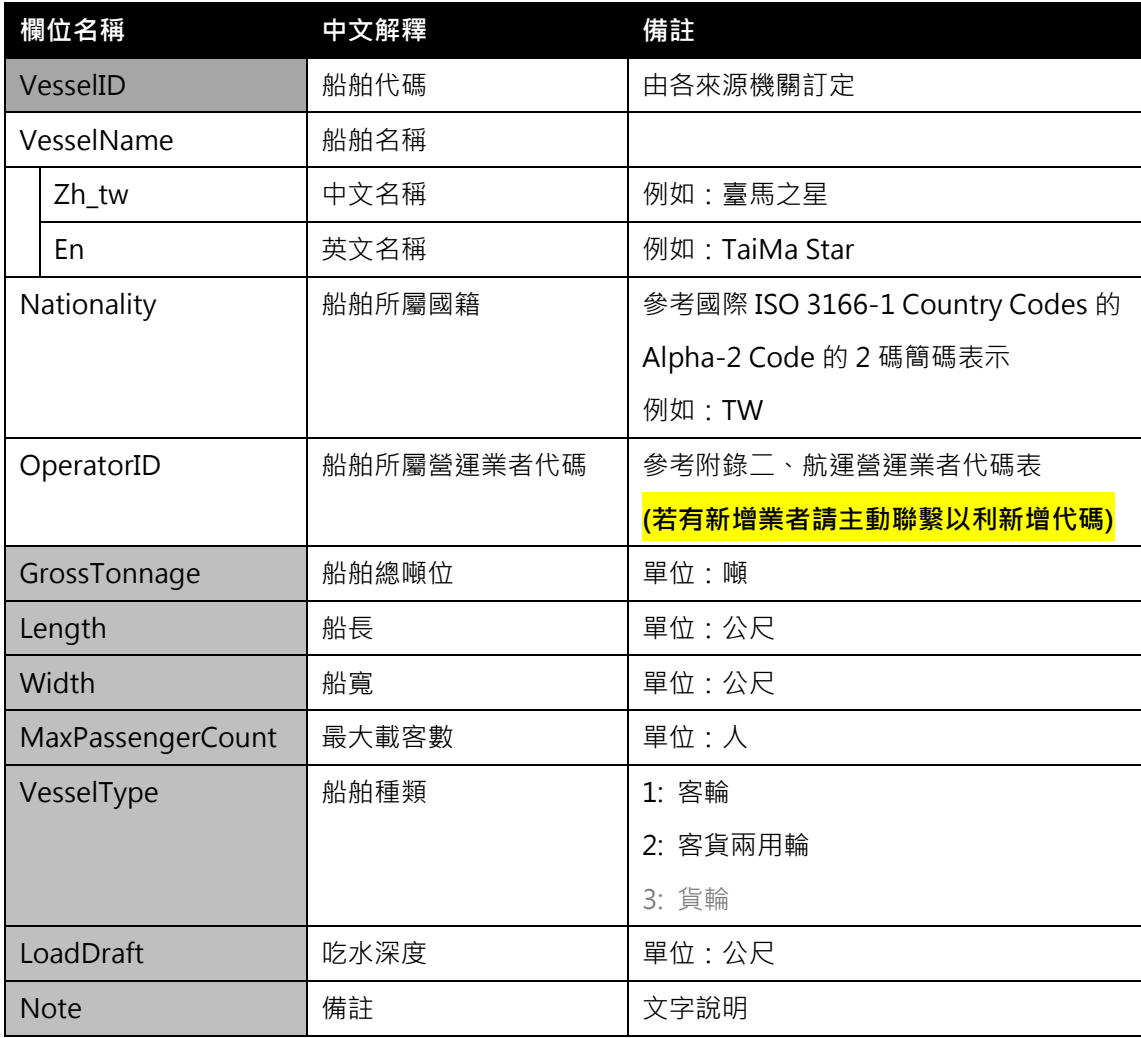

# \*灰色底色欄位為 Optional

# 【XML 範例說明】

<ShipVesselList>

<UpdateTime>2017-10-16T10:03:12+08:00</UpdateTime>

<UpdateInterval>86400</UpdateInterval>

```
<AuthorityCode>MPB</AuthorityCode>
```
<Vessels>

<Vessel>

<VesselID>…</VesselID>

<VesselName>

<Zh\_tw>臺馬之星</Zh\_tw>

<En>TaiMa Star</En>

</VesselName>

<Nationality>TW</Nationality>

<OperatorID>…</OperatorID>

<GrossTonnage>…</GrossTonnage>

<Length>…</Length>

<Width>…</Width>

<MaxPassengerCount>…</MaxPassengerCount>

<VesselType>…</VesselType>

<LoadDraft>…</LoadDraft>

<Note>…</Note>

</Vessel>

</Vessels>

</ShipVesselList>

#### 交通部公共運輸旅運資料標準-航運系統

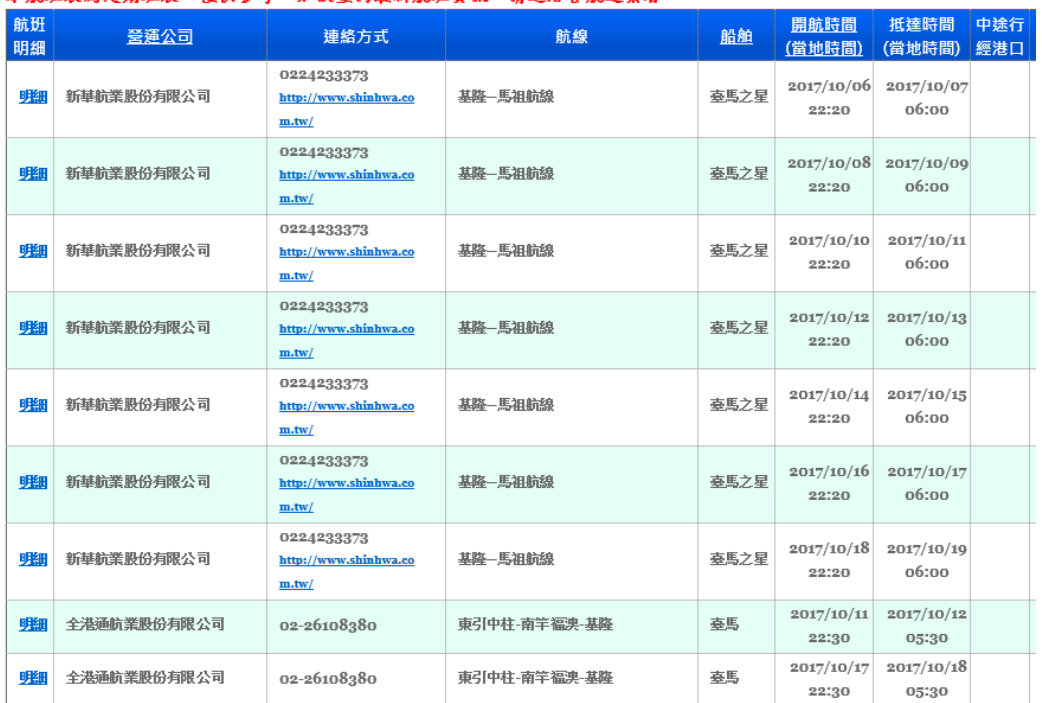

#### 本航班表為定期班表,僅供參考,如欲查詢最新航班資訊,請選洽各航運業者。

#### 圖 5 定期班表內之船舶資訊

<span id="page-21-0"></span>⊙ 北海海運交通一交通船固定船班航次

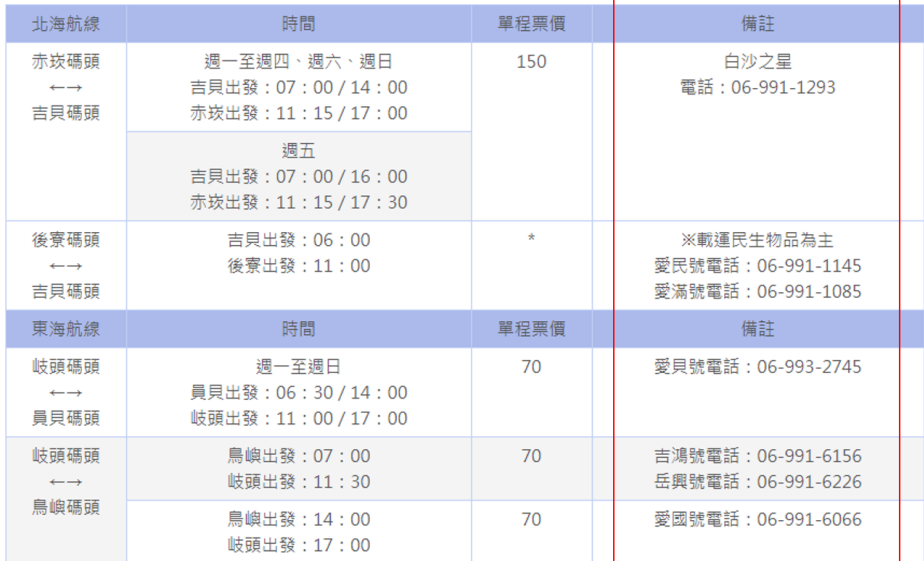

<span id="page-21-1"></span>圖 6 澎湖離島航線船舶資訊

#### <span id="page-22-0"></span>7. 航運航線票價資料 XML

# 說明:描述航運航線票價基本資料,票價計費方式為起迄站最細切割描述。

# <ShipRouteFareList>

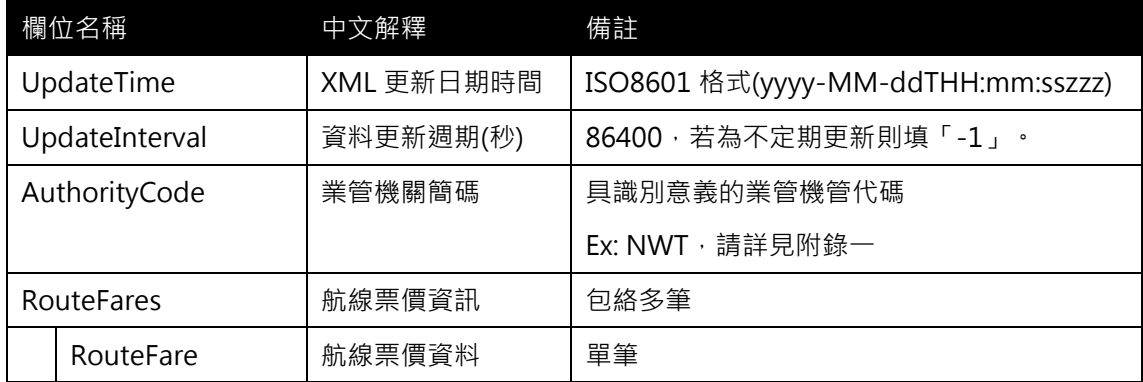

#### <RouteFare>

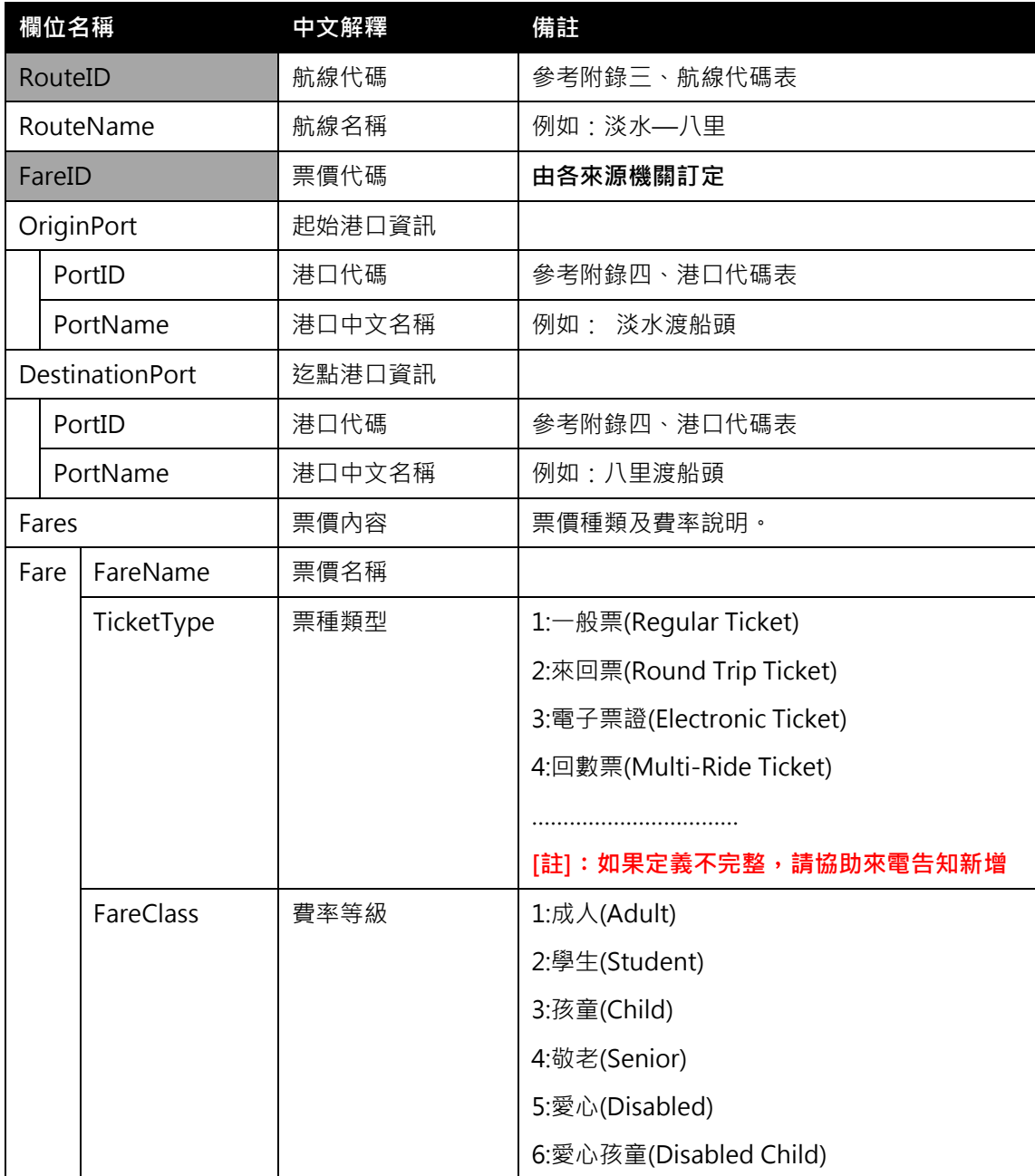

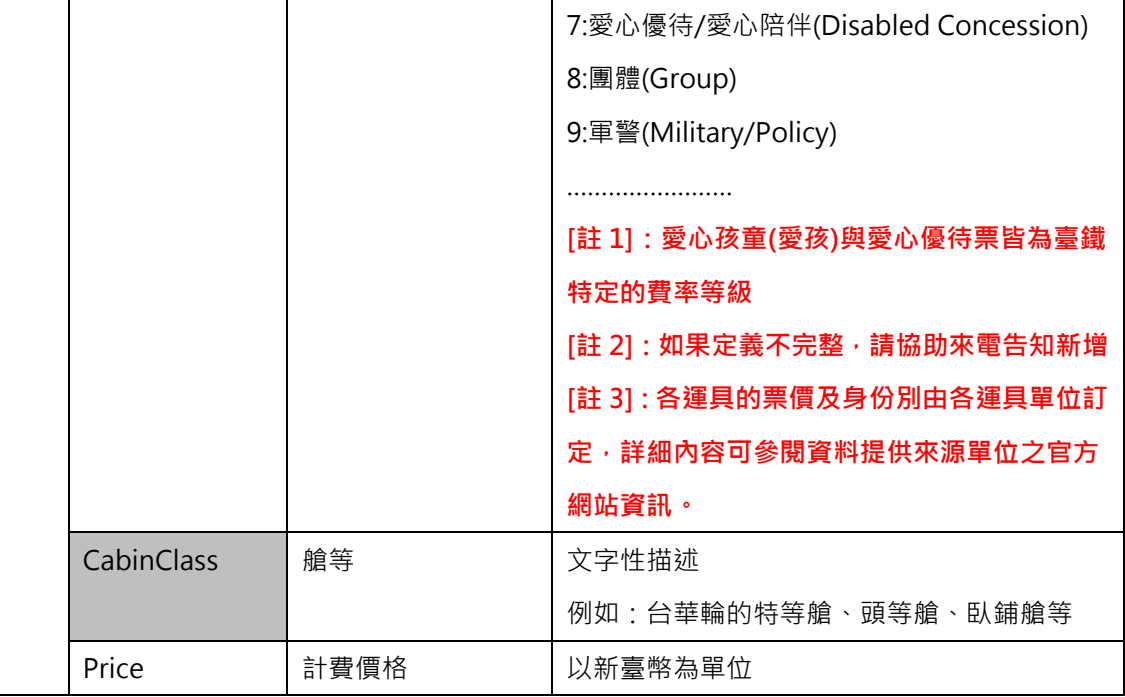

\*灰色底色欄位為 Optional

【XML 範例說明】

<ShipRouteFareList>

- <UpdateTime>2017-10-16T10:03:12+08:00</UpdateTime>
- <UpdateInterval>86400</UpdateInterval>
- <AuthorityCode>NWT</AuthorityCode>
- <RouteFares>

<RouteFare>

- <RouteID>…</RouteID>
- <RouteName>淡水—八里</RouteName>
- <FareID>…</FareID>
- <OriginPortID>…</OriginPortID>
- <OriginPortName>淡水渡船頭</OriginPortName>
- <DestinationPortID>…</DestinationPortID>
- <DestinationPortName>八里渡船頭</DestinationPortName>
- <Fares>

<Fare>

<FareName>成人普通票</FareName>

- <TicketType>1</TicketType>
- <FareClass>1</FareClass>
- <Price>23</Price>

</Fare>

<Fare>

```
<FareName>成人來回票</FareName>
```
<TicketType>2</TicketType>

```
<FareClass>1</FareClass>
```
<Price>45</Price>

</Fare>

<Fare>

<FareName>孩童普通票</FareName>

<TicketType>1</TicketType>

<FareClass>3</FareClass>

<Price>12</Price>

</Fare>

<Fare>

<FareName>孩童來回票</FareName>

<TicketType>2</TicketType>

<FareClass>3</FareClass>

<Price>24</Price>

</Fare>

………………………………………………

</Fares>

</RouteFare>

……………………………………………….

</RouteFares>

</ShipRouteFareList>

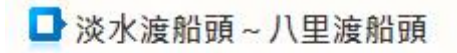

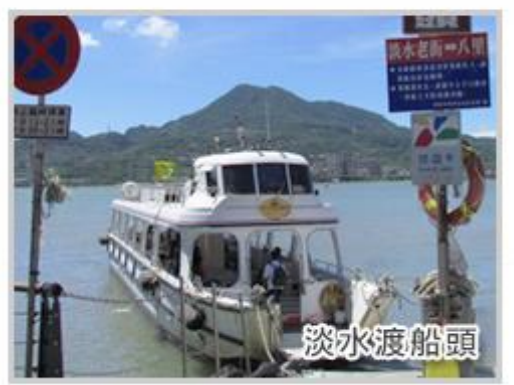

票: 23元、優待票: 12元 全 來回票〈全票〉: 45元、來回票〈優待票〉: 24元 航行班次: 平日10~15分/班、假日 3~5分/班 航程時間: 7~10分鐘 每船載客人數: 依不同船型限載76人、99人。

<span id="page-25-0"></span>1 i 現金 Cash 全票 NT.40 $\vec{\pi}$ Adult 優待票 Concession NT.  $15\pi$ 學生票 Student NT. $25\pi$ 自行車 Bike 免費Free 電子票證 Electronic<br>@&-FM·整理F·愛金Ficash、有資FHappyCash 全票 NT.20 $\vec{\pi}$ **Adult** 優待票 NT. $12\pi$ Concession **G** KW2-CIJIN Ferry 學生票 NT.  $15\pi$ Student 免費Free 自行車 Bike 旗津卡 NT. $20\,\pi$ 1.優待票適用資格:6-12歲以下兒童、65歲以上老人、領有<br>- 身心障礙手冊及一名必要陪同者<br>2.6歲以下兒童免費。<br>3.學生票身分為出示有蓋印註冊章之學生證。 **- RADIO** ,,,,,,,,,

圖 7 新北市藍色公路順風票價

<span id="page-25-1"></span>圖 8 高雄棧貳庫-旗津航線票價資訊

#### ⊙ 北海海運交通一交通船固定船班航次

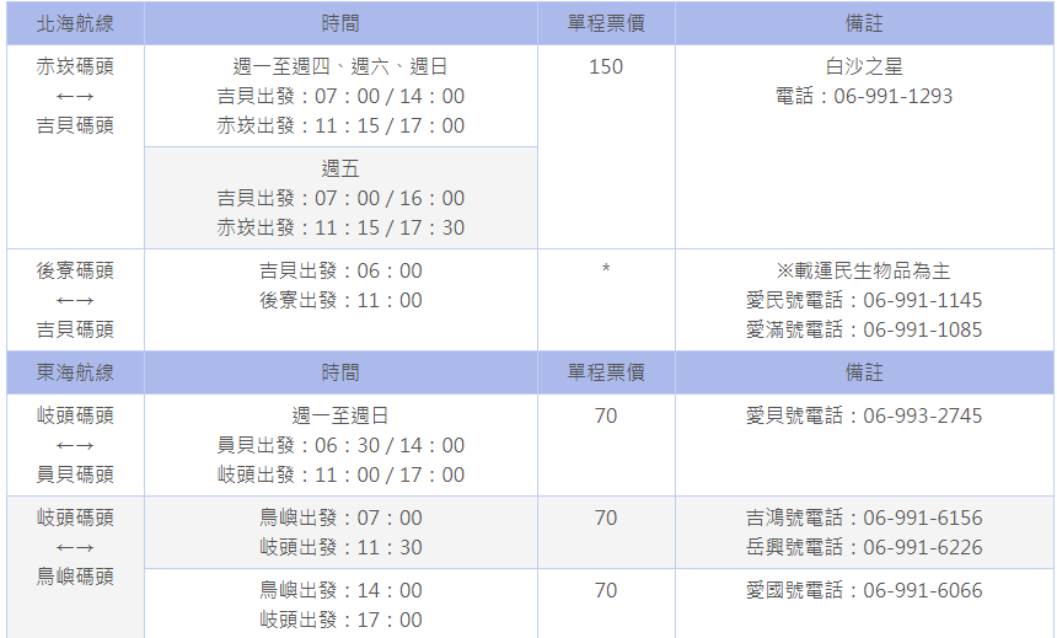

#### 圖 9 航運航線、時刻表、票價、船舶關係

<span id="page-26-0"></span>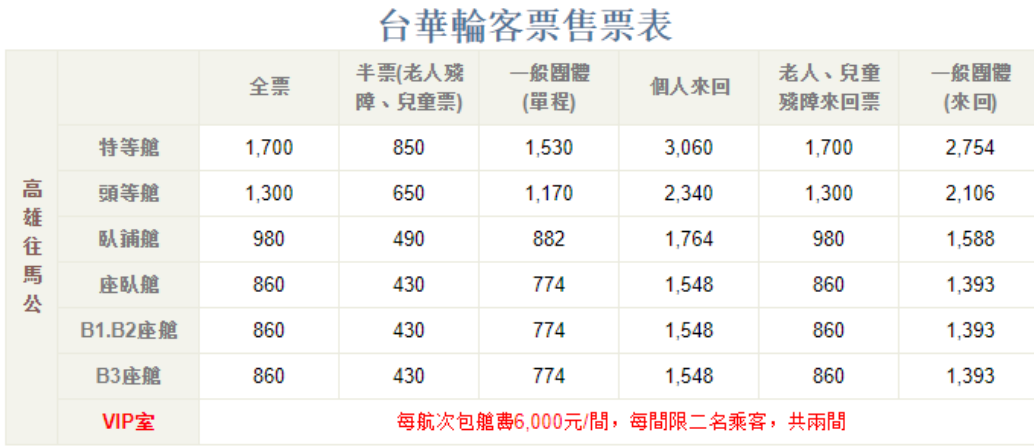

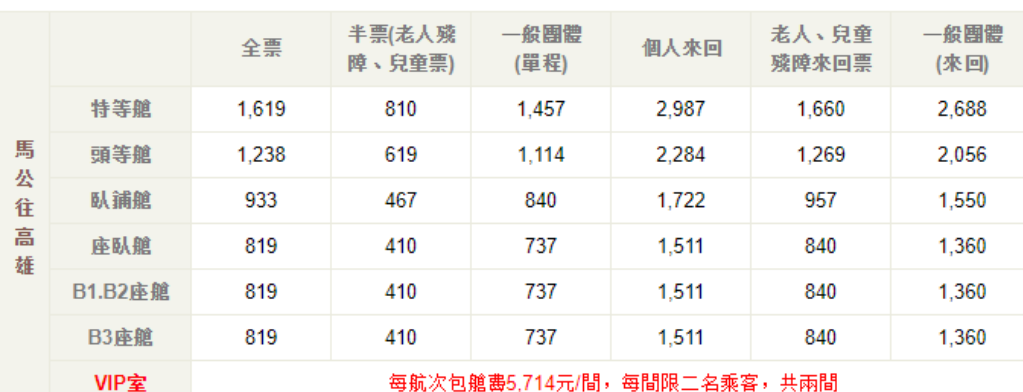

#### <span id="page-26-1"></span>圖 10 台華輪航線票價艙等資訊

#### <span id="page-27-0"></span>8. 航運定期班表資料 XML

# 說明:描述航運定期班表資料。

# <ShipGeneralScheduleList>

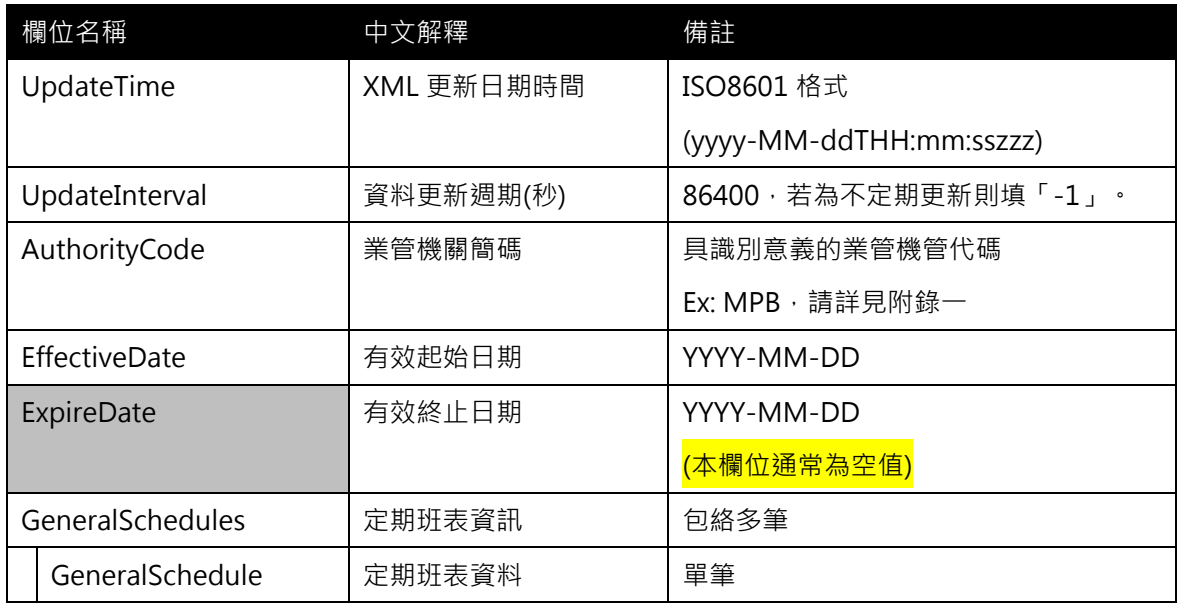

# <GeneralSchedule>

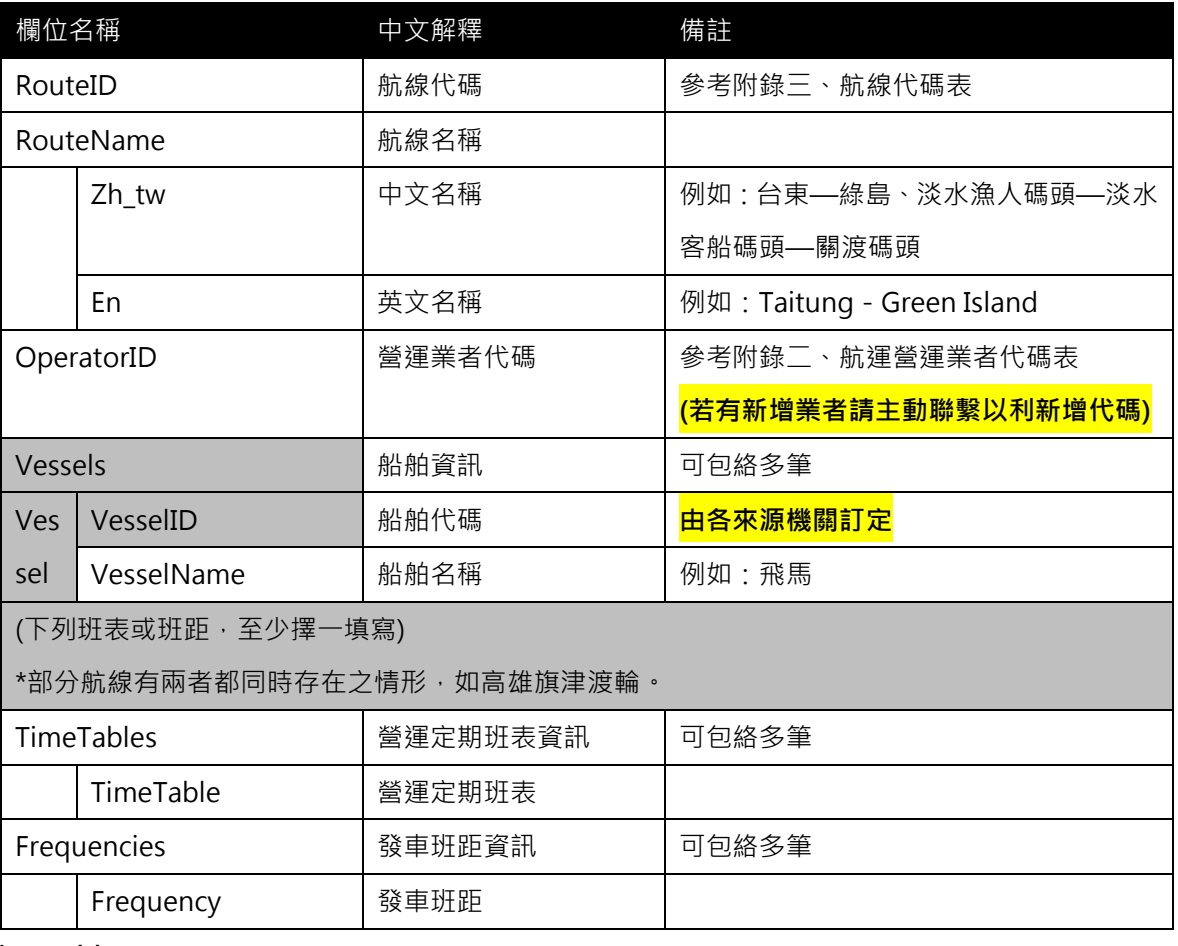

<TimeTable>

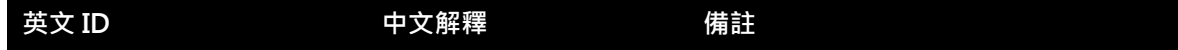

交通部公共運輸旅運資料標準-航運系統

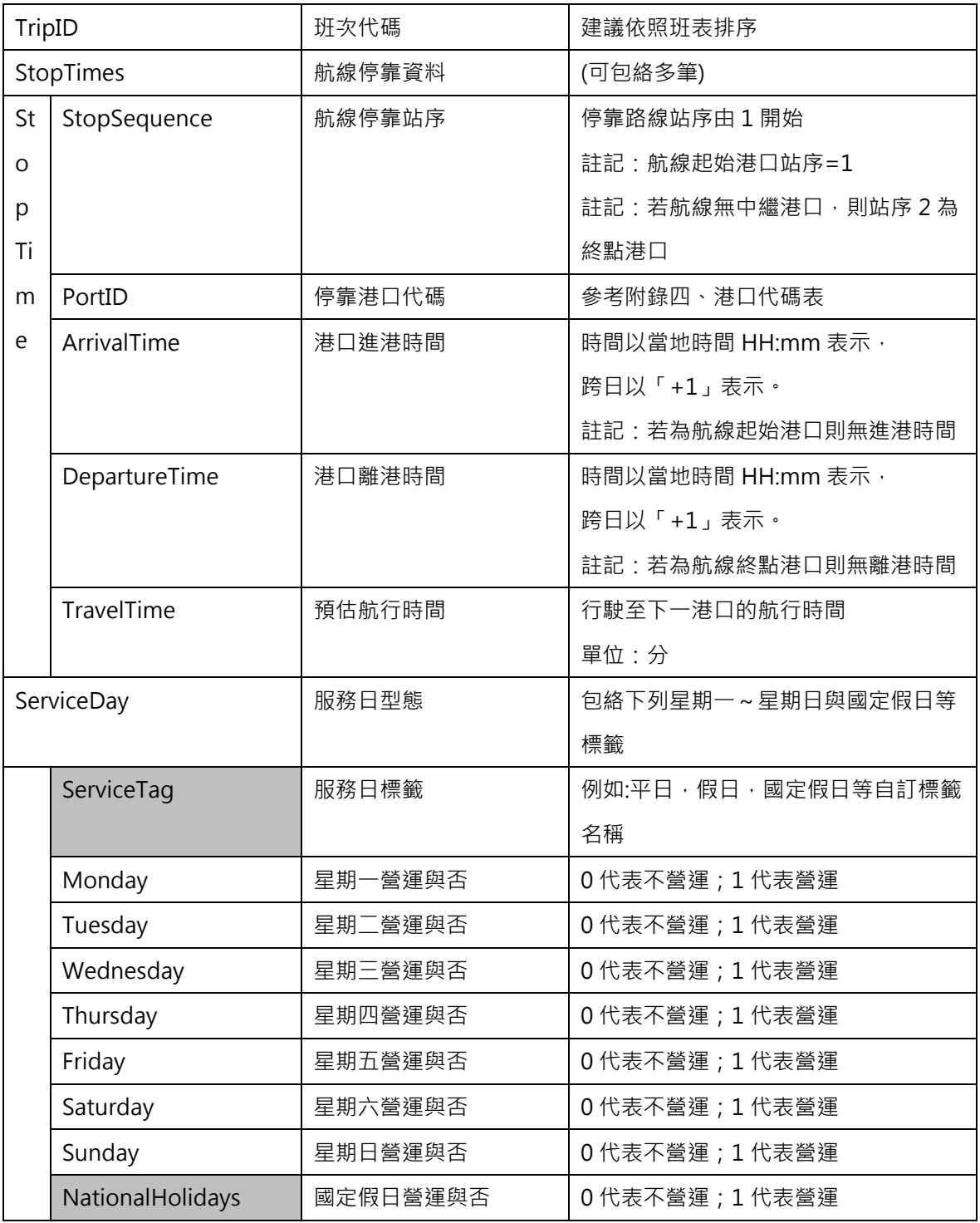

# <Frequency>

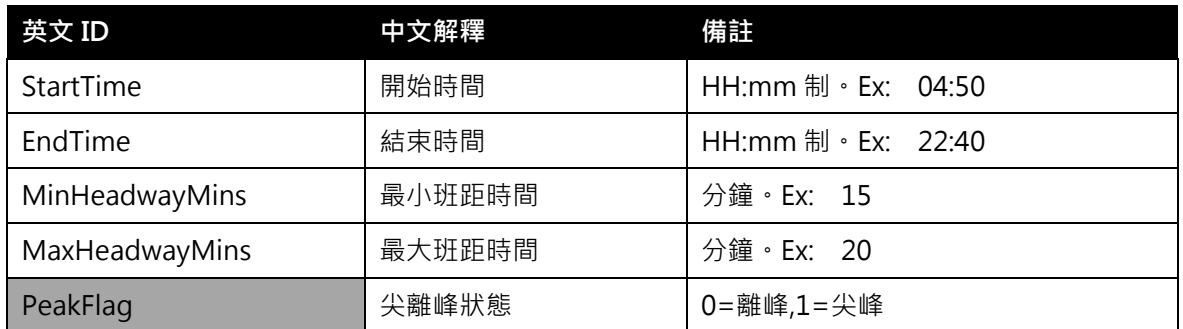

交通部公共運輸旅運資料標準-航運系統

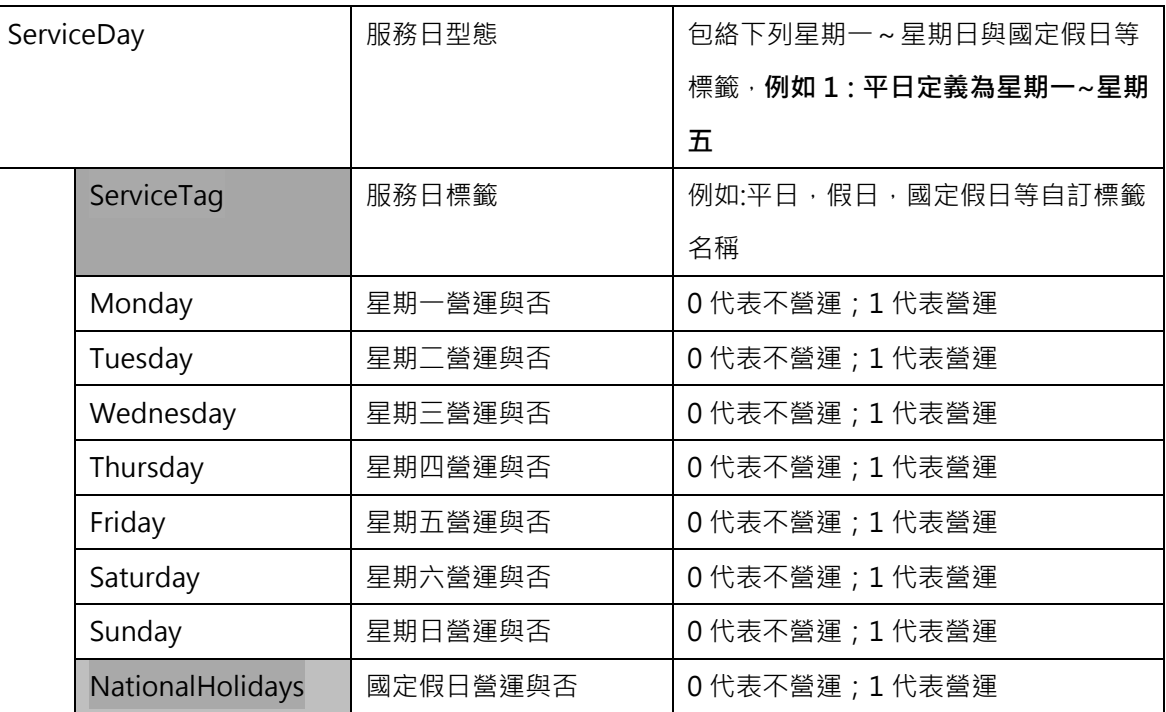

\*灰色底色欄位為Optional

【時刻表 XML 範例說明】

<ShipGeneralScheduleList>

<UpdateTime>2017-10-16T10:03:12+08:00</UpdateTime>

<UpdateInterval>-1</UpdateInterval>

<AuthorityCode>MPB</AuthorityCode>

<EffectiveDate>2017-01-01</EffectiveDate>

<ExpireDate>2018-10-19</ExpireDate>

<GeneralSchedules>

<GeneralSchedule>

<RouteID>…</RouteID>

<RouteName>

<Zh\_tw>…</Zh\_tw>

<En>…</En>

- </RouteName>
- <OperatorID>…</OperatorID>

<Vessels>

<VesselID>…</VesselID>

<VesselName>

<Zh\_tw>飛馬</Zh\_tw>

<En>…</En>

</VesselName>

</Vessels>

<TimeTables>

<TimeTable>

```
<TripID>…<TripID/>
```
<StopTimes>

<StopTime>

<StopSequence>1</StopSequence>

<PortID>…</PortID>

<ArrivalTime>…</ArrivalTime>

<DepartureTime>…</DepartureTime>

<TravelTime>120</TravelTime>

</StopTime>

</StopTimes>

<ServiceDay>

<Monday>1</Monday>

<Tuesday>1</Tuesday>

<Wednesday>1</Wednesday>

<Thursday>1</Thursday>

<Friday>1</Friday>

<Saturday>1</Saturday>

<Sunday>1</Sunday>

<NationalHolidays>0</NationalHolidays>

</ServiceDay>

</TimeTable>

……………………………………

</TimeTables>

</GeneralSchedule>

…………………………………..

</GeneralSchedules>

</ShipGeneralScheduleList>

#### 【發車班距 XML 範例說明】

<ShipGeneraScheduleList>

```
<UpdateTime>2018-07-16T10:03:12+08:00</UpdateTime>
```

```
<UpdateInterval>-1</UpdateInterval>
```

```
<AuthorityCode>KHH</AuthorityCode>
```

```
<EffectiveDate>2018-01-01</EffectiveDate>
```

```
<ExpireDate>2018-12-31</ExpireDate>
```
<GeneralSchedules>

<GeneralSchedule>

```
<RouteID>…</RouteID>
```
<RouteName>

<Zh\_tw>…</Zh\_tw>

```
<En>…</En>
```

```
</RouteName>
```

```
<OperatorID>…</OperatorID>
```
<Vessels>

<VesselID>…</VesselID>

```
<VesselName>
```
<Zh\_tw>…</Zh\_tw>

```
<En>…</En>
```
</VesselName>

<Vessels>

<Frequencies>

<Frequency>

<StartTime>05:00</StartTime>

<EndTime>06:00</EndTime>

<MinHeadwayMins>30</MinHeadwayMins>

<MaxHeadwayMins>30</MaxHeadwayMins>

<PeakFlag>0</PeakFlag>

<ServiceDay>

<ServiceTag>1</ServiceTag>

<Monday >1</Monday>

<Tuesday>1</Tuesday>

<Wednesday>1</Wednesday>

<Thursday>1</Thursday>

<Friday>1</Friday>

<Saturday>0</Saturday>

<Sunday>0</Sunday>

<NationalHolidays>0</NationalHolidays>

</ServiceDay>

</Frequency>

<Frequency>

<StartTime>06:20</StartTime>

<EndTime>08:30</EndTime>

<MinHeadwayMins>5</MinHeadwayMins>

<MaxHeadwayMins>7</MaxHeadwayMins>

<PeakFlag>1</PeakFlag>

<ServiceDay>

<ServiceTag>1</ServiceTag>

<Monday >1</Monday>

<Tuesday>1</Tuesday>

<Wednesday>1</Wednesday>

<Thursday>1</Thursday>

<Friday>1</Friday>

<Saturday>0</Saturday>

<Sunday>0</Sunday>

<NationalHolidays>0</NationalHolidays>

</ServiceDay>

</Frequency>

<Frequency>

<StartTime>08:30</StartTime>

<EndTime>09:50</EndTime>

<MinHeadwayMins>10</MinHeadwayMins>

<MaxHeadwayMins>15</MaxHeadwayMins>

<PeakFlag>0</PeakFlag>

<ServiceDay>

<ServiceTag>1</ServiceTag>

- <Monday >1</Monday>
- <Tuesday>1</Tuesday>

<Wednesday>1</Wednesday>

<Thursday>1</Thursday>

<Friday>1</Friday>

<Saturday>0</Saturday>

<Sunday>0</Sunday>

<NationalHolidays>0</NationalHolidays>

</ServiceDay>

</Frequency>

<Frequency>

<StartTime>09:50</StartTime>

<EndTime>16:10</EndTime>

<MinHeadwayMins>10</MinHeadwayMins>

<MaxHeadwayMins>15</MaxHeadwayMins>

<PeakFlag>0</PeakFlag>

<ServiceDay>

<ServiceTag>1</ServiceTag>

<Monday >1</Monday>

<Tuesday>1</Tuesday>

<Wednesday>1</Wednesday>

<Thursday>1</Thursday>

<Friday>1</Friday>

<Saturday>0</Saturday>

<Sunday>0</Sunday>

<NationalHolidays>0</NationalHolidays>

</ServiceDay>

</Frequency>

<Frequency>

<StartTime>16:10</StartTime>

<EndTime>20:00</EndTime>

<MinHeadwayMins>7</MinHeadwayMins>

<MaxHeadwayMins>10</MaxHeadwayMins>

<PeakFlag>0</PeakFlag>

<ServiceDay>

<ServiceTag>1</ServiceTag>

<Monday >1</Monday>

<Tuesday>1</Tuesday>

<Wednesday>1</Wednesday>

<Thursday>1</Thursday>

<Friday>1</Friday>

<Saturday>0</Saturday>

<Sunday>0</Sunday>

<NationalHolidays>0</NationalHolidays>

</ServiceDay>

</Frequency>

<Frequency>

<StartTime>20:00</StartTime>

<EndTime>24:00</EndTime>

<MinHeadwayMins>10</MinHeadwayMins>

<MaxHeadwayMins>15</MaxHeadwayMins>

<PeakFlag>0</PeakFlag>

<ServiceDay>

<ServiceTag>1</ServiceTag>

<Monday >1</Monday>

<Tuesday>1</Tuesday>

<Wednesday>1</Wednesday>

<Thursday>1</Thursday>

<Friday>1</Friday>

<Saturday>0</Saturday>

<Sunday>0</Sunday>

<NationalHolidays>0</NationalHolidays>

</ServiceDay>

</Frequency>

<Frequency>

<StartTime>24:00</StartTime>

<EndTime>02:00</EndTime>

<MinHeadwayMins>30</MinHeadwayMins>

<MaxHeadwayMins>30</MaxHeadwayMins>

<PeakFlag>0</PeakFlag>

<ServiceDay>

<ServiceTag>1</ServiceTag>

<Monday >1</Monday>

<Tuesday>1</Tuesday>

<Wednesday>1</Wednesday>

<Thursday>1</Thursday>

<Friday>1</Friday>

<Saturday>0</Saturday>

<Sunday>0</Sunday>

<NationalHolidays>0</NationalHolidays>

</ServiceDay>

</Frequency>

</Frequencies>

</GeneralSchedule>

……………………………………………….

</GeneralSchedules>

</ShipGeneralScheduleList>

查詢條件:2017/10/05~2017/10/12,小琉球白沙港~東港  回查询

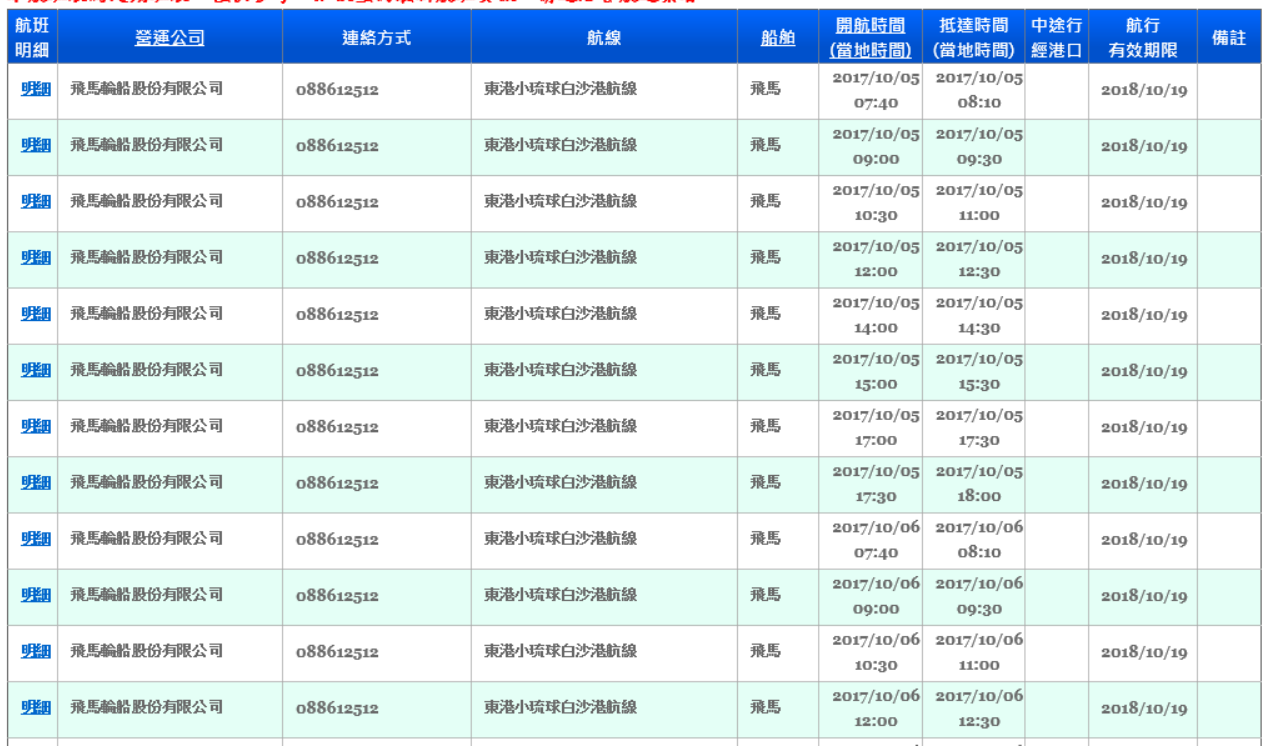

<span id="page-35-0"></span>圖 11 小琉球白沙港定期航班班表
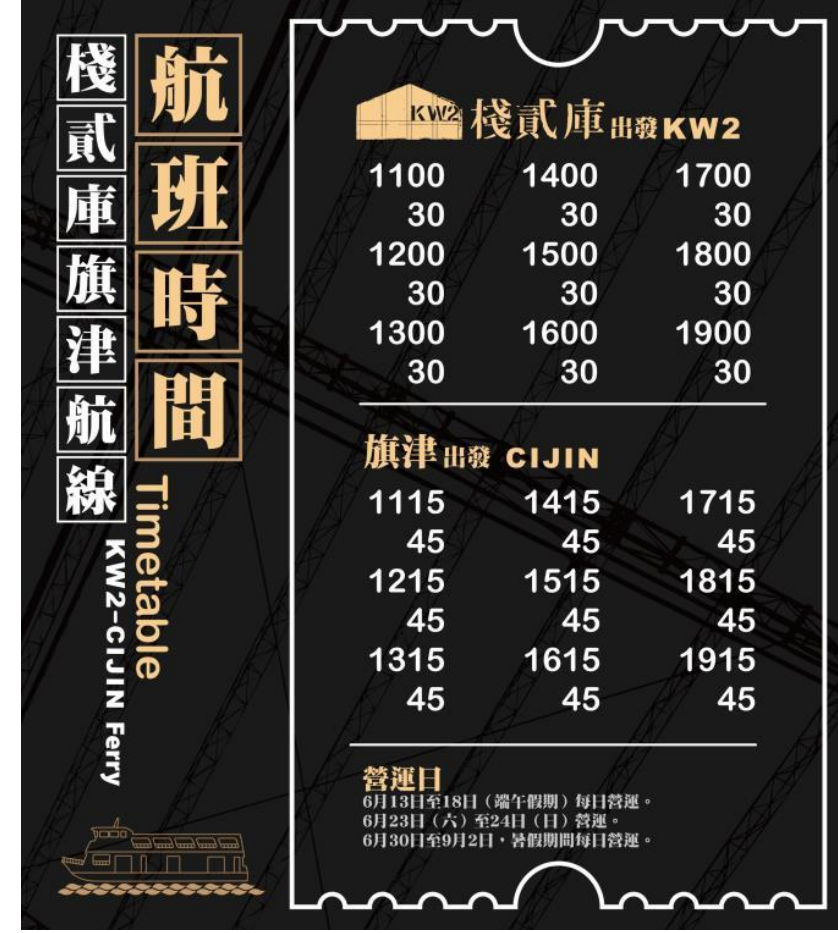

圖 12 棧貳庫-旗津航線定期班表

|          | 高雄市輪船股份有限公司<br>Kaohsiung City Shipping Co., Ltd. |                                               | 鼓山 ◆ 旗津航班<br>Gushan<br>Cijin                                                                                                    |
|----------|--------------------------------------------------|-----------------------------------------------|----------------------------------------------------------------------------------------------------|
|          | $05:00 - 06:00$                                  | 鼓山出發<br>Gushan To Clin<br>Citin To Gushan     | 05:15 / 05:45 / 06:05<br>05:00 / 05:30 /<br>06:00<br>平均每30分鐘一班船(一艘)<br>A boat departs roughly every 30 minutes.                               |
| 平        | $06:20 - 08:30$                                  |                                               | 平均每5-7分鐘一班船(四艘)<br>A boat departs roughly every 5~7 minutes                                                                                   |
|          | $08:30 - 09:50$                                  |                                               | 平均每7-10分鐘一班船(三艘)<br>A boat departs roughly every 7-10 minutes                                                                                 |
|          | $09:50 - 16:10$                                  |                                               | 平均每10-15分鐘一班船(二~三艘)<br>A boat departs roughly every 10~15 minutes.                                                                            |
| e        | $16:10 - 20:00$                                  |                                               | 平均每7-10分鐘一班船(三艘)<br>A boat departs roughly every 7-10 minutes                                                                                 |
| foataley | $20:00 - 24:00$                                  |                                               | 平均每10-15分鐘一班船(二艘)<br>A boat departs roughly every 10-15 minutes                                                                               |
|          | $24:00 - 02:00$                                  | 鼓山出<br>Gushan To Clin<br>旗津出<br>Cin To Gushan | 24:00 / 00:30 / 01:00<br>01:30 / 02:00<br>00:15 / 00:45 / 01:15<br>01:45 / 02:10<br>平均毎30分鐘一班船(一艘)<br>A boat departs roughly every 30 minutes |

圖 13 鼓山-旗津發車班距

### 9. 航運特殊班表資料 XML

## 說明:描述航運特殊班表資料,可用來描述特殊期間班表,如:端午節、春節期間等。

### <ShipSpecificScheduleList>

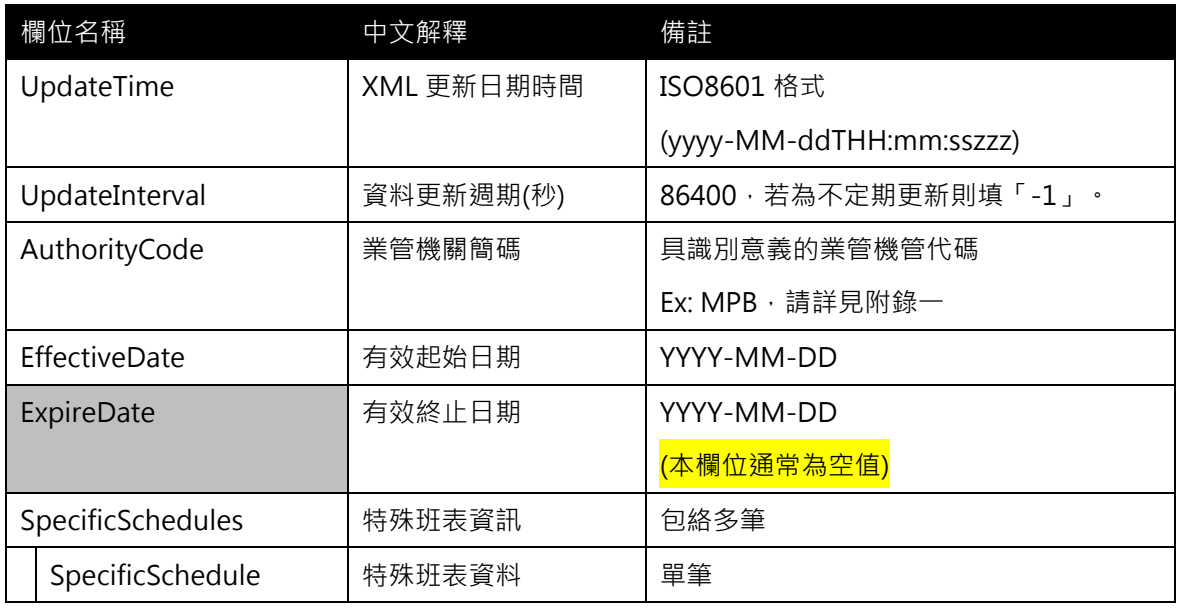

# <SpecificSchedule>

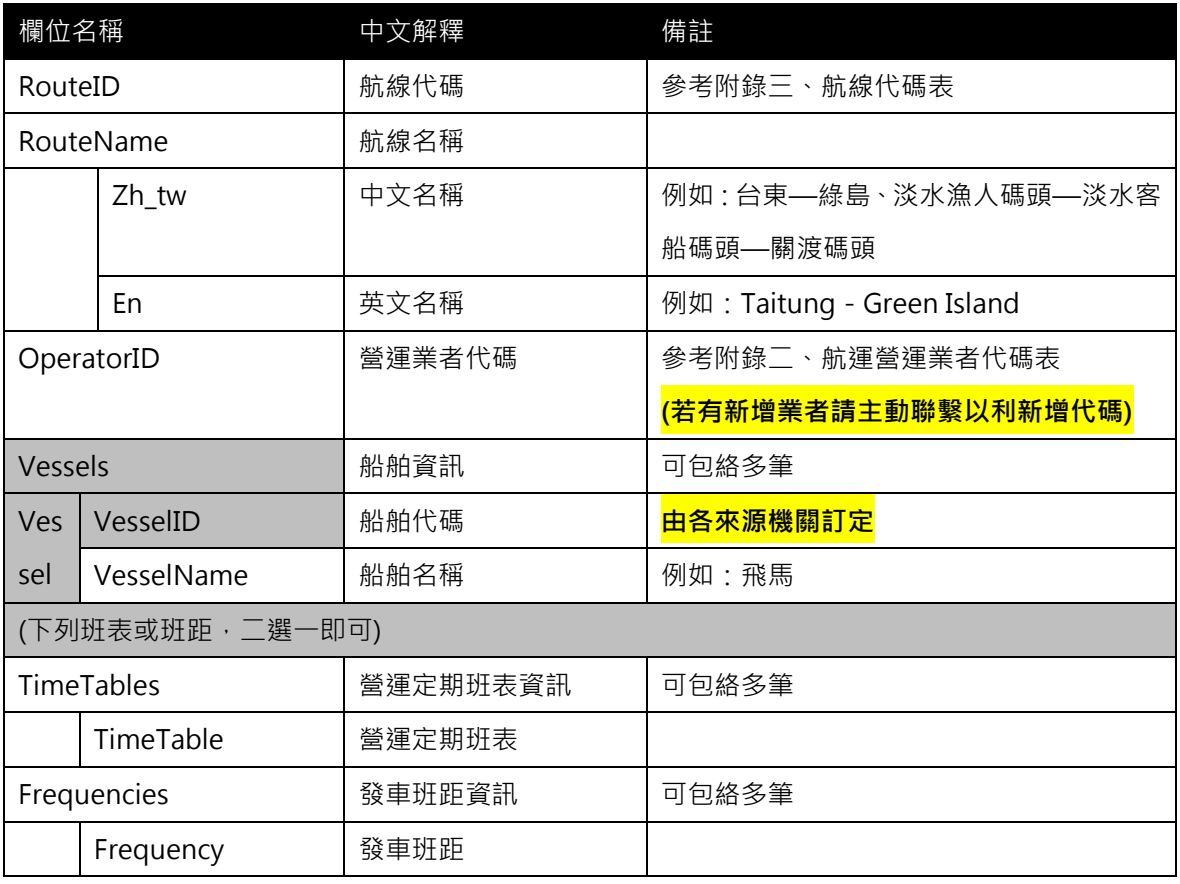

# <TimeTable>

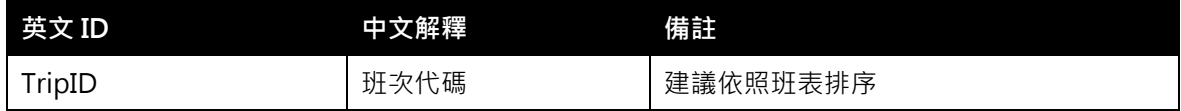

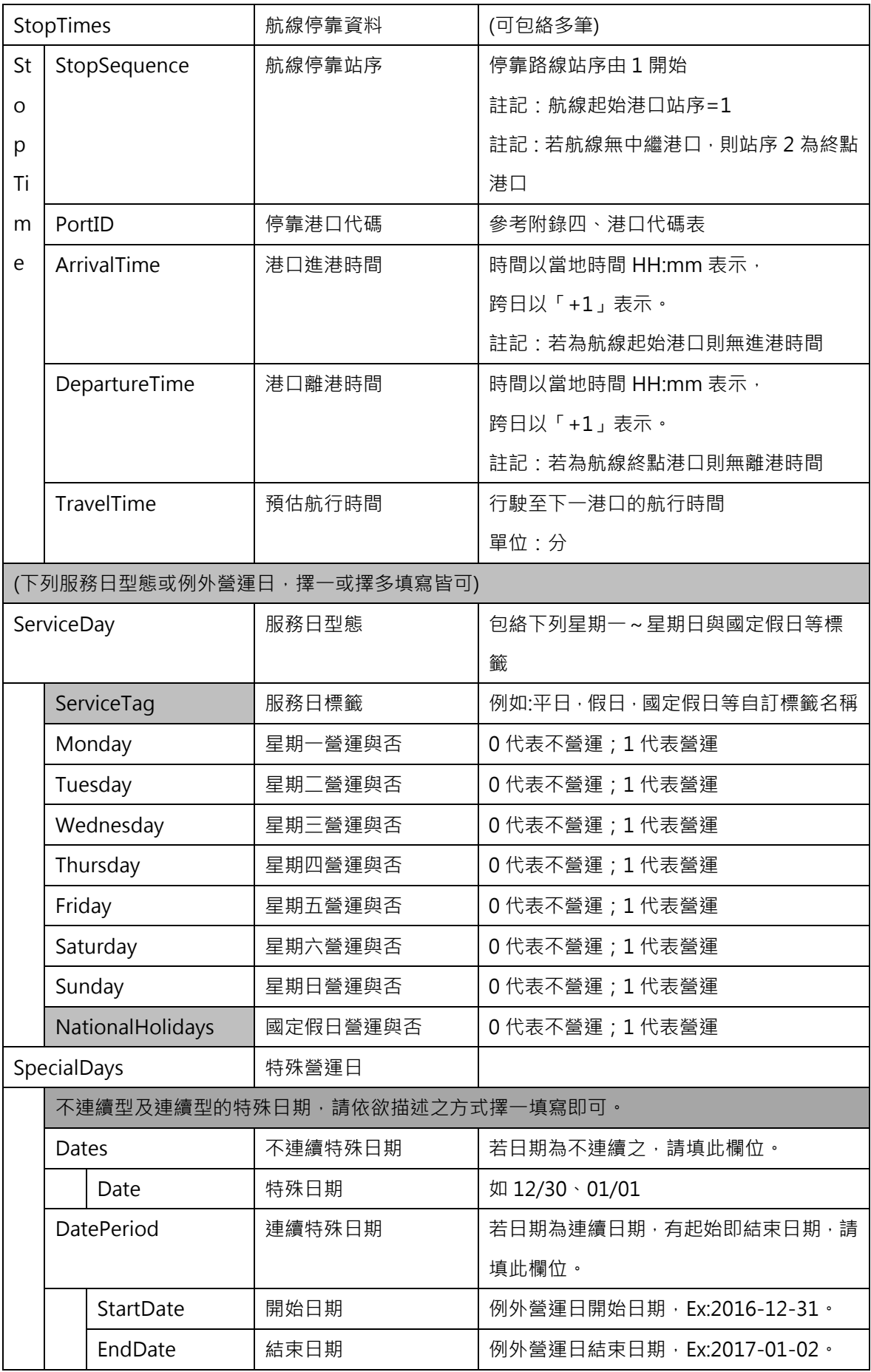

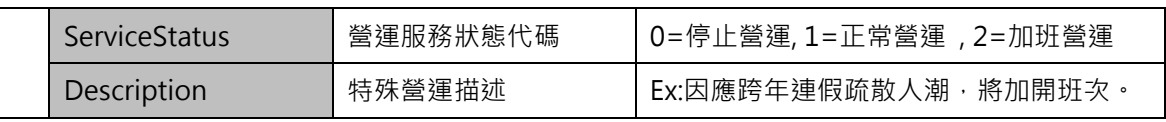

<Frequency>

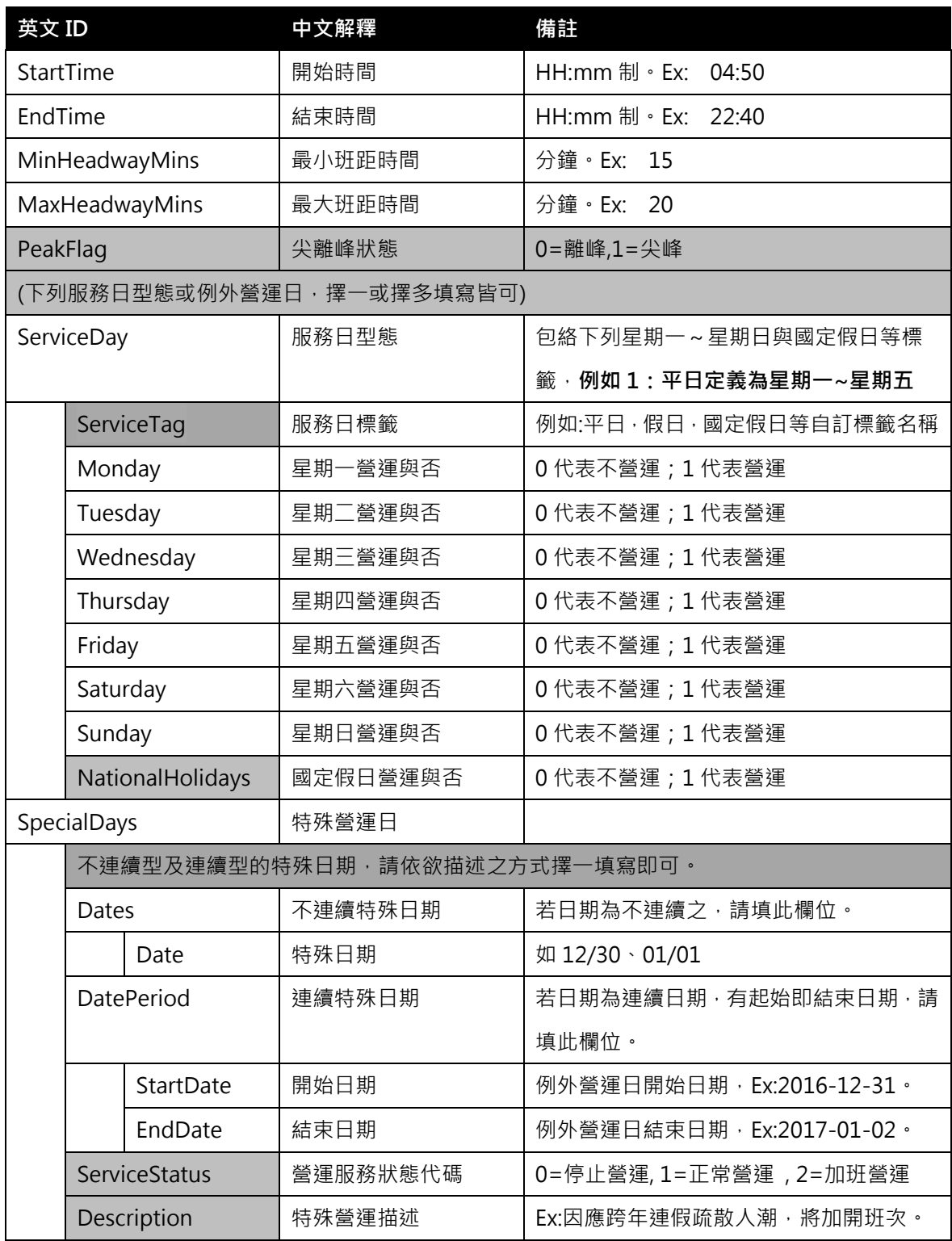

\*灰色底色欄位為Optional

【XML 範例說明】

<ShipSpecificScheduleList>

```
<UpdateTime>2017-10-16T10:03:12+08:00</UpdateTime>
```

```
<UpdateInterval>-1</UpdateInterval>
```

```
<AuthorityCode>MPB</AuthorityCode>
```

```
<EffectiveDate>2017-01-01</EffectiveDate>
```
<ExpireDate>2018-10-19</ExpireDate>

<SpecificSchedules>

<SpecificSchedule>

<RouteID>…</RouteID>

```
<RouteName>
```
<Zh\_tw>…</Zh\_tw>

```
<En>…</En>
```

```
</RouteName>
```
<OperatorID>…</OperatorID>

<Vessels>

<Vessel>

<VesselID>…</VesselID>

```
<VesselName>
```

```
<Zh_tw>飛馬</Zh_tw>
```

```
<En>…</En>
```
</VesselName>

</Vessel>

```
</Vessels>
```
<TimeTables>

<TimeTable>

```
<TripID>…<TripID/>
```
<StopTimes>

<StopTime>

<StopSequence>1</StopSequence>

```
<PortID>…</PortID>
```
<ArrivalTime>…</ArrivalTime>

<DepartureTime>…</DepartureTime>

</StopTime>

…………………………………

</StopTimes>

<ServiceDay>

<Monday>1</Monday>

<Tuesday>1</Tuesday>

<Wednesday>1</Wednesday>

<Thursday>1</Thursday>

<Friday>1</Friday>

<Saturday>1</Saturday>

<Sunday>1</Sunday>

<NationalHolidays>0</NationalHolidays>

</ServiceDay>

<SpecialDays>

<SpecialDay>

<DatePeriod>

<StartDate>2016-12-31</StartDate>

<EndDate>2017-01-02</EndDate>

</DatePeriod>

<ServiceStatus>2</ServiceStatus>

<Description>因應跨年連價疏散人潮,將加開班次

</Description>

</SpecialDay>

</SpecialDays>

</TimeTable>

………………………………………..

</TimeTables>

</SpecificSchedule>

</SpecificSchedules>

</ShipSpecificScheduleList>

#### 查詢條件:2017/10/05~2017/10/12,小琉球白沙港~東港

#### 时前

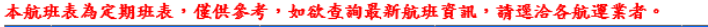

| 航班<br>明細 | 登運公司       | 連絡方式      | 航線         | 船舶 | 開航時間<br>(當地時間)      | 抵達時間<br>(當地時間)      | 中途行<br>經港口 | 航行<br>有效期限 | 備註 |
|----------|------------|-----------|------------|----|---------------------|---------------------|------------|------------|----|
| 啡細       | 飛馬輪船股份有限公司 | 088612512 | 東港小琉球白沙港航線 | 飛馬 | 2017/10/05<br>07:40 | 2017/10/05<br>08:10 |            | 2018/10/10 |    |
| 账        | 飛馬輪船股份有限公司 | 088612512 | 東港小琉球白沙港航線 | 飛馬 | 2017/10/05<br>00:00 | 2017/10/05<br>09:30 |            | 2018/10/19 |    |
| 啡        | 飛馬輪船股份有限公司 | 088612512 | 東港小琉球白沙港航線 | 飛馬 | 2017/10/05<br>10:30 | 2017/10/05<br>11:00 |            | 2018/10/19 |    |
| 啡        | 飛馬輪船股份有限公司 | 088612512 | 東港小琉球白沙港航線 | 飛馬 | 2017/10/05<br>12:00 | 2017/10/05<br>12:30 |            | 2018/10/19 |    |
| 啡        | 飛馬輪船股份有限公司 | 088612512 | 東港小琉球白沙港航線 | 飛馬 | 2017/10/05<br>14:00 | 2017/10/05<br>14:30 |            | 2018/10/10 |    |
| 啡        | 飛馬輪船股份有限公司 | 088612512 | 東港小琉球白沙港航線 | 飛馬 | 2017/10/05<br>15:00 | 2017/10/05<br>15:30 |            | 2018/10/10 |    |
| 啡細       | 飛馬輪船股份有限公司 | 088612512 | 東港小琉球白沙港航線 | 飛馬 | 2017/10/05<br>17:00 | 2017/10/05<br>17:30 |            | 2018/10/19 |    |
| 明細       | 飛馬輪船股份有限公司 | 088612512 | 東港小琉球白沙港航線 | 飛馬 | 2017/10/05<br>17:30 | 2017/10/05<br>18:00 |            | 2018/10/19 |    |
| 啡        | 飛馬輪船股份有限公司 | 088612512 | 東港小琉球白沙港航線 | 飛馬 | 2017/10/06<br>07:40 | 2017/10/06<br>08:10 |            | 2018/10/19 |    |
| 啡        | 飛馬輪船股份有限公司 | 088612512 | 東港小琉球白沙港航線 | 飛馬 | 2017/10/06<br>09:00 | 2017/10/06<br>09:30 |            | 2018/10/19 |    |
| 啡        | 飛馬輪船股份有限公司 | 088612512 | 東港小琉球白沙港航線 | 飛馬 | 2017/10/06<br>10:30 | 2017/10/06<br>11:00 |            | 2018/10/10 |    |
| 啡        | 飛馬輪船股份有限公司 | 088612512 | 東港小琉球白沙港航線 | 飛馬 | 2017/10/06<br>12:00 | 2017/10/06<br>12:30 |            | 2018/10/19 |    |

圖 14 小琉球白沙港定期航班班表

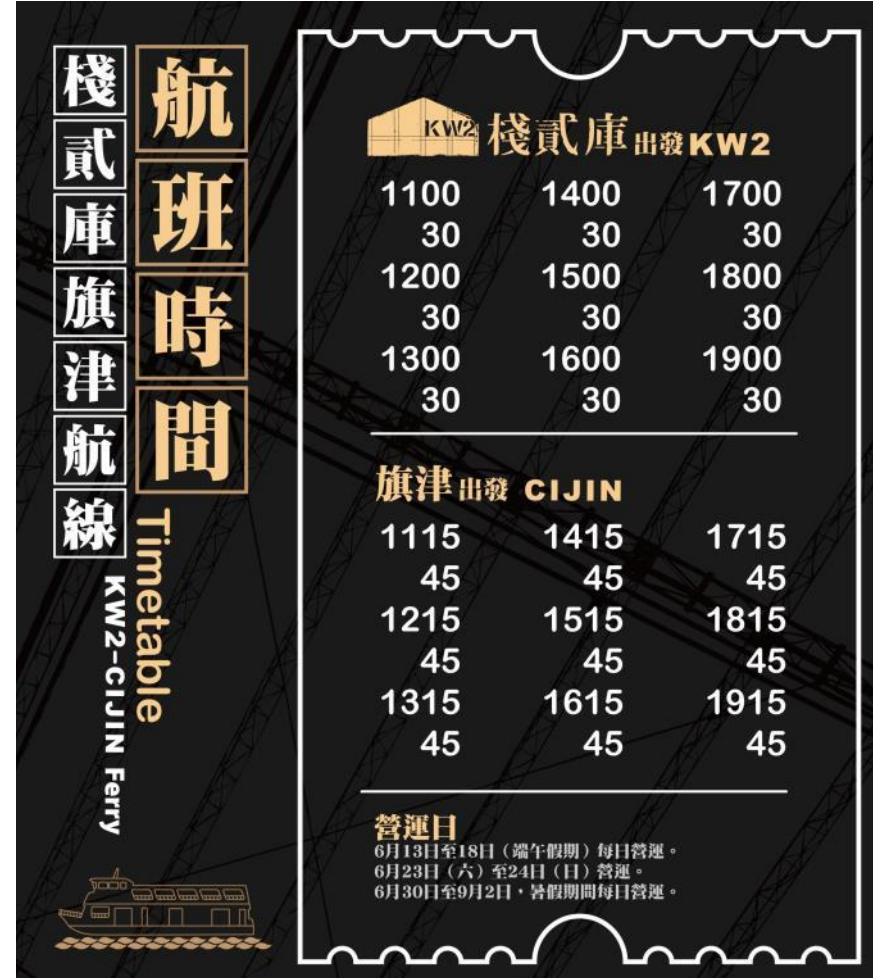

圖 15 棧貳庫-旗津航線定期班表

### 10. 航運每日班表資料 XML

# 說明:描述每日航行班表資料。

# <ShipDailyScheduleList>

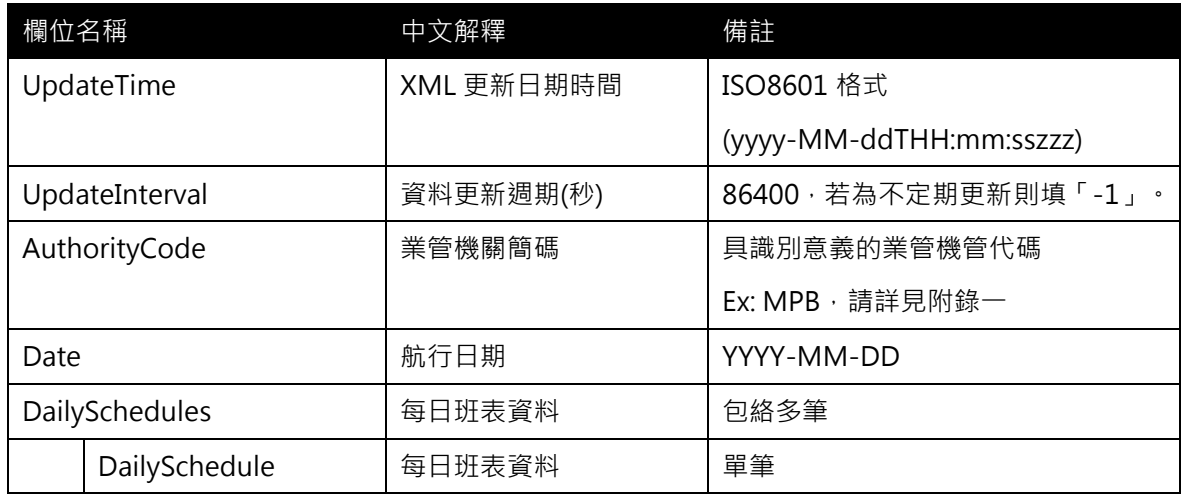

# <DailySchedule>

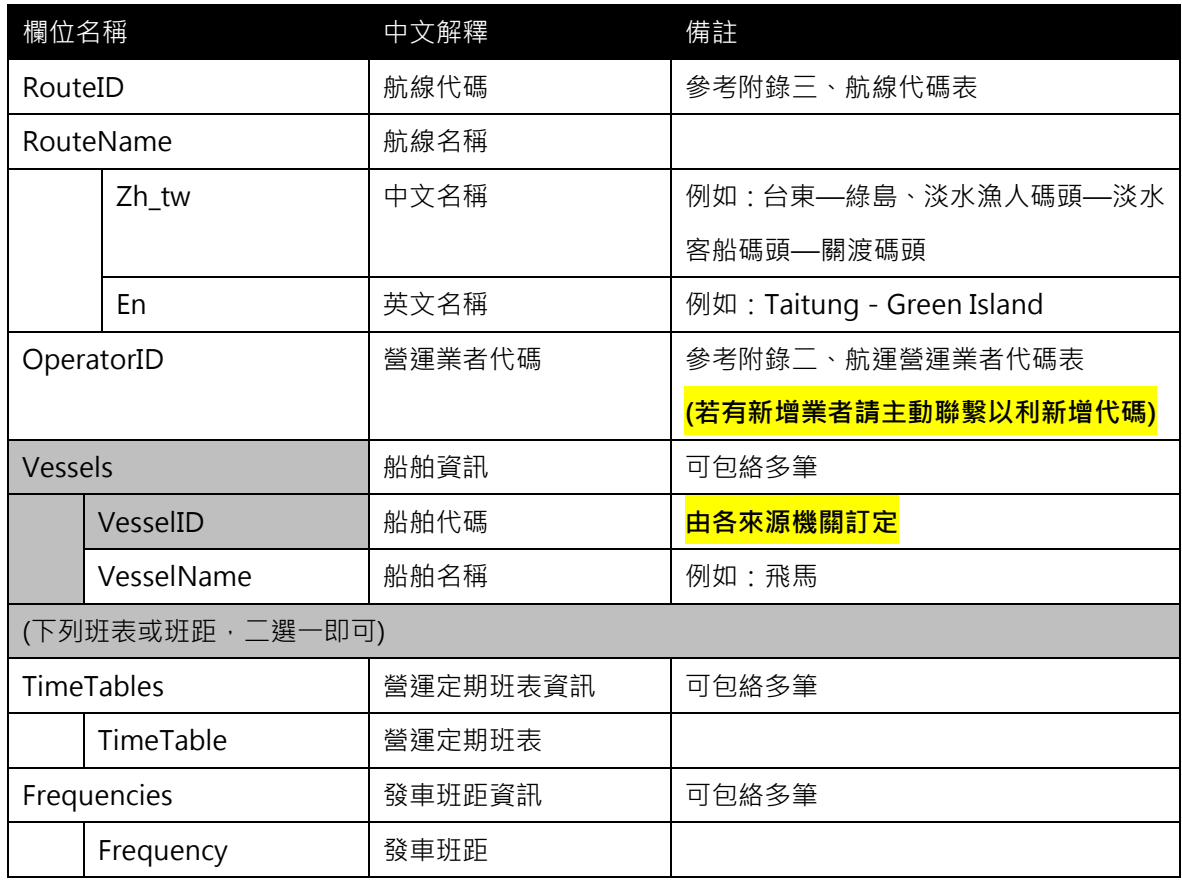

### <TimeTable>

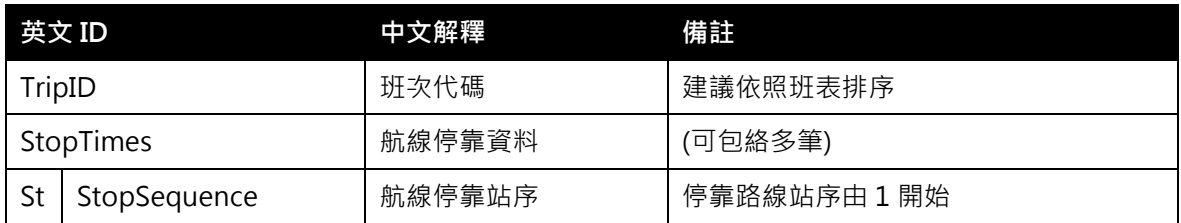

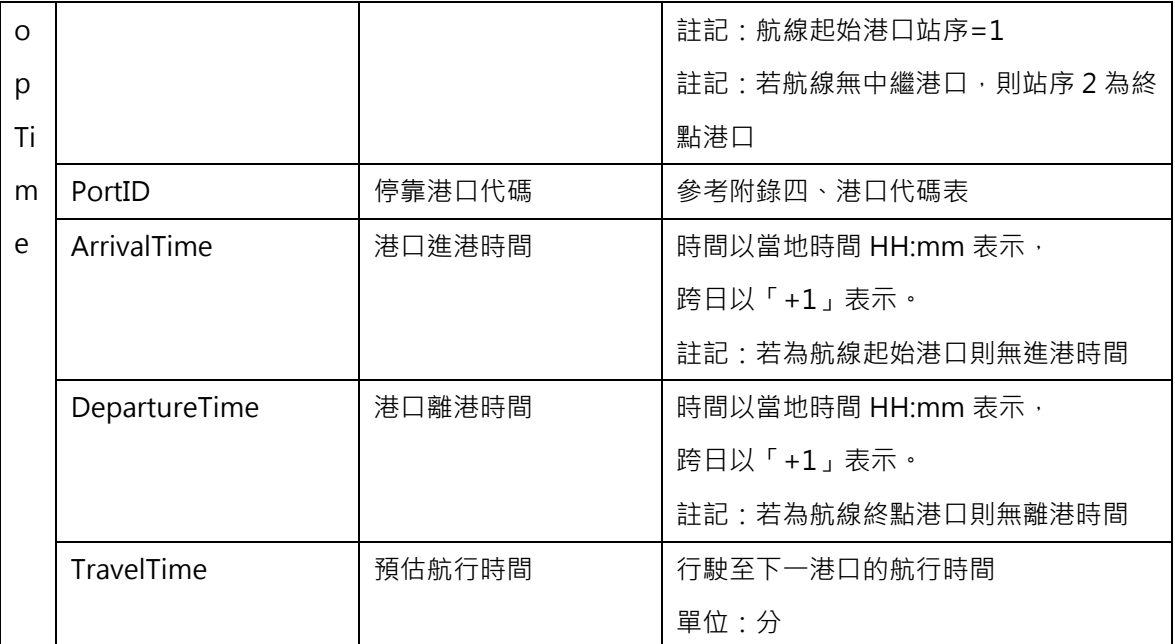

### <Frequency>

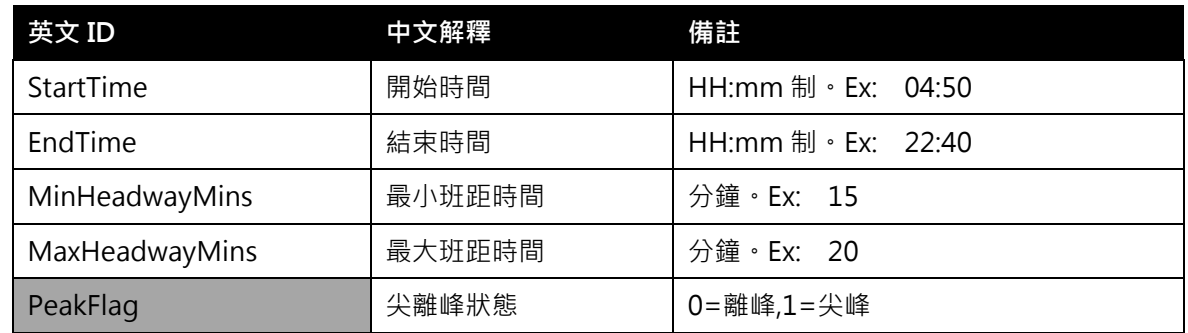

\*灰色底色欄位為 Optional

### 【XML 範例說明】

<ShipDailyScheduleList>

- <UpdateTime>2017-10-16T03:03:12+08:00</UpdateTime>
- <UpdateInterval>86400</UpdateInterval>
- <AuthorityCode>MPB</AuthorityCode>
- <Date>2017-10-05</Date>
- <DailySchedules>

<DailySchedule>

<RouteID>…</RouteID>

<RouteName>

<Zh\_tw>…</Zh\_tw>

<En>…</En>

- </RouteName>
- <OperatorID>…</OperatorID>
- <Vessels>

<Vessel>

<VesselID>…</VesselID>

<VesselName>

```
<Zh_tw>飛馬</Zh_tw>
```

```
<En>…</En>
```
</VesselName>

</Vessel>

</Vessels>

<TimeTables>

<TimeTable>

<TripID>…<TripID/>

<StopTimes>

<StopTime>

<StopSequence>1</StopSequence>

<PortID>…</PortID>

<ArrivalTime>…</ArrivalTime>

<DepartureTime>…</DepartureTime>

</StopTime>

</StopTimes>

</TimeTable>

……………………………………

</TimeTables>

</DailySchedule>

……………………………………

</DailySchedules>

</ShipDailyScheduleList>

#### 當日航班查詢

宣詢條件:20171005~20171005,小琉球白沙港~東港<br><mark>本航班表為定期班表,僅供參考,如欲查詢最新航班資訊,請選洽各航運業者。</mark>

时前

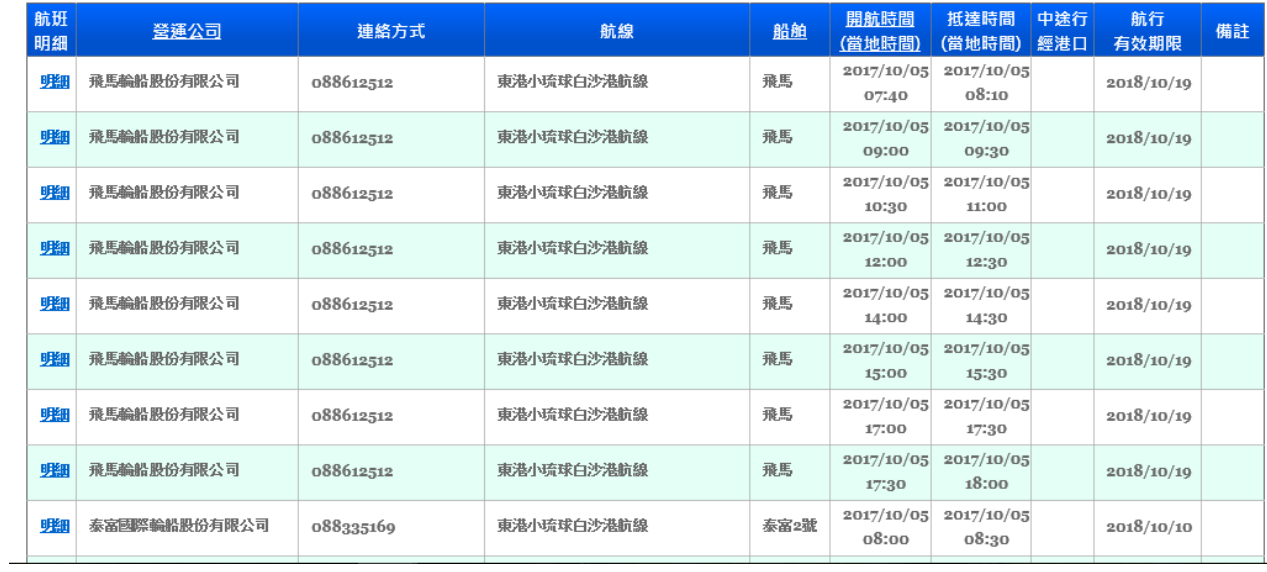

圖 16 當日航班資訊

### 11. 航運即時客位資料 XML

# 說明:描述動態即時客位資料。

# <ShipSeatAvalabilityList>

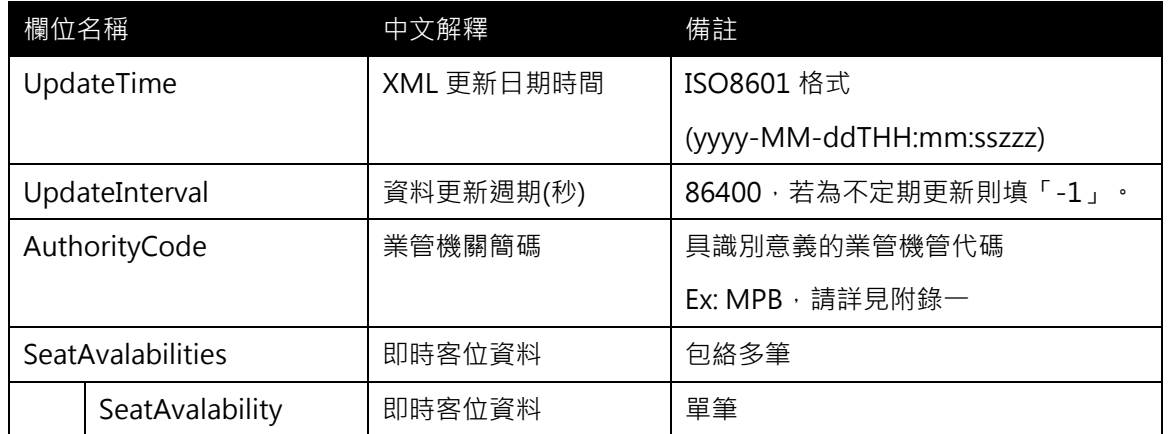

# <SeatAvalability>

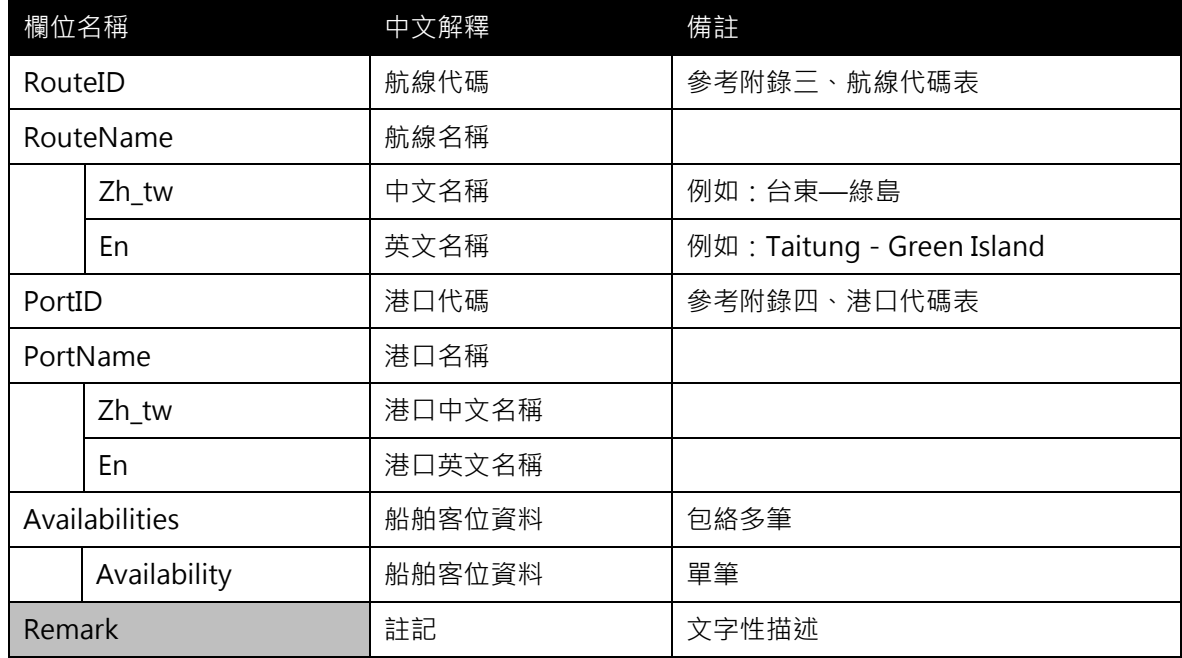

# <Availability>

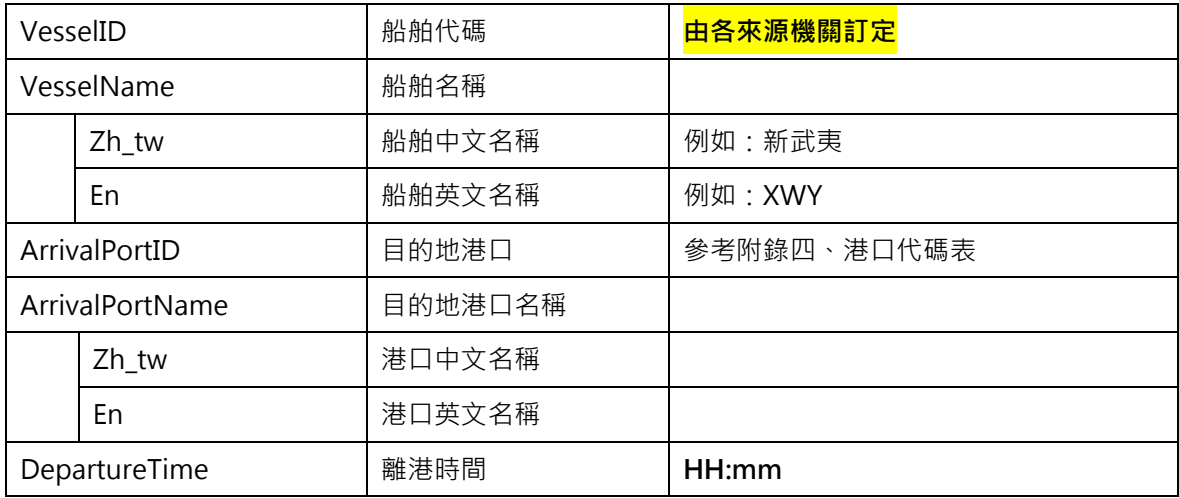

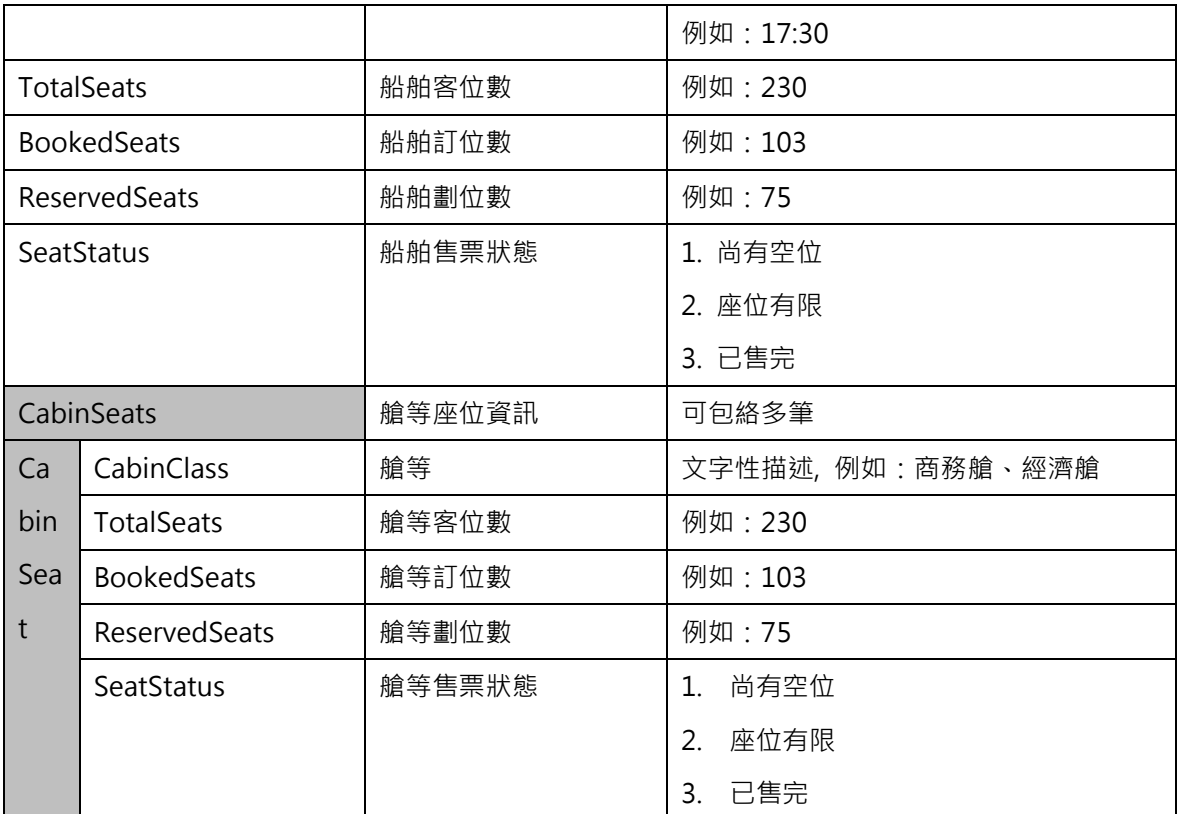

\*灰色底色欄位為 Optional

【XML 範例說明】

<ShipSeatAvalabilityList>

<UpdateTime>2017-10-16T03:03:12+08:00</UpdateTime>

<UpdateInterval>86400</UpdateInterval>

<AuthorityCode>MPB</AuthorityCode>

<SeatAvalabilities>

<SeatAvalability>

<RouteID>…</RouteID>

<RouteName>

<Zh\_tw>…</Zh\_tw>

<En>…</En>

- </RouteName>
- <PortID>…</PortID>
- <PortName>

<Zh\_tw>…</Zh\_tw>

<En>…</En>

- </PortName>
- <Availabilities>
	- <Availability>

<VesselID>…</VesselID>

<VesselName>

<Zh\_tw>…</Zh\_tw>

<En>…</En>

</VesselName>

<ArrivalPortID>…</ArrivalPortID>

<ArrivalPortName>

<Zh\_tw>…</Zh\_tw>

<En>…</En>

</ArrivalPortName>

<DepartureTime>17:30</DepartureTime>

<TotalSeats>350</TotalSeats>

<BookedSeats>150</BookedSeats>

<ReservedSeats>100</ReservedSeats>

<SeatStatus>1</SeatStatus>

<CabinSeats>

<CabinSeat>

<CabinClass>…</CabinClass>

<TotalSeats>230</TotalSeats>

<BookedSeats>103</BookedSeats>

<ReservedSeats>75</ReservedSeats>

<SeatStatus>1</SeatStatus>

</CabinSeat>

</CabinSeats>

</Availability>

……………………………………

</Availabilities>

<Remark>…</Remark>

</SeatAvalability>

………………………………………..

</SeatAvalabilities>

</ShipSeatAvalabilityList>

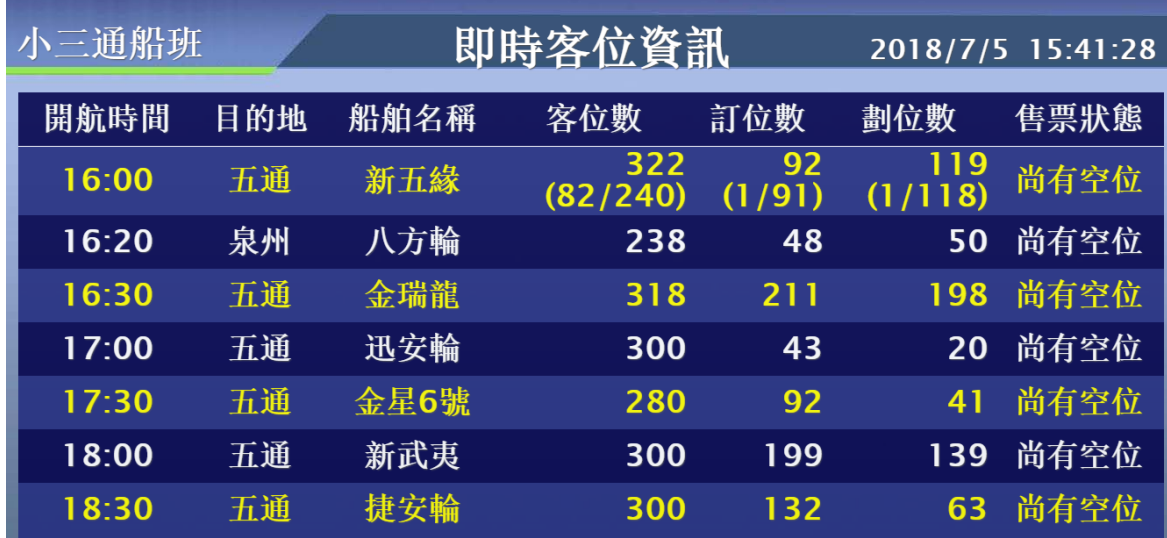

圖 17 當日航班資訊

### 12. 航運到離港即時班表資料 XML

# 說明:描述每日航行班表資料。

<ShipLiveBoardList>

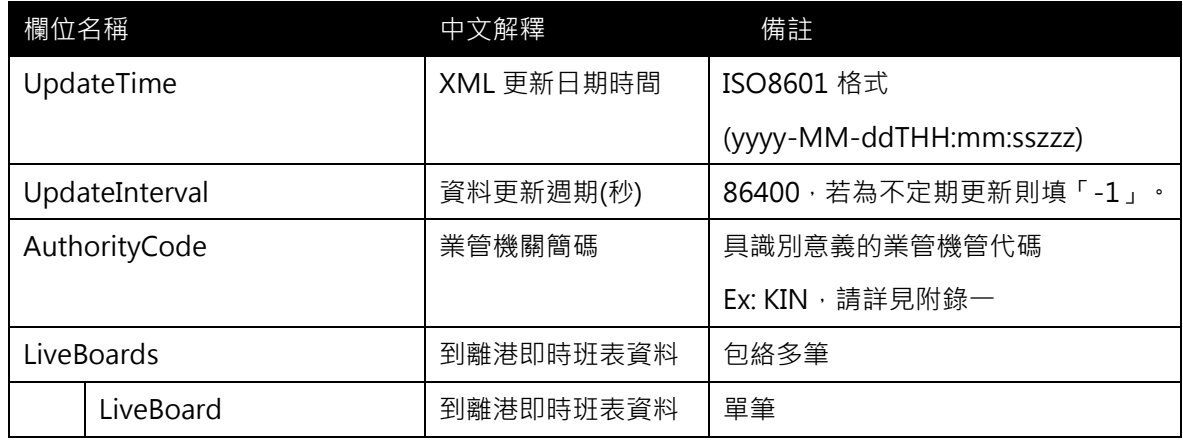

## <LiveBoard>

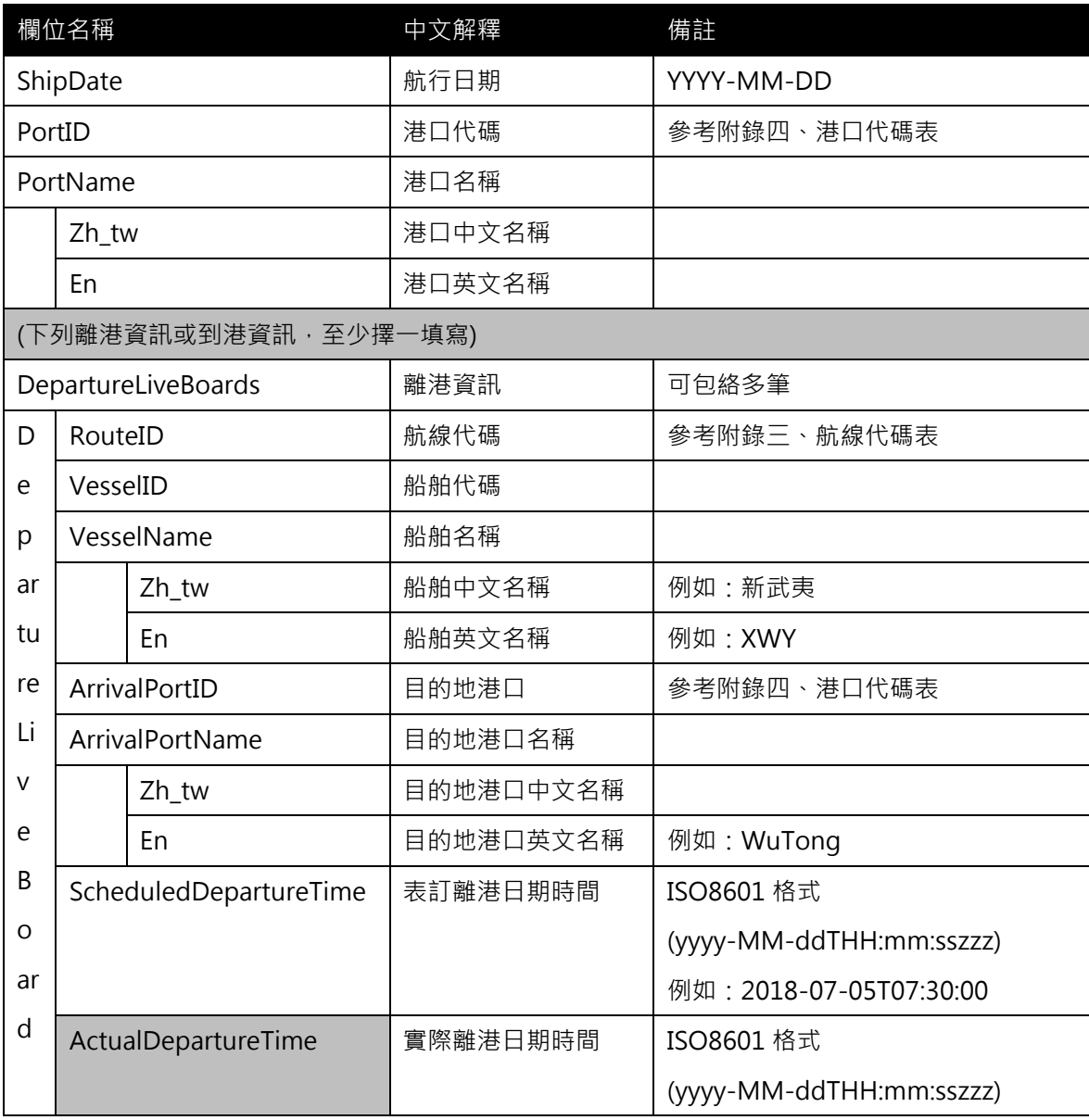

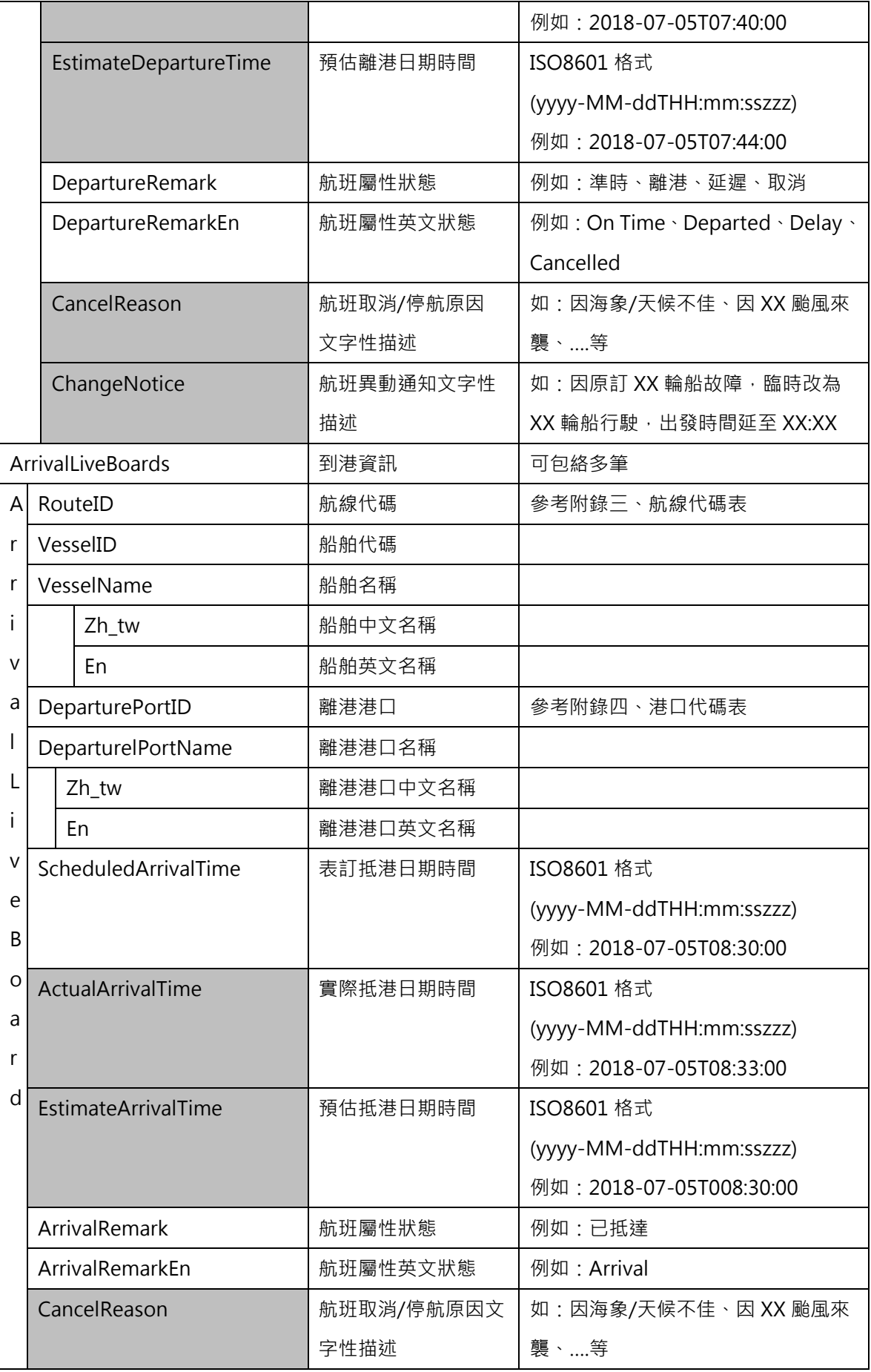

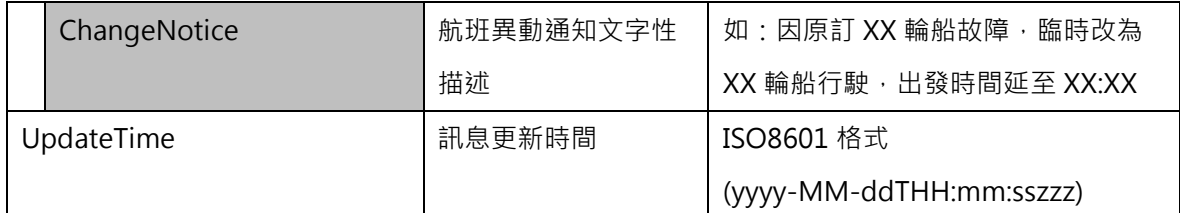

#### \*灰色底色欄位為 Optional

#### 【XML 範例說明】

<ShipLiveBoardList>

```
<UpdateTime>2018-07-05T15:03:12+08:00</UpdateTime>
```

```
<UpdateInterval>60</UpdateInterval>
```

```
<AuthorityCode>KIN</AuthorityCode>
```
<LiveBoards>

<LiveBoard>

<ShipDate>2018-09-04</ShipDate>

```
<PortID>…</PortID>
```
<PortName>

<Zh\_tw>西莒</Zh\_tw>

<En>…</En>

</PortName>

<DepartureLiveBoards>

<DepartureLiveBoard>

<RouteID>…</RouteID>

<VesselID>…</VesselID>

<VesselName>

<Zh\_tw>東海明珠</Zh\_tw>

```
<En>…</En>
```
</VesselName>

<ArrivalPortID>…<ArrivalPortID/>

<ArrivalPortName>

```
<Zh_tw>南竿</Zh_tw>
```

```
<En>…</En>
```
</ArrivalPortName>

<ScheduledDepartureTime>2018-09-04T12:00:00</ScheduledDepartur

eTime>

<ActualDepartureTime>2018-09-04T12:00:00</ActualDepartureTime>

```
<EstimateDepartureTime>2018-09-04T13:00:00</EstimateDepartureTi
```
me>

```
<DepartureRemark>已離港</DepartureRemark>
```

```
<DepartureRemarkEn>Departure</DepartureRemarkEn>
```
</DepartureLiveBoard>

</DepartureLiveBoards>

<ArrivalLiveBoards>

<ArrivalLiveBoard>

<RouteID>…</RouteID>

<VesselID>HP</VesselID>

```
<VesselName>
```
<Zh\_tw>和平之星</Zh\_tw>

```
<En>…</En>
```
</VesselName>

<DeparturePortID>…</DeparturePortID>

<DeparturePortName>

<Zh\_tw>五通</Zh\_tw>

<En>WuTing</En>

</DeparturePortName>

<ScheduledArrivalTime>2018-09-04T08:30:00</ScheduledArrivalTime>

<ActualArrivalTime>2018-09-04T08:21:00</ActualArrivalTime>

<ArrivalRemark>已到港</ArrivalRemark>

<ArrivalRemarkEn>Arrived</ArrivalRemarkEn>

</ArrivalLiveBoard>

#### </ArrivalLiveBoards>

<UpdateTime>…</UpdateTime>

</LiveBoard>

</LiveBoards>

</ShipLiveBoardList>

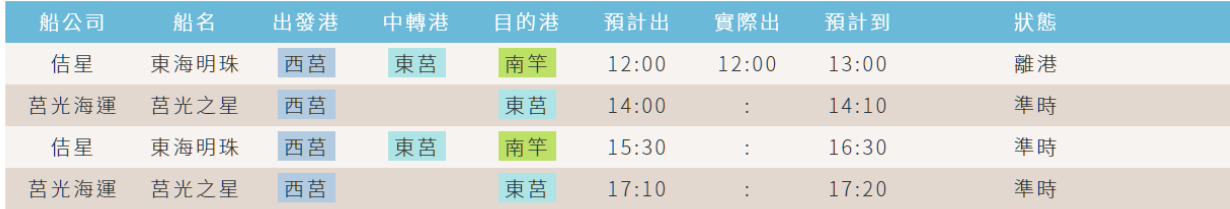

圖 18 西莒離港船班

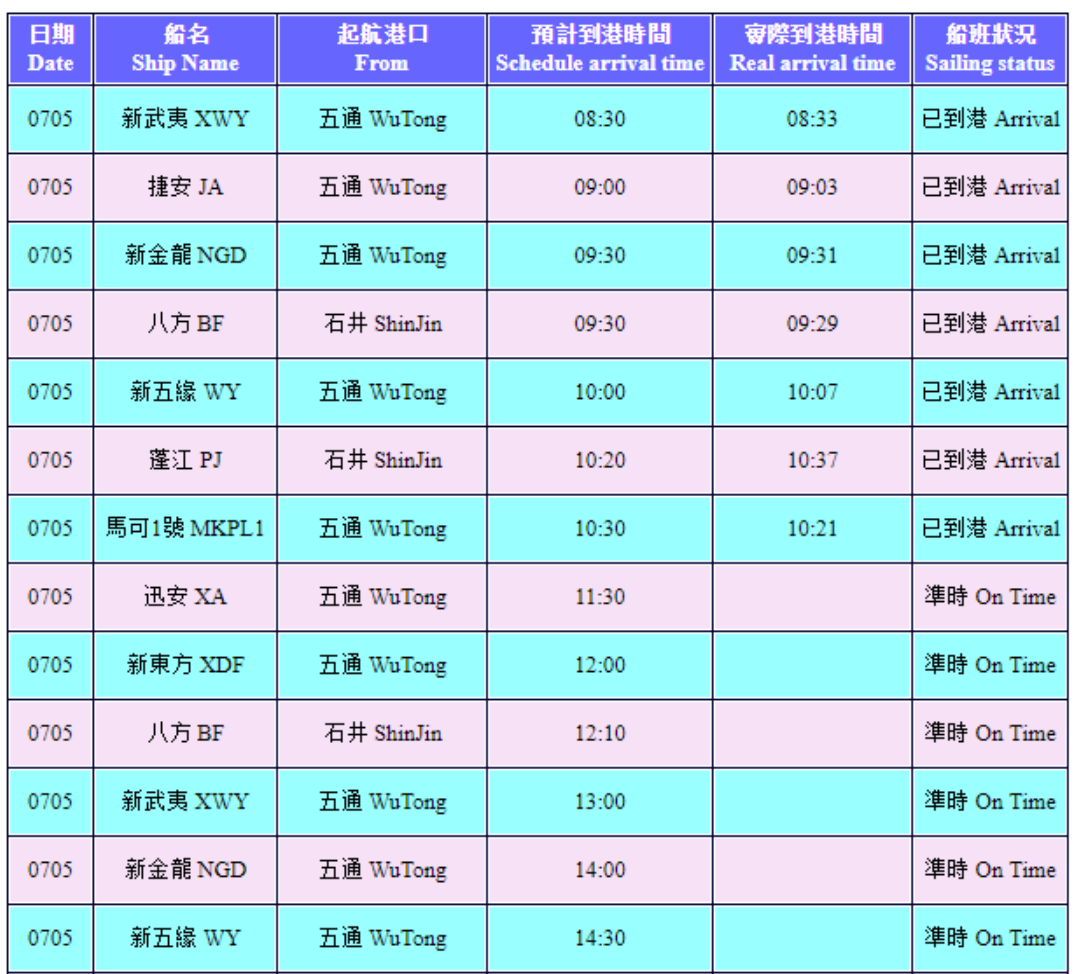

# 當日到港即時班表 Real-Time

圖 19 金門到離港即時班表資訊

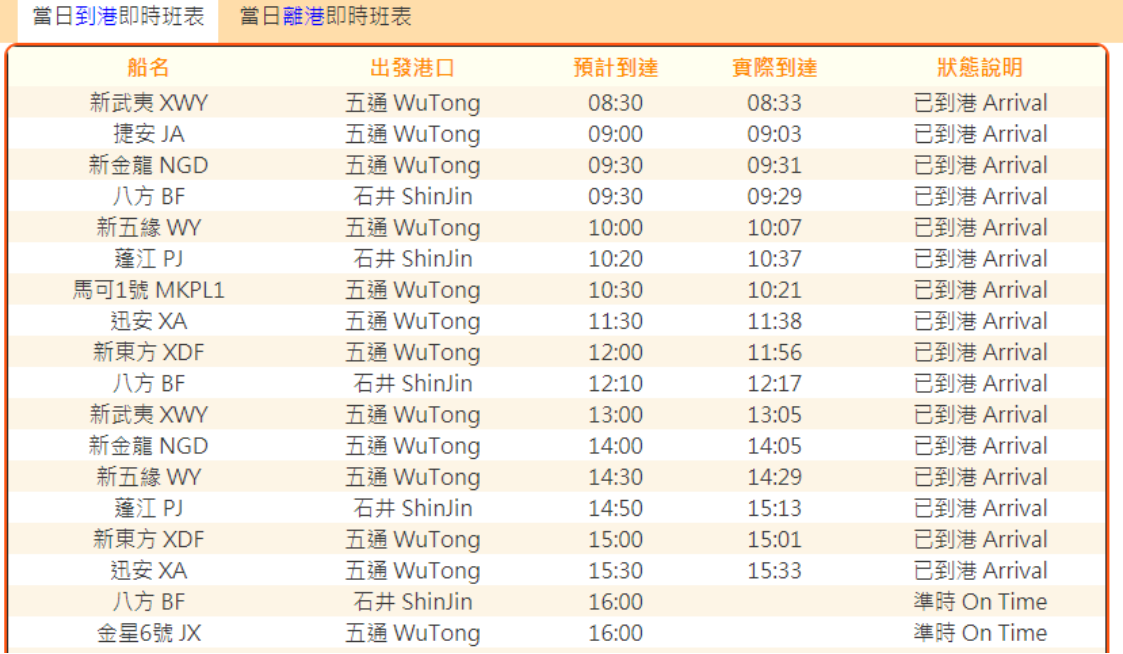

圖 20 港灣到離站動態資訊

### 13. 航運船舶即時位置資料 XML

### 說明:描述船舶即時位置資料。

### <ShipLivePositionList>

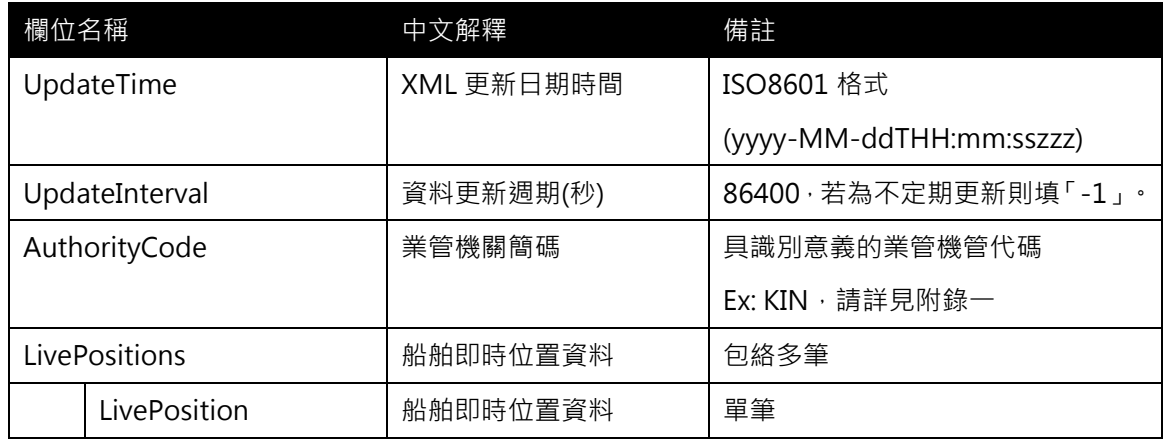

#### <LivePosition>

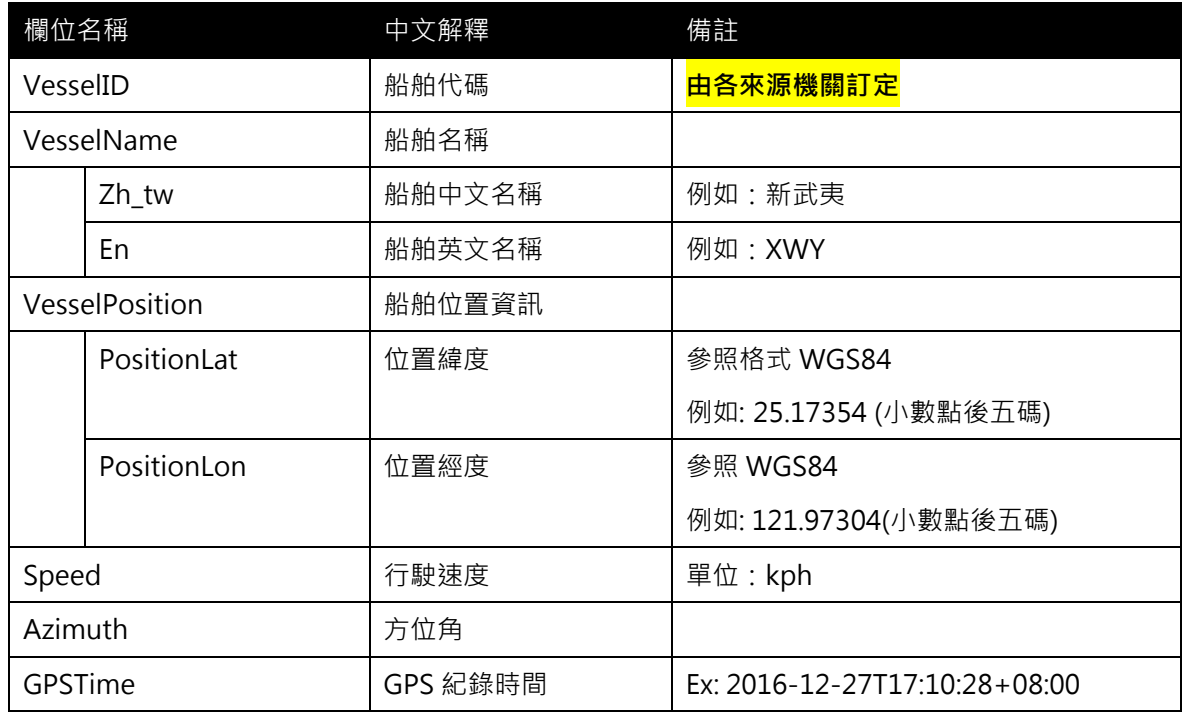

## \*灰色底色欄位為 Optional

### 【XML 範例說明】

<ShipLivePositionList>

<UpdateTime>2018-07-05T15:03:12+08:00</UpdateTime>

- <UpdateInterval>60</UpdateInterval>
- <AuthorityCode>KIN</AuthorityCode>

<LivePositions>

<LivePosition>

- <VesselID>…</VesselID>
- <VesselName>

<Zh\_tw>新武夷</Zh\_tw>

<En>XWY</En>

</VesselName>

<VesselPosition>

<PositionLat>25.17354</PositionLat>

<PositionLon>121.97304</PositionLon>

</VesselPosition>

<Speed>…</Speed>

<Azimuth>…</Azimuth>

<GPSTime>2018-07-05T14:59:46+08:00</GPSTime>

</LivePosition>

……………………………

</LivePositions>

</ShipLivePositionList>

### 14. 航運營運通阻資料 XML

說明:描述航運營運通阻即時資料,包含:港口關閉訊息、航線異動、航班異動等訊息,主要 係提供相關關聯主鍵代碼,以利系統/機器進行自動化判別處理。

## <ShipAlertList>

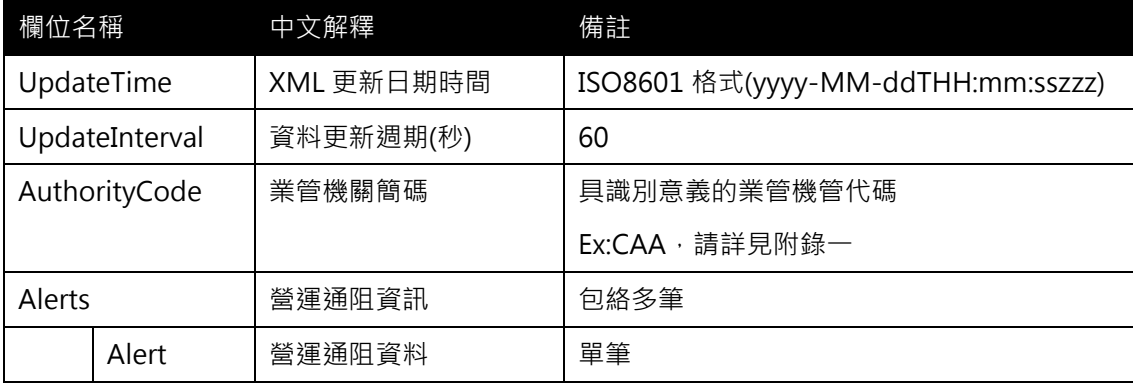

### <Alert>

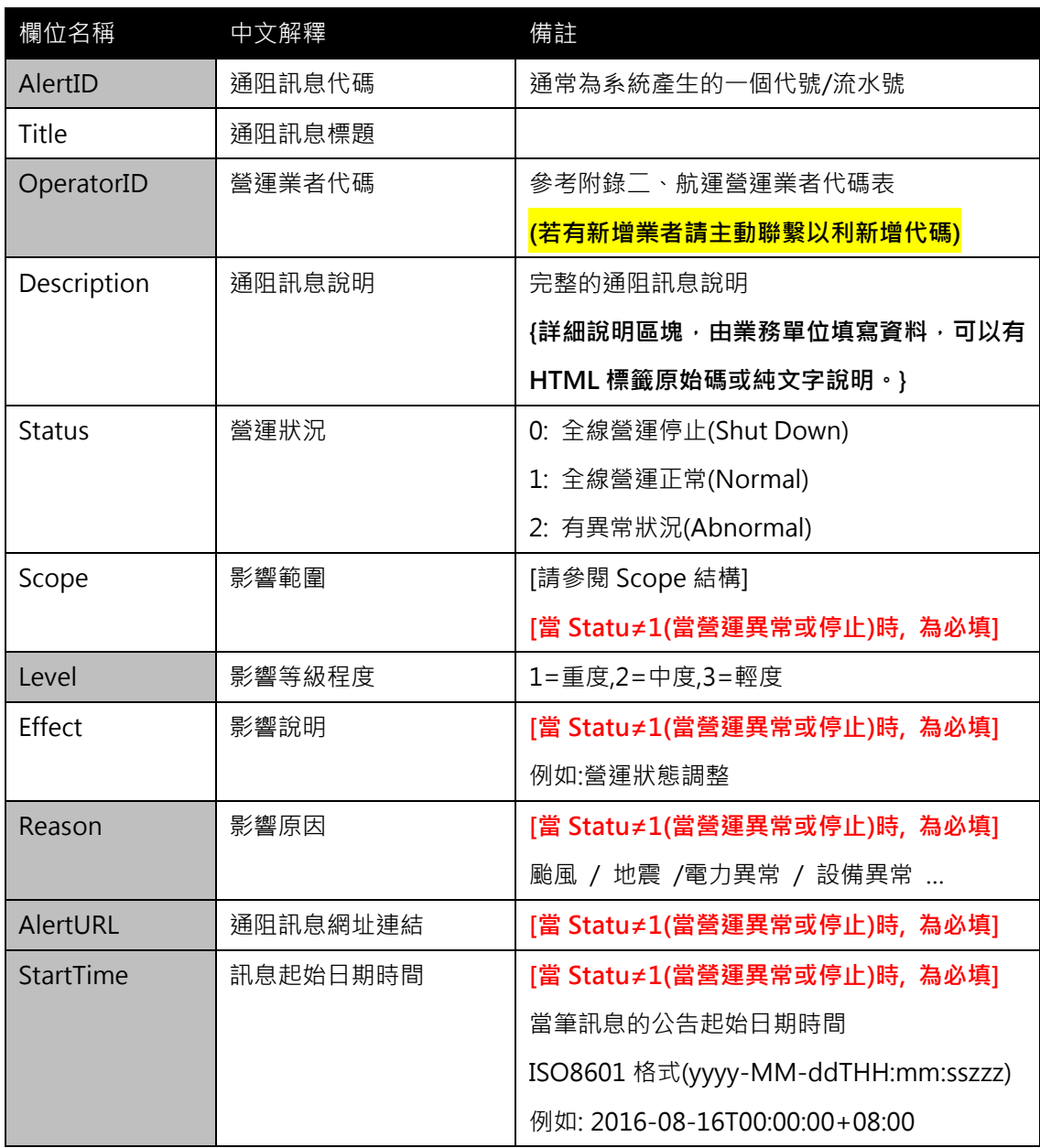

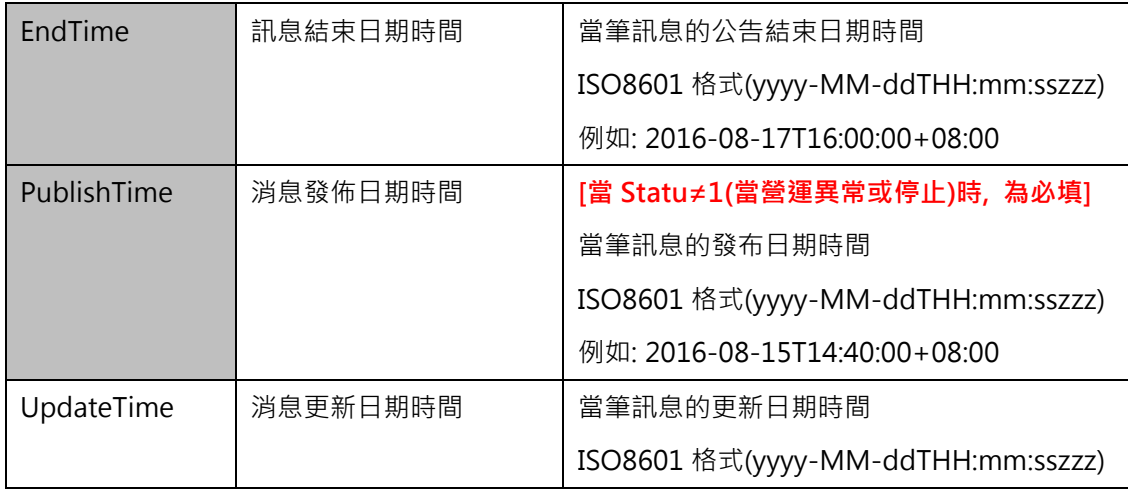

#### <Scope>

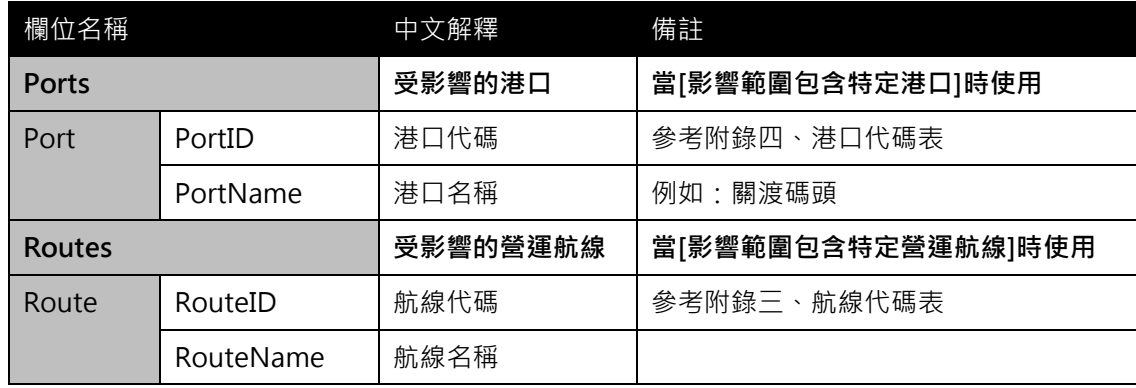

### \*灰色底色欄位為 Optional

\*營運通阻 XML 的 Status 設計三種狀態(停止、正常、異常)主要原因是讓來源當為可以隨時更新 最新的營運狀況,換句話說,當營運正常時,還是可以定期發佈 Status=1(正常)的訊息讓使用者知 道,另當有異常狀況發生時,即可切換發佈 Status=0(停止)或 2(異常)的消息讓民眾知道,而當營 運轉為正常時,再切換為 Status=1(正常)。[目前高鐵的營運通阻訊息即依此概念設計]

\*動態通阻事件資料收納方式較具有結構性並針對系統判斷使用為主(Machine Readable);最新消 息資料收納方式以描述性文字提供對象以一般民眾(Human Readable),可涵蓋範圍亦較廣,除包 含通阻消息外也包含停車場出入口異動、延長營運時間等訊息。

#### 【XML 範例說明】

<ShipAlertList>

<UpdateTime>2016-08-16T10:03:12+08:00</UpdateTime>

```
<UpdateInterval>60</UpdateInterval>
```

```
<AuthorityCode>…</AuthorityCode>
```
<Alerts>

<Alert>

```
<AlertID>1ef639da-ae75-4581-a2e1-8f98abc3a806</AlertID>
```

```
<Title>…</Title>
```
<OperatorID>…</OperatorID>

```
<Description>颱風影響港口部分航線停駛</Description>
```

```
<Status>1</Status>
```
<Scope>

<Ports>

<Port>

<PortID>…</PortID>

```
<PortName>關渡碼頭</PortName>
```
</Port>

<Port>

<PortID>…</PortID>

<PortName>…</PortName>

</Port>

</Ports>

</Scope>

<Level>3</Level>

<Effect>營運狀態調整</Effect>

<Reason>颱風</Reason>

<AlertURL>http://abc.com/123.html</AlertURL>

<StartTime>2016-08-16T00:00:00+08:00</StartTime>

<EndTime>2016-08-17T16:00:00+08:00</EndTime>

<PublishTime>2016-08-15T14:40:00+08:00</PublishTime>

<UpdateTime>2016-08-16T08:03:00+08:00</UpdateTime>

</Alert>

………………

</Alerts>

</ShipAlertList>

### 15. 航運營運最新消息資料

說明:描述航運營運最新消息資料(包含:航班異動公告、最新航港局規定、港口停車場優惠等 與民眾直接相關消息內容),並提供該消息之網址連結。

## <ShipNewsList>

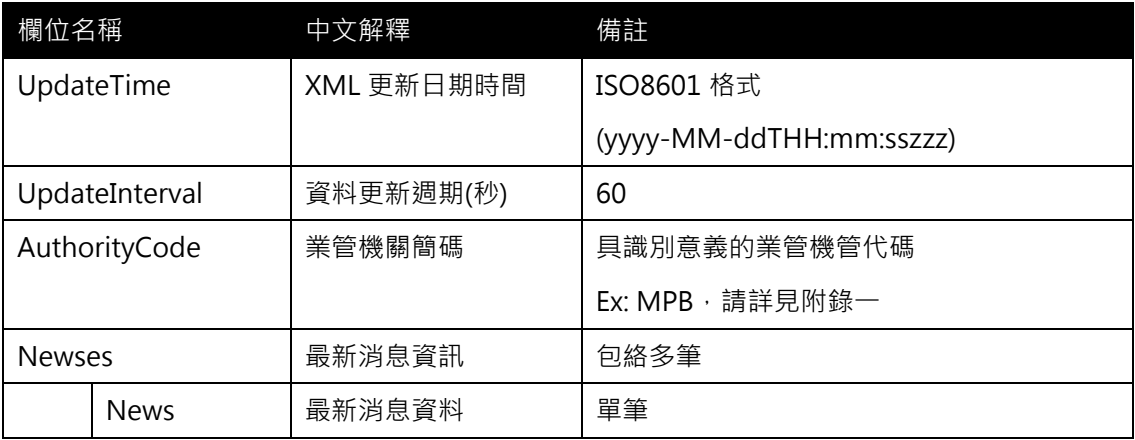

#### <News>

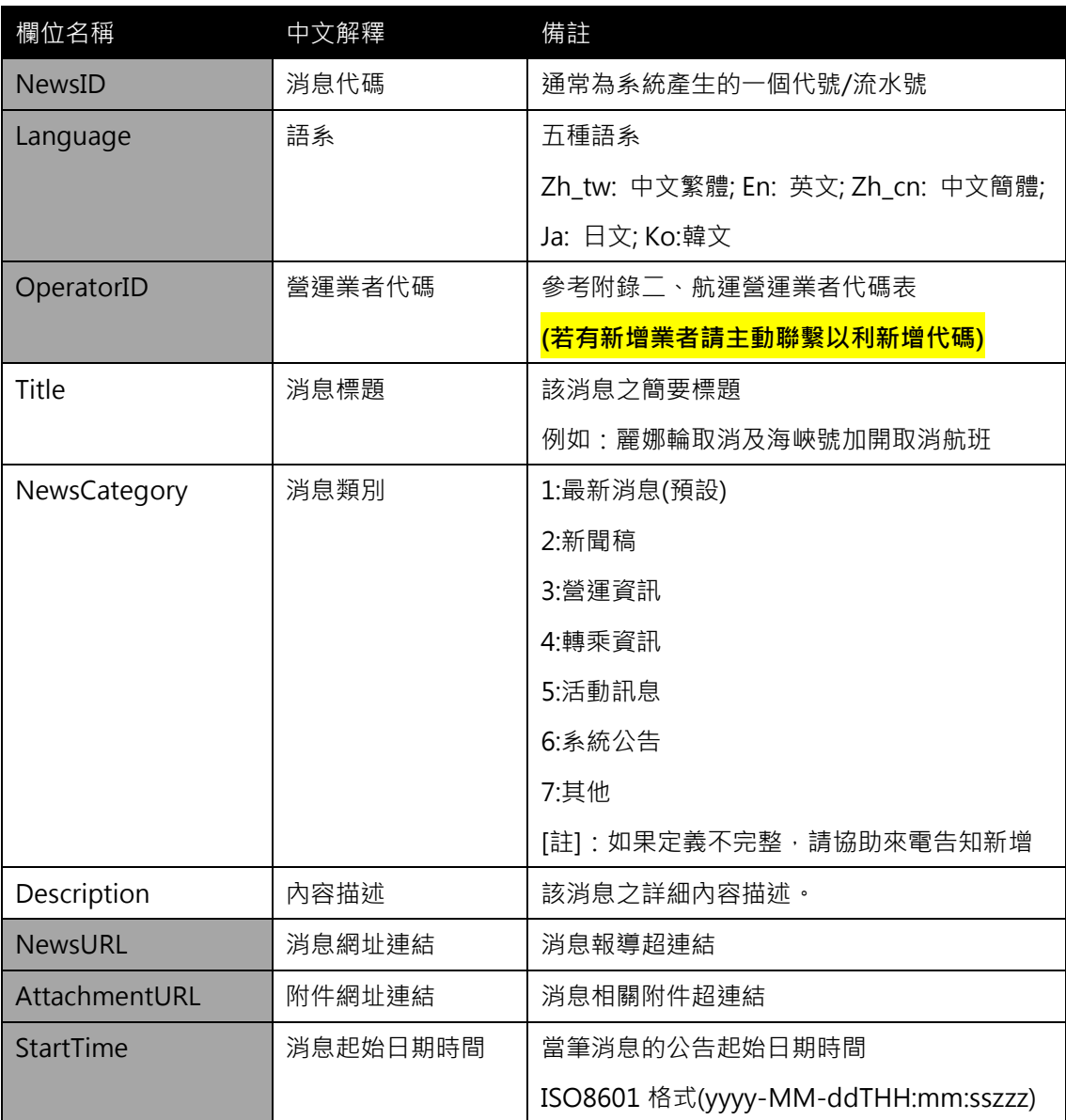

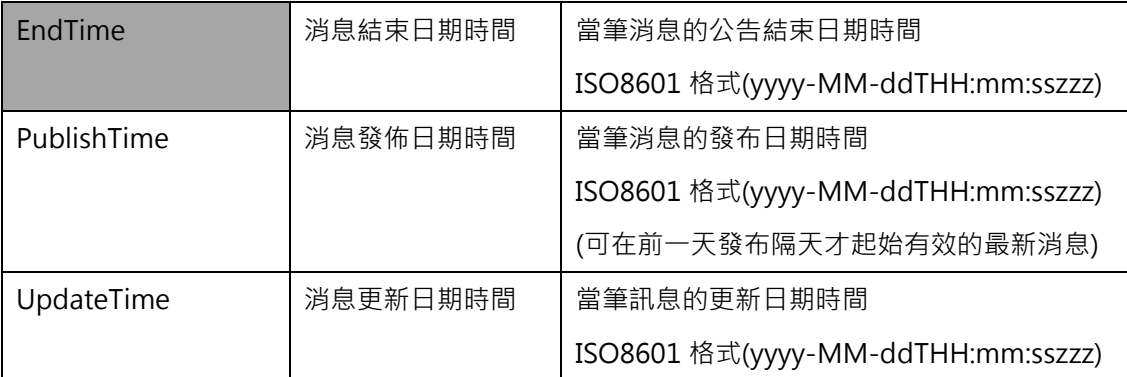

#### \*灰色底色欄位為 Optional

【XML 範例說明】

<ShipNewsList>

<UpdateTime>2017-10-16T10:15:12+08:00</UpdateTime>

<UpdateInterval>60</UpdateInterval>

<AuthorityCode>MPB</AuthorityCode>

<Newses>

<News>

<NewsID>…<NewsID/>

<Language>中文</Language>

<OperatorID>…</OperatorID>

<Department>台北港</Department>

<Title>麗娜輪取消及海峽號加開取消航班</Title>

<NewsCategory>1</NewsCategory>

<Description>一、「海峽號」106 年 10 月 3 日(星期二), 加開平潭至臺北港往返 航班,預計開航時間平潭上午 9:00,臺北港下午 14:30;106 年 10 月 4 日(星期三)因受東北 風影響,為確保旅客及航行安全,「海峽號」平潭至臺北港往返航班停航。 二、106 年 10月10日(星期二)起「麗娜輪」復航。航班為每周二、三,預計開航時間為臺北港上午 9 時, 航班表詳附檔。 三、「海峽號」於 106 年 12 月 5 日(星期二)至 106 年 12 月 27 日(星期三)停航, 進行年度檢修, 106 年 12 月 28 日(星期四)起恢復營運。 四、「麗娜 輪」106 年 12 月 5 日(星期二)至 106 年 12 月 27 日(星期三),每週二、三、四往返臺北港 至平潭,臺北港上午9:00開航。 五、航班購票及其他相關問題請洽專線:(02)2507-1632。 </Description>

<NewsURL>https://web02.mtnet.gov.tw/MTNet/news/Detail.aspx</News URL>

<AttachmentUrl>… </AttachmentUrl>

<StartTime>…</StartTime>

<EndTime>…</EndTime>

# <PublishTime>2017-10-02T10:03:00+08:00</PublishTime>

```
<UpdateTime>2017-10-02T10:05:00+08:00</UpdateTime>
```
</News>

……………………………

</Newses>

</ShipNewsList>

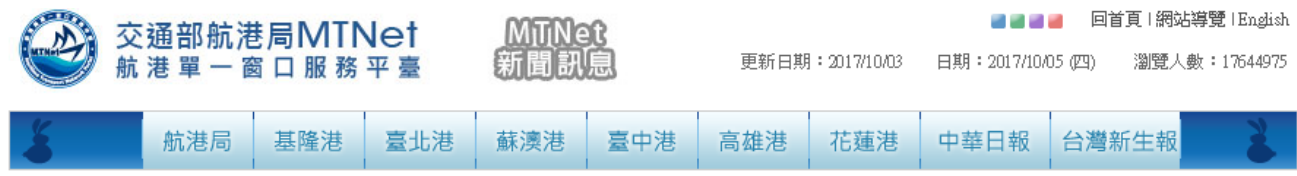

#### 麗娜輪取消及海峽號加開取消航班

一、「海峽號」106年10月3日(星期二),加開平潭至臺北港往返航班,預計開航時間平潭上午9:00,臺北港下午14:30;106年10月4日(星期三)因受東北風影響, 為確保旅客及航行安全,「海峽號」平潭至臺北港往返航班停航。 二、106年10月10日(星期二)起「麗娜輪」復航。航班為每周二、三,預計開航時間為臺 北港上午9時,航班表詳附檔。 三、「海峽號」於106年12月5日(星期二)至106年12月27日(星期三)停航,進行年度檢修,106年12月28日(星期四)起恢復營 運。 四、「麗娜輪」106年12月5日(星期二)至106年12月27日(星期三),每週二、三、四往返臺北港至平潭,臺北港上午9:00開航。 五、航班購票及其他相關 問題請洽專線: (02)2507-1632。

◆上一則「下一則◆

關於本站|隱私權政策|資訊安全政策|消費者保護資訊專區|應用系統中英文名稱|

圖 21 MTNET 官網最新消息內容

# 附錄一、業管機關代碼表

### ● 業管機關簡碼代碼表

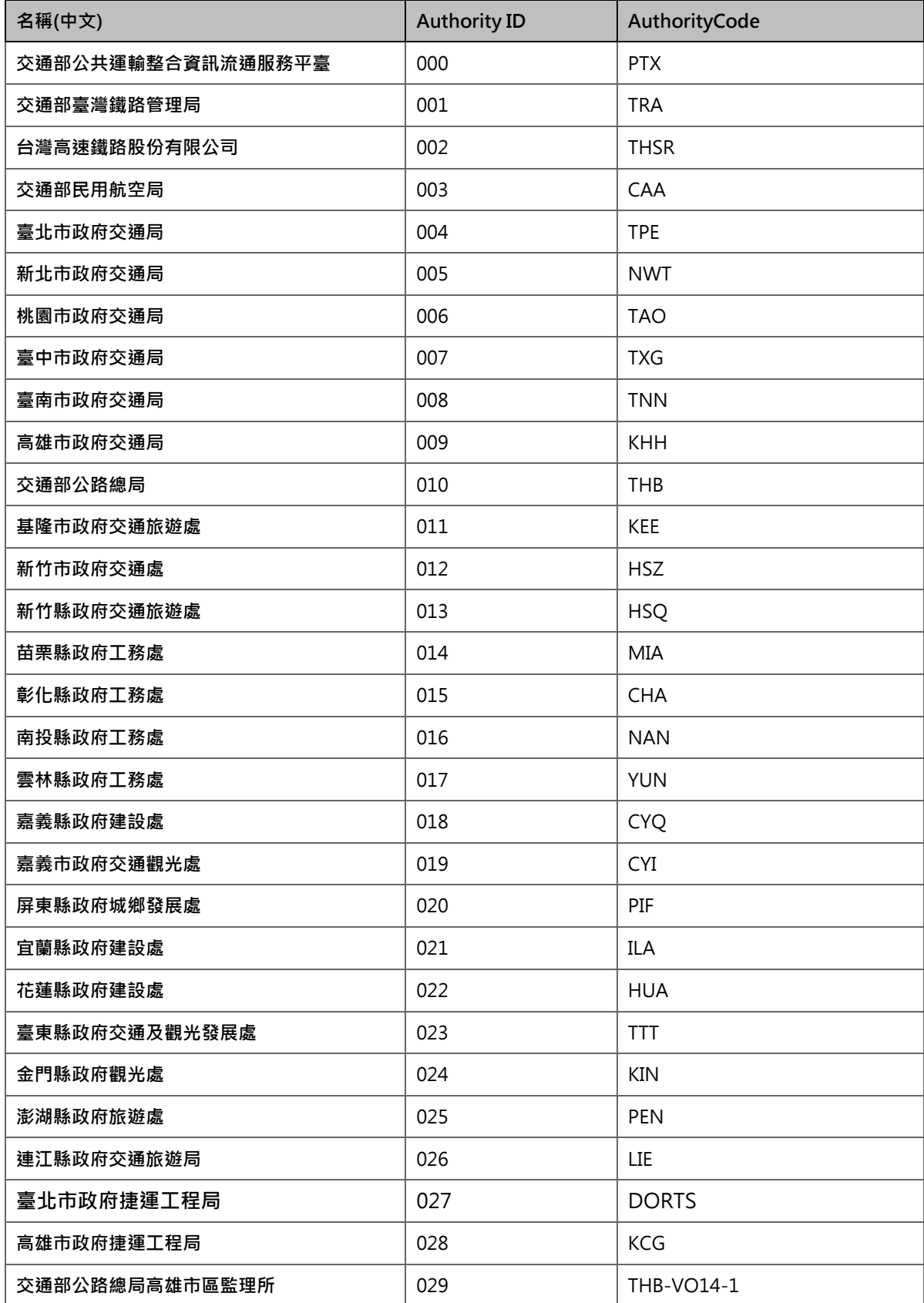

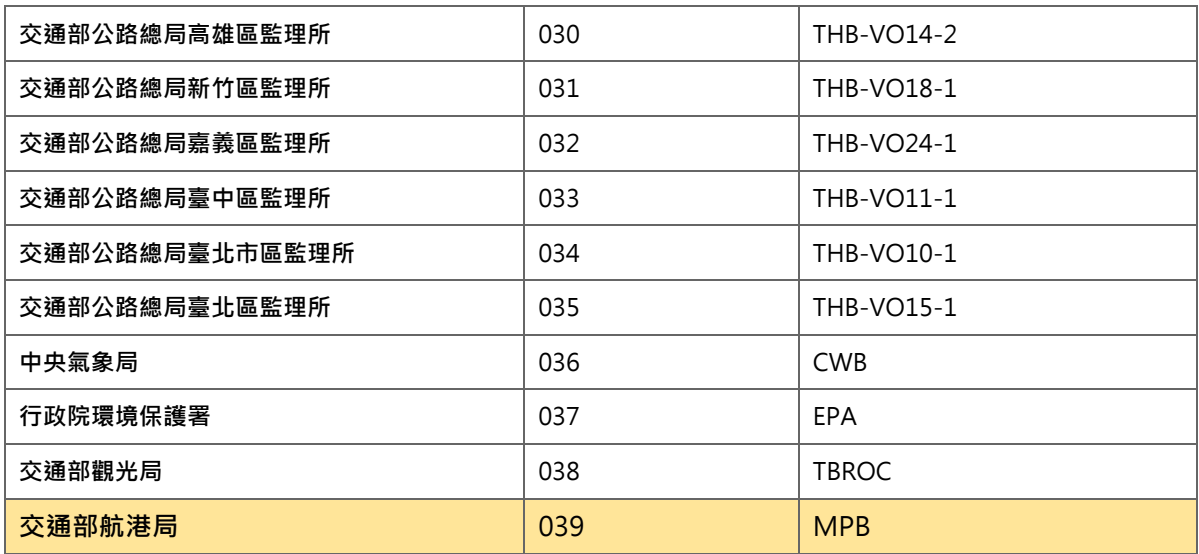

## 附錄二、航運營運業者代碼表

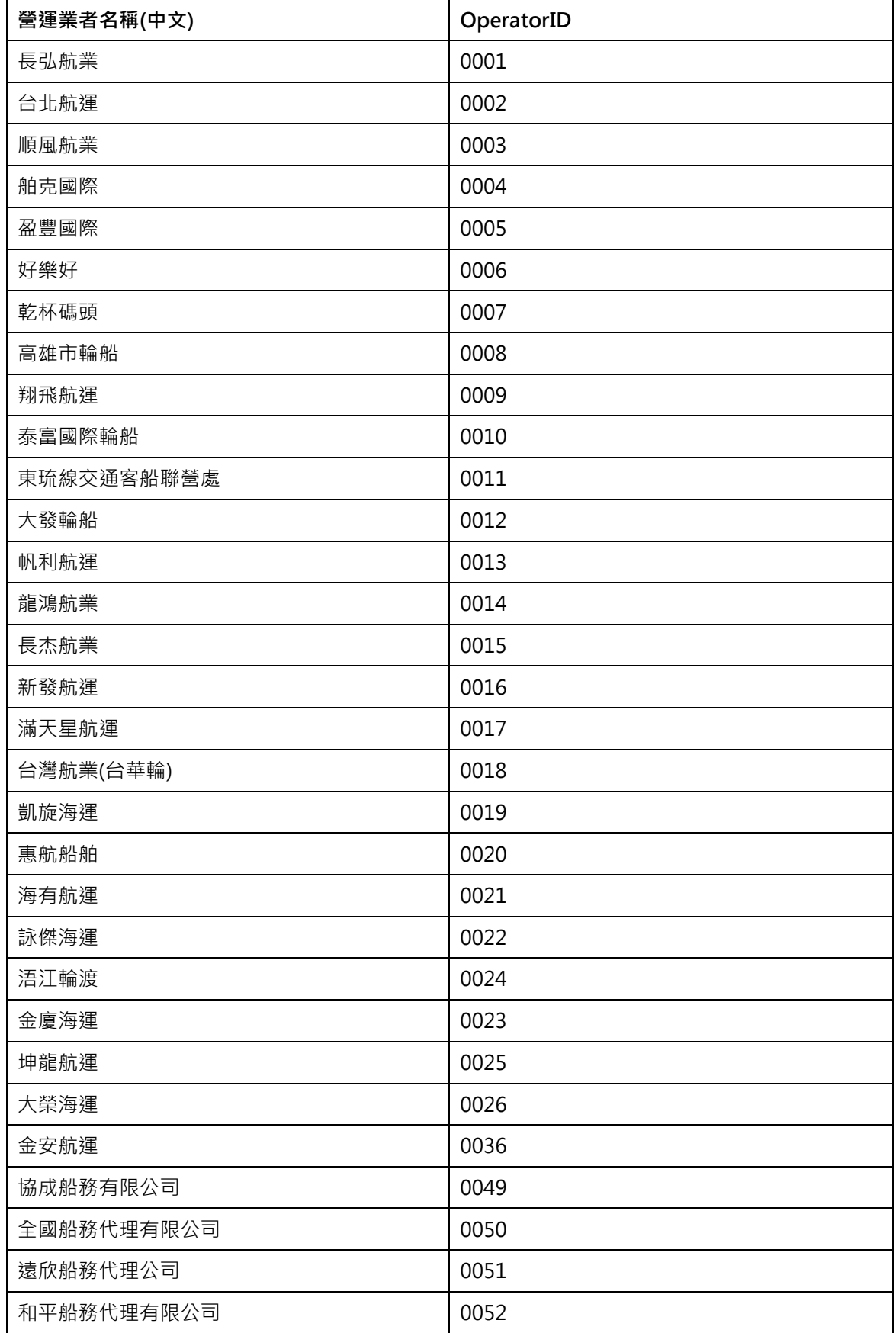

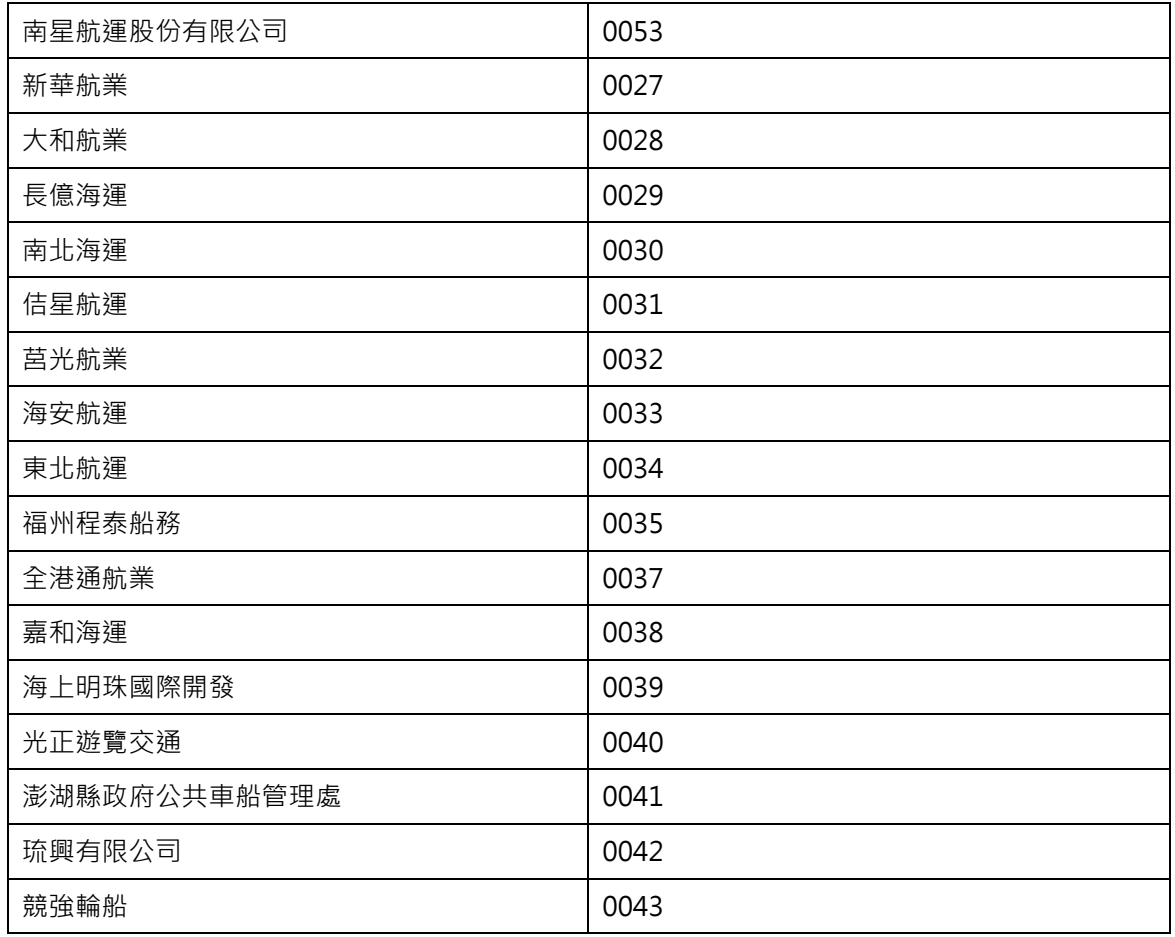

### 附錄三、航線代碼表

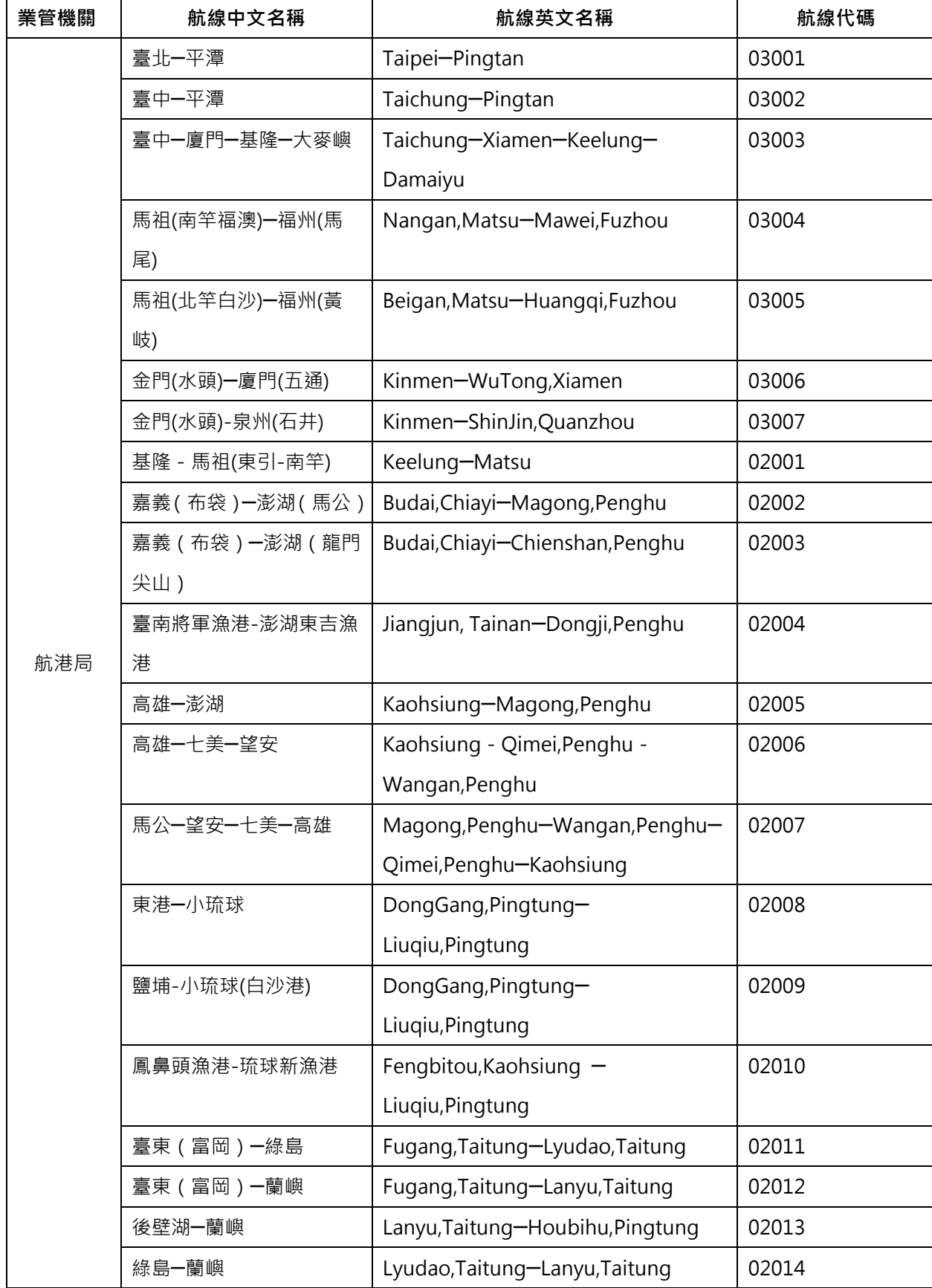

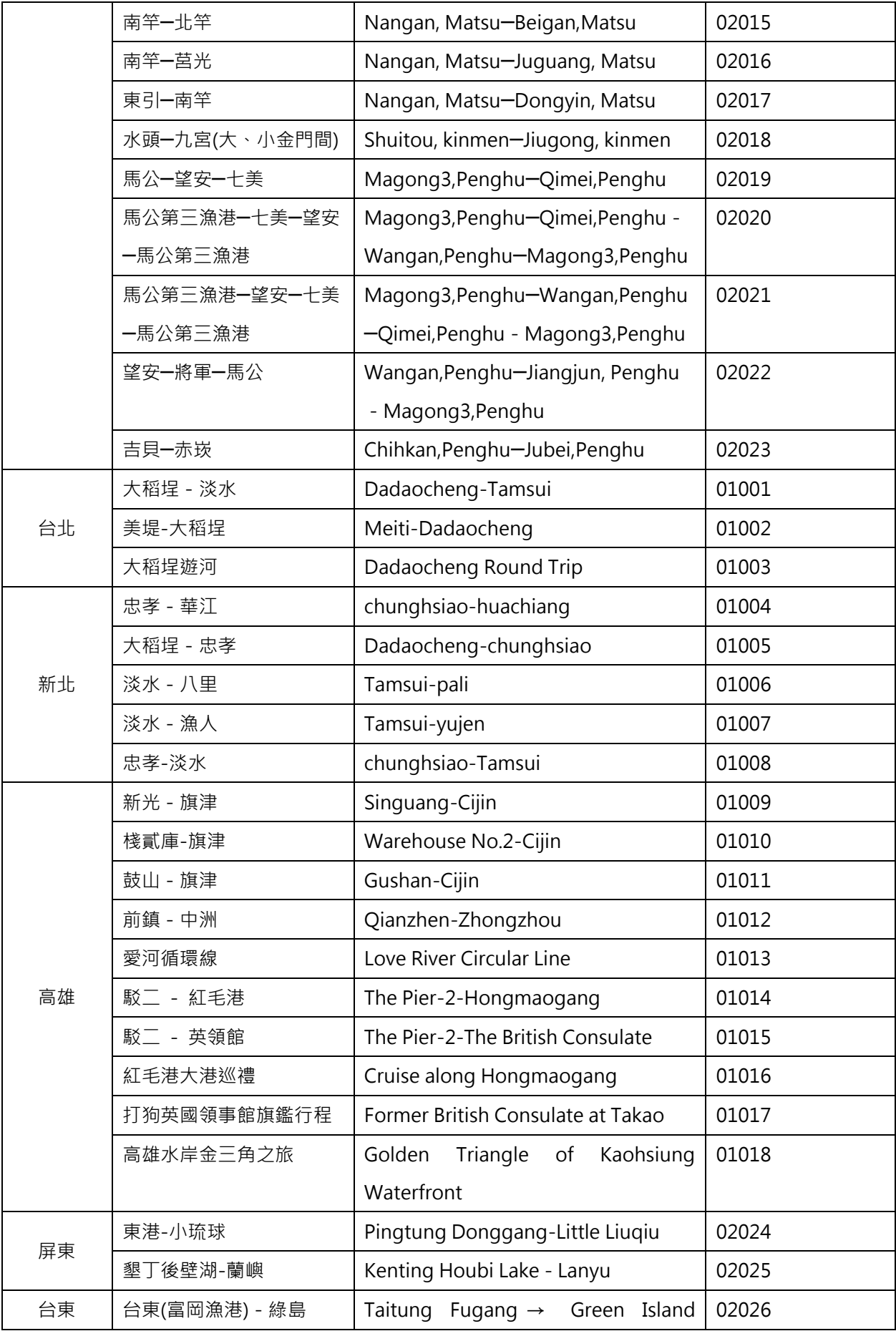

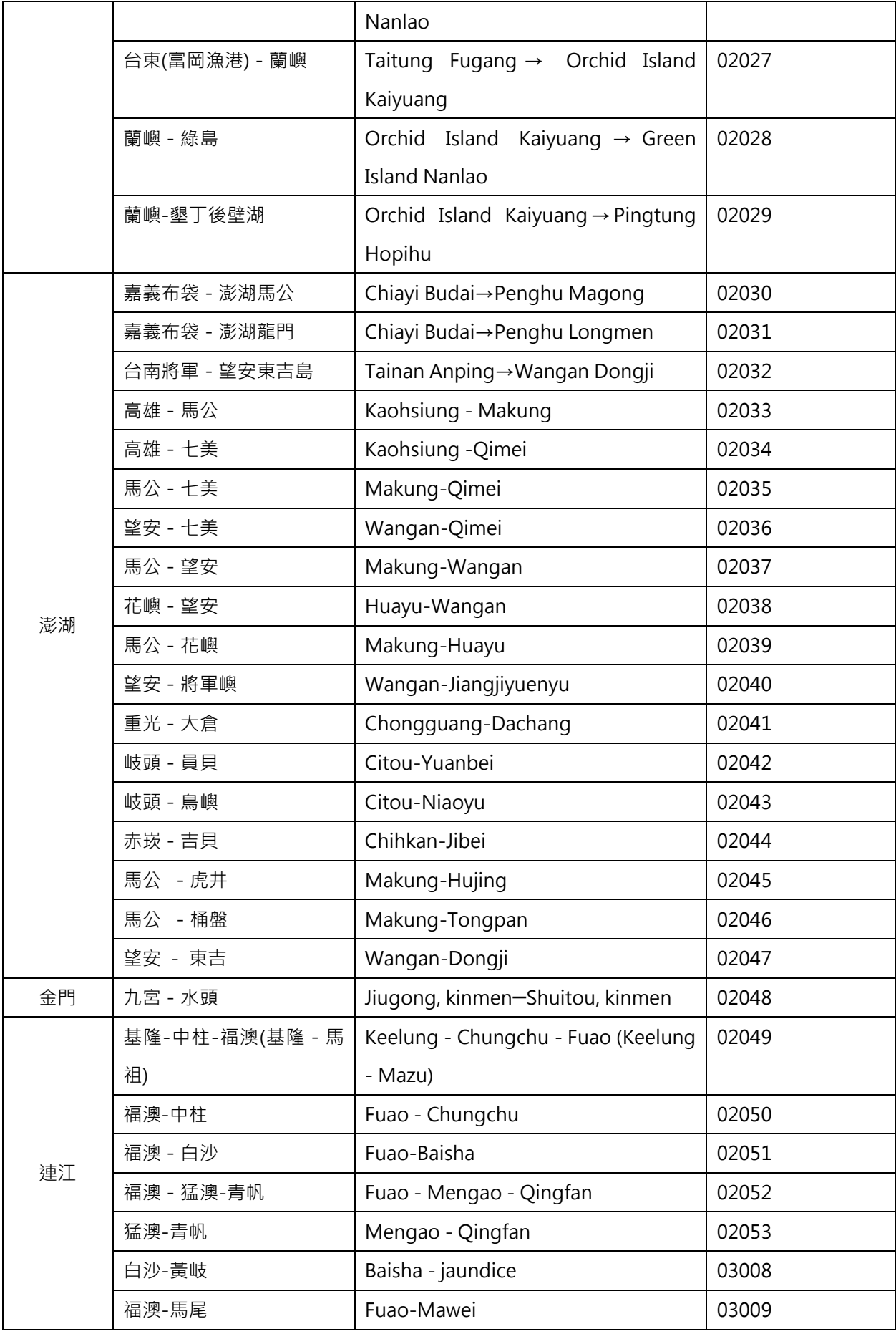

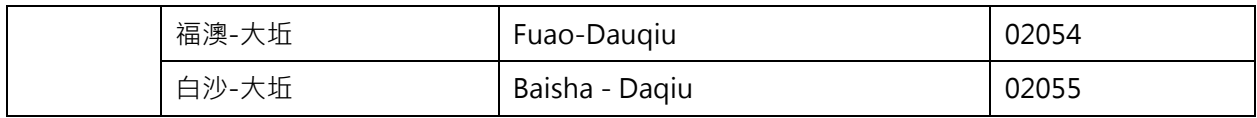
## 附錄四、港口代碼表

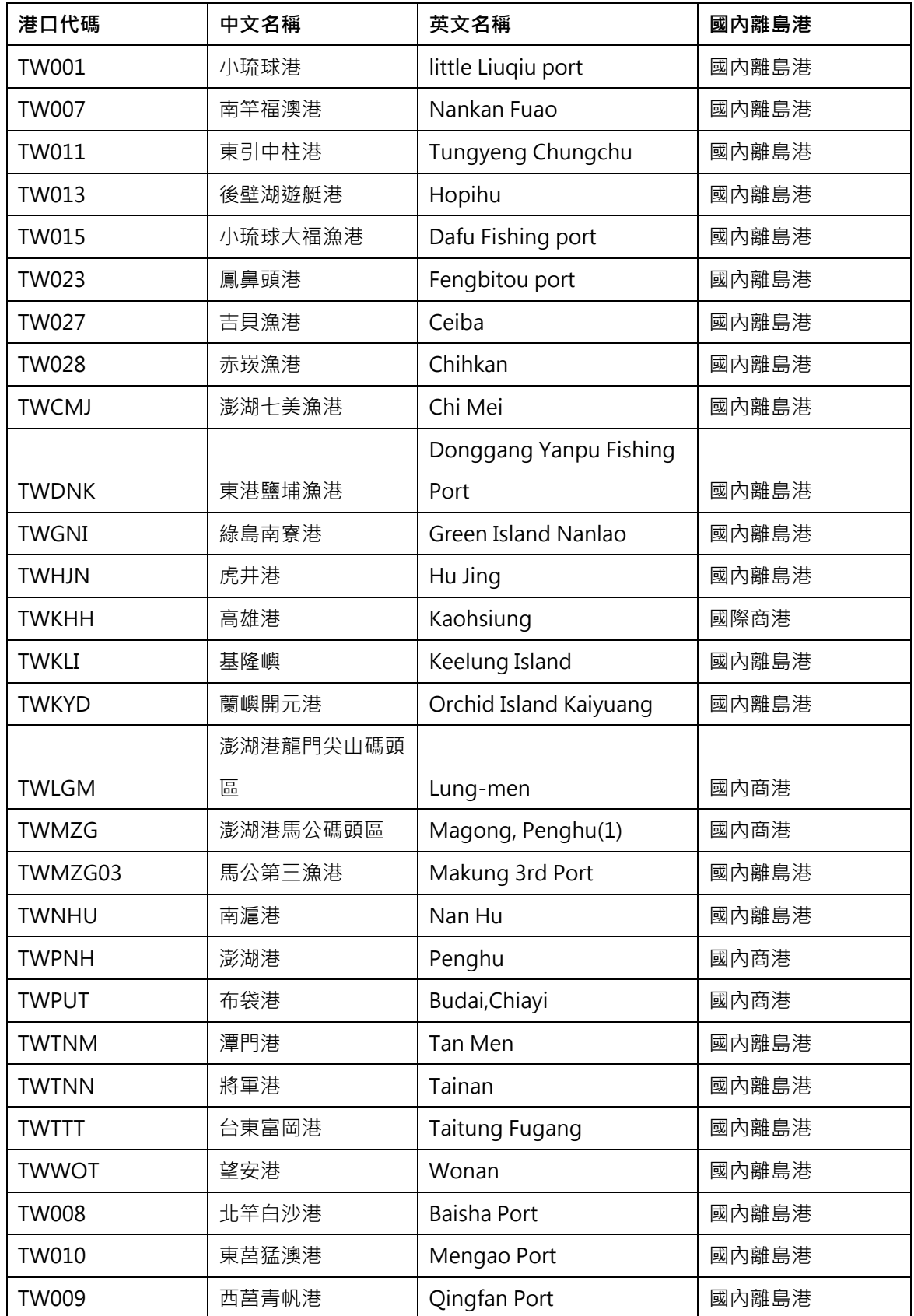

交通部公共運輸旅運資料標準-航運系統

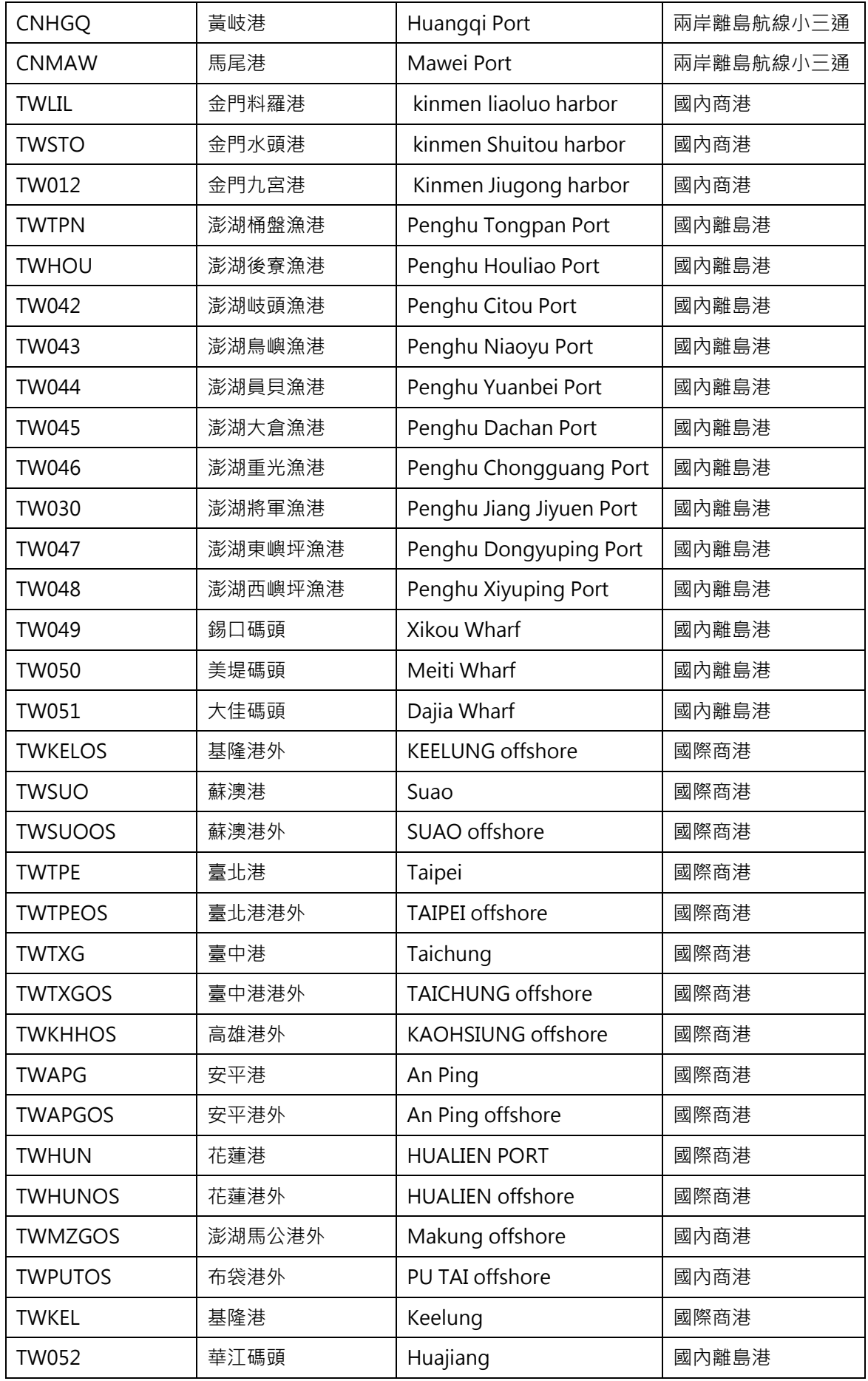

交通部公共運輸旅運資料標準-航運系統

| <b>TW053</b> | 忠孝碼頭   | Zhongxiao        | 國內離島港 |
|--------------|--------|------------------|-------|
| <b>TW054</b> | 淡水客船碼頭 | Danshu           | 國內離島港 |
| <b>TW055</b> | 漁人碼頭   | Yu ren           | 國內離島港 |
| <b>TW056</b> | 八里客船碼頭 | Bali             | 國內離島港 |
| <b>TW019</b> | 大稻埕碼頭  | Dadaocheng Wharf | 國內離島港 |
| <b>TW020</b> | 關渡碼頭   | Guandu Wharf     | 國內離島港 |

參考台灣港棧服務網之港口代碼表:

[https://tpnet.twport.com.tw/SYSWeb/sys/Common/down?url=%E6%B8%AF%E5%8F%A3%E](https://tpnet.twport.com.tw/SYSWeb/sys/Common/down?url=%E6%B8%AF%E5%8F%A3%E4%BB%A3%E7%A2%BC2016062015110.xlsx) [4%BB%A3%E7%A2%BC2016062015110.xlsx](https://tpnet.twport.com.tw/SYSWeb/sys/Common/down?url=%E6%B8%AF%E5%8F%A3%E4%BB%A3%E7%A2%BC2016062015110.xlsx)

#### 附錄五、資料提供平臺代碼表

## 資料提供平臺代碼表

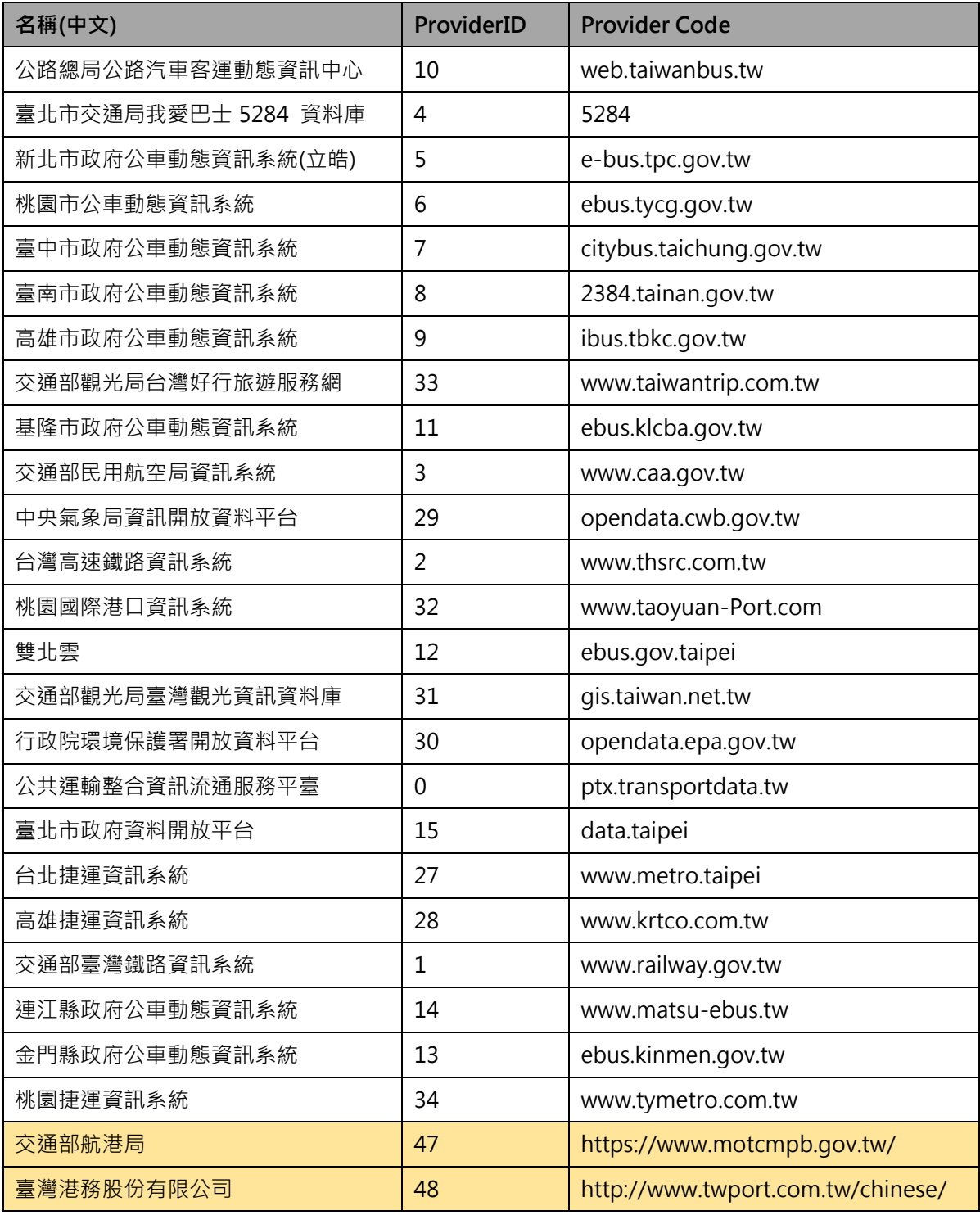

\*資料提供平臺代碼,目前僅用於交通部 PTX 平臺開放資料時使用,目的是便於讓加值業者明確瞭解 各項資料的供應來源,各單位供應資料時尚不需填列此代碼欄位,而是統一由交通部 PTX 平臺於資 料收納時賦予。

### 附錄六、城市簡碼表

# 全臺各城市簡碼表

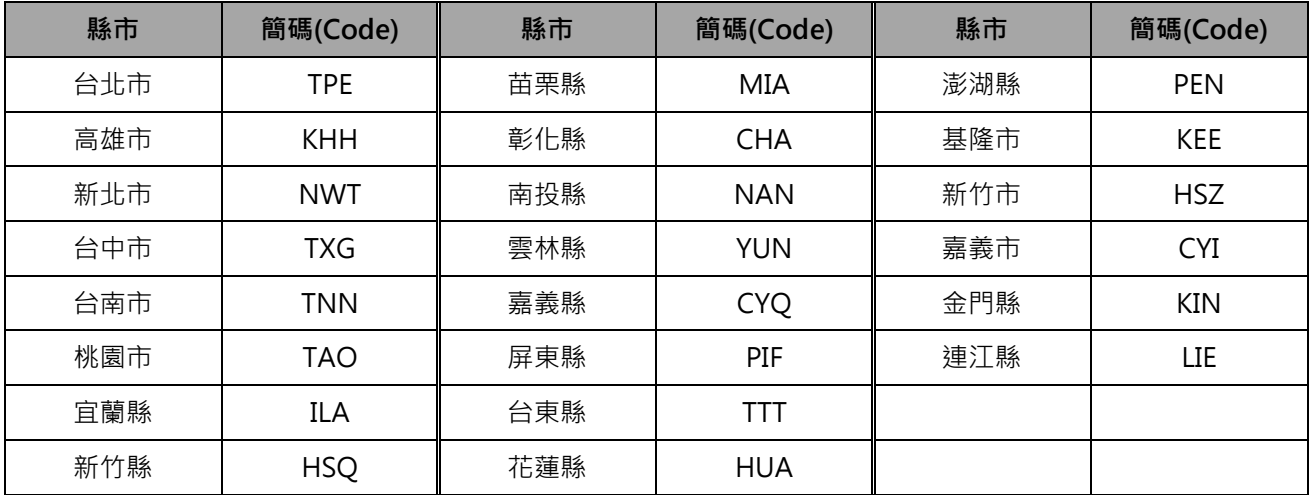